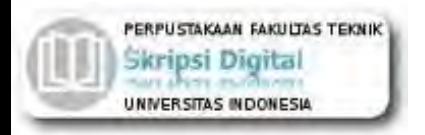

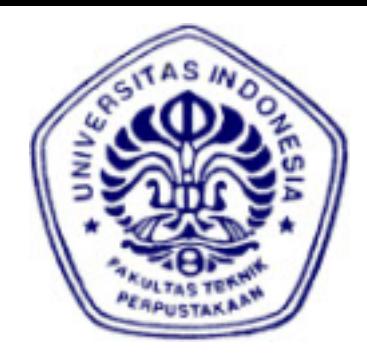

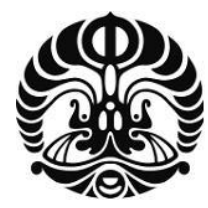

**UNIVERSITAS INDONESIA** 

# **RANCANG BANGUN PENDETEKSI KECEPATAN ANGIN DENGAN TEKNIK GENERATOR DC BERBASIS MIKROKONTROLLER AT 89S51**

**SKRIPSI** 

**HERBERT SIBARANI 0806365904**

**FAKULTAS TEKNIK PROGRAM STUDI ELEKTRO DEPOK DESEMBER 2010**

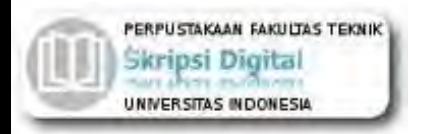

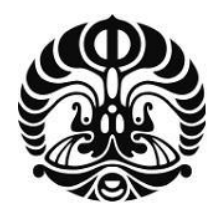

**UNIVERSITAS INDONESIA** 

# **RANCANG BANGUN PENDETEKSI KECEPATAN ANGIN DENGAN TEKNIK GENERATOR DC BERBASIS MIKROKONTROLLER AT 89S51**

# **SKRIPSI**

**Diajukan sebagai salah satu syarat untuk memperoleh gelar Sarjana Teknik** 

**HERBERT SIBARANI 0806365904**

**FAKULTAS TEKNIK PROGRAM STUDI ELEKTRO DEPOK DESEMBER 2010**

# **HALAMAN PERNYATAAN ORISINALITAS**

**Skripsi ini adalah hasil karya saya sendiri, dan semua sumber baik yang dikutip maupun dirujuk telah saya nyatakan dengan benar.**

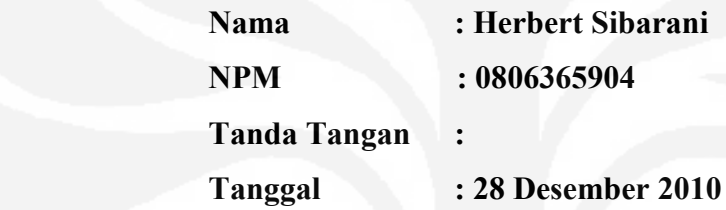

#### **HALAMAN PENGESAHAN**

Skripsi ini diajukan oleh: : Herbert Sibarani Nama **NPM** : 0806365904 Program Studi : Rancang Bangun Pendeteksi Kecepatan Angin Dengan Teknik Generator DC Berbasis Mikrokontroller AT 89S51.

Telah berhasil dipertahankan dihadapan Dewan Penguji dan diterima sebagai bagian persyaratan yang diperlukan untuk memperoleh gelar Sarjana Teknik pada program Elektro, Fakultas Teknik, Universitas Indonesia.

## **DEWAN PENGUJI:**

Pembimbing

: Dr. Ir. Arman D. Diponegoro

bot

Penguji I

: Ir. Purnomo Sidi Priambodo M.Sc., Ph.D. (

Penguji II

: Chairul Hudaya ST, M.Sc

Ditetapkan di

: Depok

Tanggal

: 28 Desember 2010

#### UCAPAN TERIMA KASIH

Puji dan syukur saya ucapkan kepada Tuhan Yesus Kristus atas kasih dan karunianya, saya dapat menyelesaikan skripsi yang berjudul **"Rancang Bangun Pendeteksi Kecepatan Angin Dengan Teknik Generator DC Berbasis Mikrokontroller AT 89S51".** Skripsi ini disusun sebagai bagian dari tugas akhir dan merupakan salah satu syarat kelulusan dari program strata satu (S-I) Teknik Elektro.

Dengan terselesainya penyusunan skripsi, saya menyampaikan terima kasih kepada:

- 1. Dr. Asvial, M Eng. selaku Ketua Departemen Teknik Elektro Universitas Indonesia periode 2008-2012;
- 2. Dr. Ir. Arman D.Diponeogro, M.Eng selaku Pembimbing skripsi yang telah memberikan bimbingan serta pengarahan selama penelitian;
- 3. Dosen Jurusan teknik elektro yang senatiasa memberikan ilmunya kepada kami;
- 4. Seluruh bagian Laboratorium teknik elektro beserta staf dan karyawan;
- 5. Perpustakaan teknik elektro berserta staf administrasi akademik;
- 6. Kedua orangtuaku yang telah mendukung dengan segala doa dan semangat;
- 7. Rekan-rekan seangkatan di Fakultas teknik jurusan elektro angkatan program ekstensi tahun 2008; dan

 Penulisan skripsi ini memilki kekurangan, meskipun demikian saya berharap skripsi ini dapat bermanfaat bagi seluruh pembaca khususnya bagi mahasiswa di bidang teknik elektro.

Depok, 28 Desember 2010

Herbert Sibarani,

### **HALAMAN PERNYATAAN PERSETUJUAN PUBLIKASI**

## **TUGAS AKHIR UNTUK KEPENTINGAN AKADEMIS**

Sebagai sivitas akademik Universitas Indonesia, saya yang bertanda tangan di bawah ini:

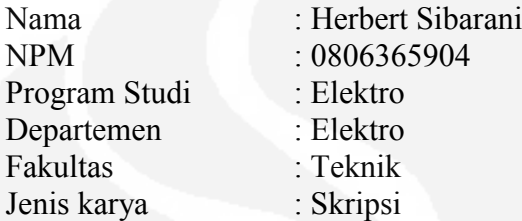

demi pengembangan ilmu pengetahuan, menyetujui untuk memberikan kepada Universitas Indonesia **Hak Bebas Royalti Noneksklusif***(Non-exclusive Royalty-Free Right)* atas karya ilmiah saya yang berjudul :

# RANCANG BANGUN PENDETEKSI KECEPATAN ANGIN DENGAN TEKNIK GENERATOR DC BERBASIS MIKROKONTROLLER AT 89S51

beserta perangkat yang ada (jika diperlukan). Dengan Hak Bebas Royalti Noneksklusif ini Universitas Indonesia berhak menyimpan, mengalihmedia / formatkan, mengelola dalam bentuk pangkalan data *(database)*, merawat, dan memublikasikan tugas akhir saya selama tetap mencantumkan nama saya sebagai penulis/pencipta dan sebagai pemilik Hak Cipta.

Demikian pernyataan ini saya buat dengan sebenarnya.

Dibuat di: Depok Pada tanggal: 28 Desember 2010 Yang menyatakan

(Herbert Sibarani)

## **ABSTRAK**

Nama : Herbert Sibarani Program Studi : Elektro Judul : Rancang Bangun Pendeteksi Kecepatan Angin Dengan Teknik Generator DC Berbasis Mikrokontroller AT 89S51.

 Skripsi ini dilakukan terhadap rancang bangun pendeteksi kecepatan angin. Rancang bangun alat pendeteksi kecepatan angin dapat menggunakan dua metode yang dipakai untuk mendeteksi kecepatan. Metode pertama menggunakan alat pengukur putaran yang disebut speedometer atau rpm meter yang dihubungkan dengan sensor kecepatan, kemudian metode kedua menggunakan teknik generator dc yaitu dengan memanfaatkan tegangan untuk menghitung kecepatan angin. Pada Skripsi ini metode yang digunakan adalah teknik generator dc dimana tujuan pembuatan adalah untuk membandingkan tegangan dengan kecepatan yang dihasilkan. Teknik ini tidak membutuhkan sensor kecepatan karena dengan memanfaatkan generator dc sudah dapat untuk mendeteksi kecepatan angin melalui tegangan yang diakibatkan oleh putaran generator. Setiap ada putaran sudah pasti akan menghasilkan arus listrik, sehingga adanya data berupa signal analog berupa tegangan yang akan dikonversi ke ADC dan dideteksi oleh mikrokontroller untuk ditampilkan ke 7 segment. Sedangkan rancang bangun dimulai dengan merancang suatu pendeteksi kecepatan angin yang berupa baling-baling yang terdiri dari 3 mangkuk (cup), yang kemudian disusun secara horisontal dan dihubungkan dengan genarator DC juga rangkaian pengendali mikrokontroler.

 Hasil percobaan menunjukkan keunggulan yang menggunakan teknik generator dc dimana untuk mengukur kecepatan angin pada putaran tinggi lebih baik dibandingkan dengan teknik speedometer, hal ini terjadi karena apabila menggunakan speedometer pada saat sensor kecepatan menghitung pada kecepatan tinggi ada data yang tidak terdeteksi oleh sensornya sehingga kurang akurat dalam perhitungannya. Akan tetapi bila menggunakan teknik generator DC karena tidak menggunakan sensor diharapkan dapat mendeteksi kecepatan angin pada kecepatan tinggi yang lebih baik .

#### **Kata kunci:**

Rancang Bangun, Teknik Generator DC dan Mikrokontroller.

## **ABSTRACT**

Name : Herbert Sibarani Study Program : Electrical Engineering Topic : Design Wind Speed Detector Through the Generator DC Basically Microcontroller AT 89S51.

 The scription had been research for design wind speed detector through the generator DC technical basically Microcontroller AT 89S51, allow using two methods for the speed detection. First methods, using speed rotation, the name is Speedometer or RPM meter, that connect with speed sensor. Second methods, using the technical generator DC with voltage to account wind speed. This method is used the technical generator, the aim is compared volt with speed for used. The technic does not need speed sensor because for using DC generator can detect speed wind through volt as a resulting by motor rotation. The resulting for each wind rotation is electrical current, so if there"s change analog signal as a voltage will be conversed to ADC and detected by microcontroller to performed to 7 segment. In other side, to start design by planning a wind meter as a wing that consits are three cups, then to arrange as horizontal and connect to DC generator also microcontroller maintance system.

 The result of the research showed the benefit for using DC generator which account wind speed for high rotation better more speed meter technical, the condition had been done because if using speedometer as for speed sensor account by high speedy, the data is dectected by sensor, there for for less accurate it's account. Although, if using Generator DC technical because it's not used a sensor. Hopelly, it's can be detected wind speed for high speed more better.

#### **Key words:**

Design Wind Speed Detector, Generator DC Technical and Microcontroller.

# **DAFTAR ISI**

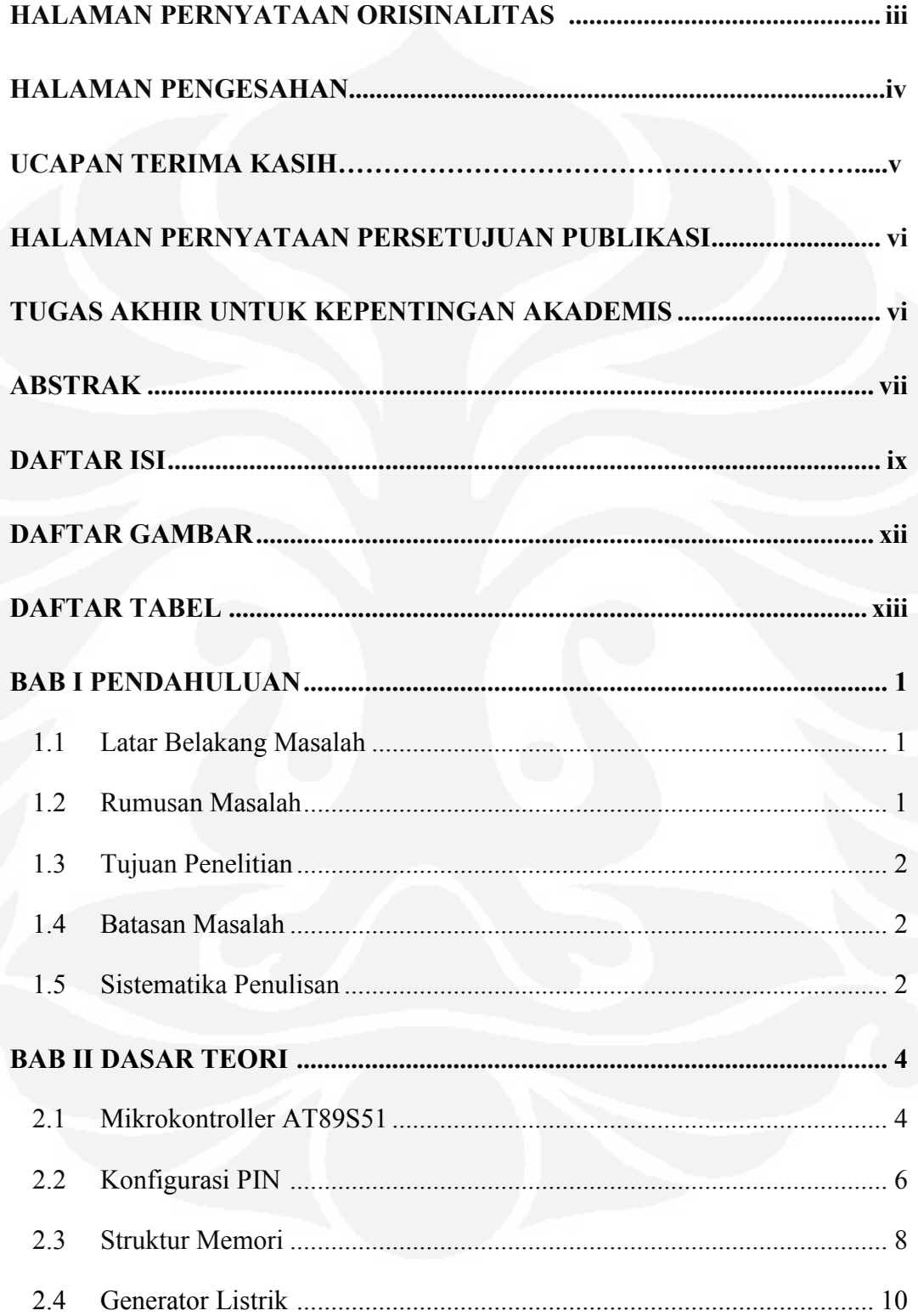

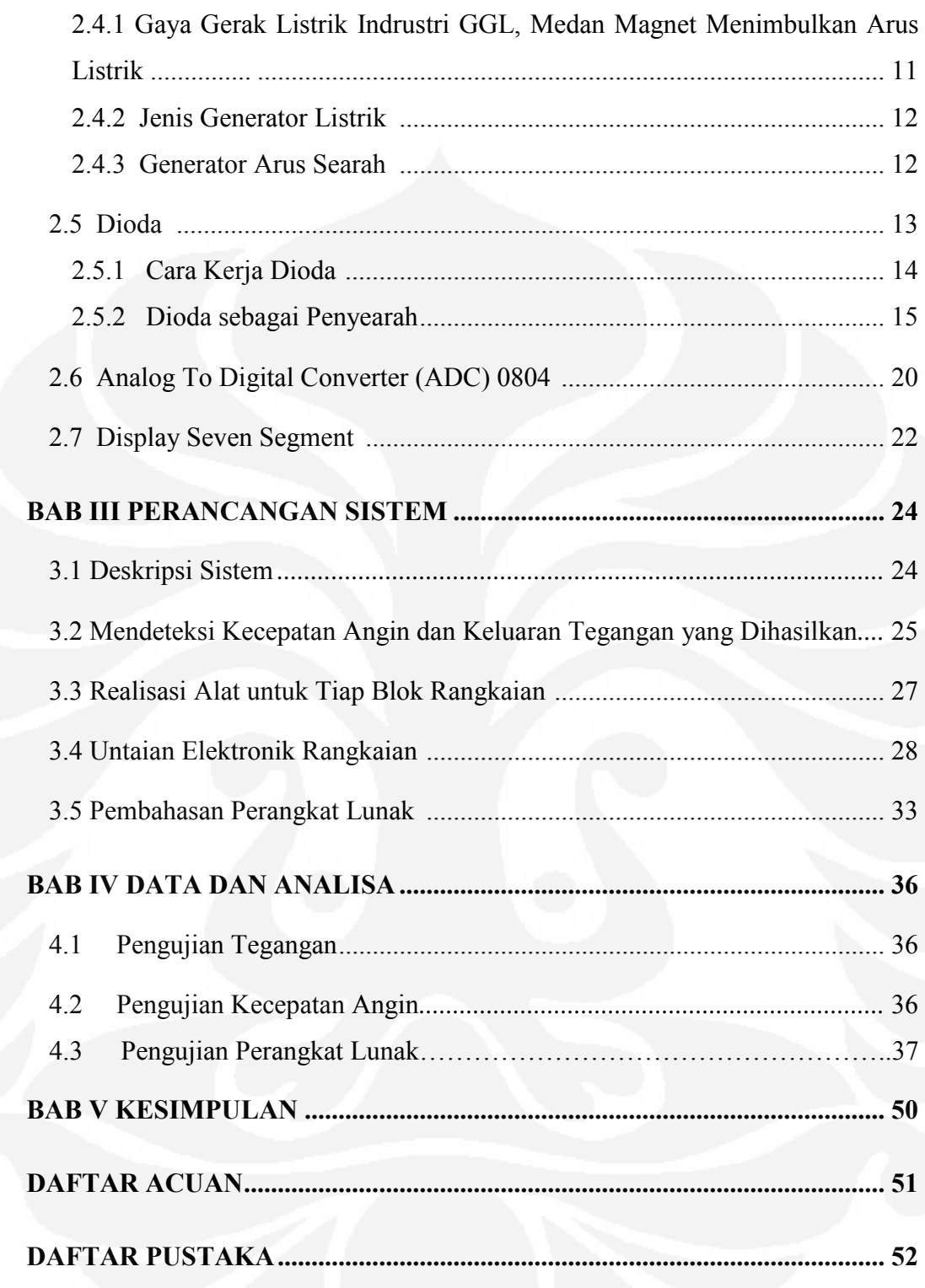

# **DAFTAR GAMBAR**

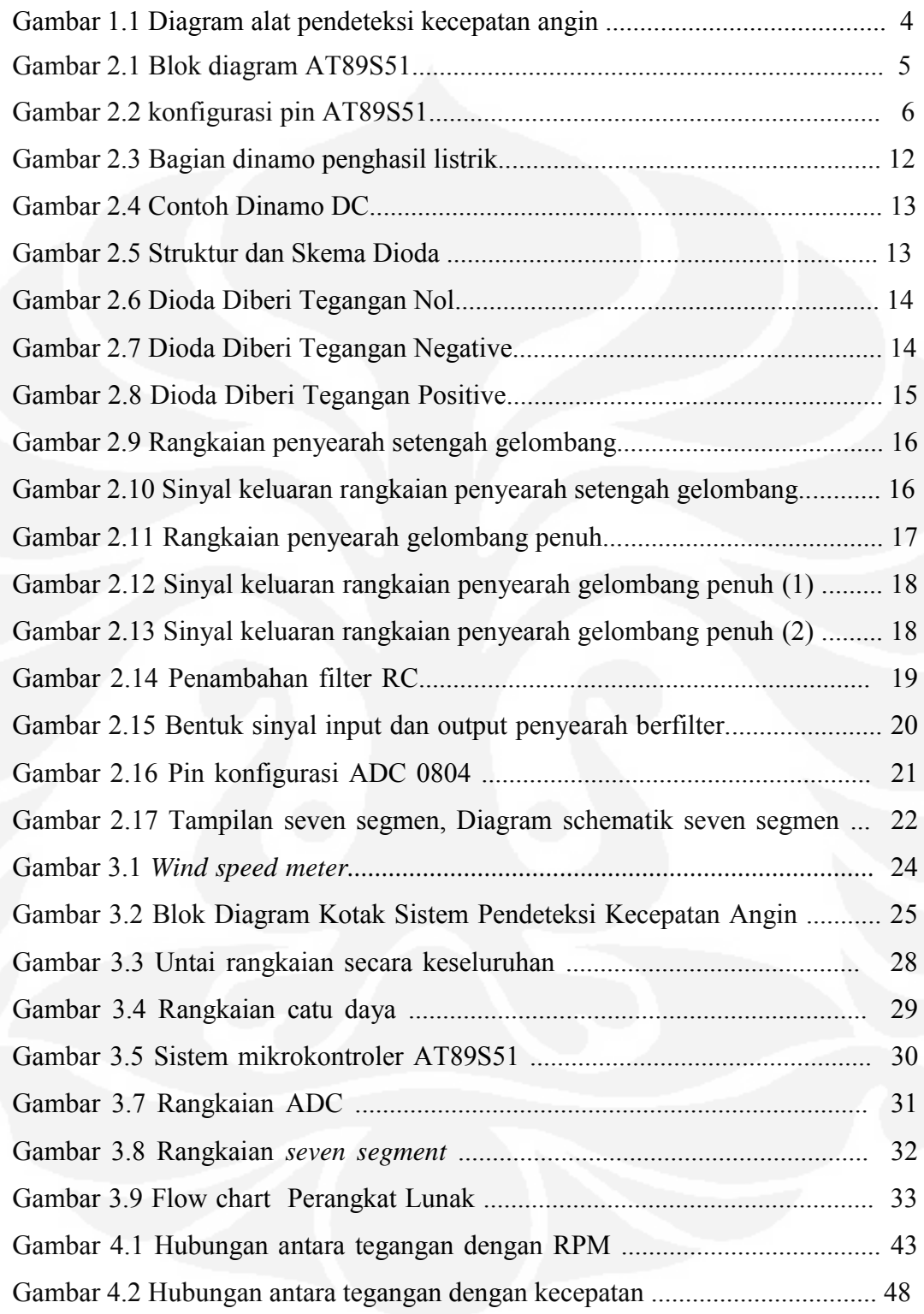

# **DAFTAR TABEL**

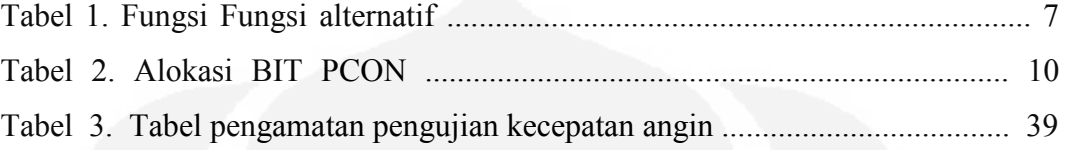

# **BAB I PENDAHULUAN**

#### **1.1. Latar Belakang Masalah**

 Angin adalah suatu unsur yang tidak dapat dilepaskan dari kehidupan manusia, banyak sekali kegunaan angin yang bisa dimanfaatkan salah satunya adalah sebagai energi alternatif untuk membangkitkan energi listrik. Saat ini banyak di negara-negara maju maupun berkembang yang memanfaatkan energi angin sebagai turbin listrik (pembangkit) karena selain sumbernya tidak terbatas di udara juga dapat mengurangi tingkat polusi udara yang dihasilkan bila menggunakan generator listrik. Tetapi bila sebaliknya angin terkadang juga dapat menimbulkan bahaya bagi manusia misalnya timbulnya badai tsunami juga badai angin tornado yang disebabkan oleh angin kencang di laut atau maupun di daratan lainnya. Dengan demikian perlunya dibuat suatu alat untuk mendeteksi kecepatan angin tersebut. Oleh karena itu melalui tugas akhir ini dibuatlah suatu alat untuk mendeteksi kecepatan angin dengan menggunakan generator dc yang dapat menghasilkan tegangan dc.

 Rancang bangun alat pendeteksi kecepatan angin pada penelitian ini adalah dimulai dengan merancang suatu alat pendeteksi angin yang berupa kicir yang terdiri 3 cup (mangkuk), yang disusun secara horizontal dan akan dihubungkan ke generator listrik yakni sebuah generator dc. Sifat dasar generator ini yaitu apabila generator berputar secara terus menerus dengan adanya lilitan dan medan magnet yang terdapat didalam generator tersebut maka dapat menimbulkan GGL medan magnet yang bisa menghasilkan lompatan-lompatan energi listrik.

 Putaran generator dc akan menghasilkan keluaran tegangan dan dari hasil tegangan akan didapat nilai kecepatan angin, kemudian hasil keduanya dibandingkan dan ditampilkan melalui penampil berupa seven *segment*, sedangkan alat yang digunakan sebagai *controller* untuk menghubungkan antara masukan dan keluaran yang dihasilkan adalah Mikrokontroller *AT* 89551.

### **1.2 Rumusan Masalah**

 Perumusan masalah yang ada adalah membuat suatu alat *wind speed meter*  menggunakan teknik generator dc kemudian menghitung kecepatan angin dan tegangan listrik yang dihasilkan oleh putaran generator, serta membuat suatu rangkaian pengendali *Mikrokontroller* untuk mengatur penggunaan perangkat lunak untuk dapat menghitung kecepatan angin yang dihasilkan.

## **1.3 Tujuan Penulisan**

Penelitian ini bertujuan untuk:

1. Membuat suatu alat pengukur kecepatan angin (*wind speed sensor);* 

2. Mengetahui hubungan antara kecepatan putaran generator dengan energi listrik yang dihasilkan; dan

3. Tampilan yang digunakan adalah 7 segment.

# **1.4 Batasan Masalah**

 Mengacu pada hal di atas, penulis melakukan pembatasan masalah dengan batasan-batasan sebagai berikut : Bagaimana membuat suatu alat pengukur kecepatan angin yang menggunakan teknik generator kemudian menghitung kecepatan angin dan tegangan listrik yang dihasilkan oleh putaran generator listrik serta membuat suatu rangkaian pengendali mikrokontroller untuk mendeteksi kecepatan angin yang dihasilkan.

# **1.5 Sistematika Penulisan**

Dalam penulisan tugas akhir ini akan disusun secara sistematis yang terdiri atas bagian–bagian yang saling berhubungan sehingga diharapkan menjadi mudah dipahami dan dapat diambil manfaatnya. Adapun uraian singkat tentang hal ini adalah sebagai berikut:

# **BAB I PENDAHULUAN**

Pada bab ini berisi tentang latar belakang, perumusan masalah, tujuan penelitian, pembatasan masalah dan sistematika penulisan.

## **BAB II DASAR TEORI**

Pada bab ini berisi tentang konsep yang mendasari prinsip dan cara kerja dari alat pendeteksi kecepatan angin.

#### **BAB III PERANCANGAN SISTEM**

Merupakan penjelasan pembuatan rancangan sistem *wind speed sensor*, dimana fungsi kerja alatnya adalah mendeteksi dan menghitung kecepatan angin berhembus . Prinsip dasar kerja alat adalah ketika adanya hembusan angin,maka angin akan memutar baling-baling kemudian baling-baling akan memutar generator, putaran generator akan menghasilkan tegangan berupa tegangan arus searah (dc),sumber tegangan dari generator ini nantinya akan menjadi parameter untuk menghitung kecepatan angin. Perancangan diatur oleh mikrokontroler AT89S51. Adapun blok diagram alat adalah sebagai berikut

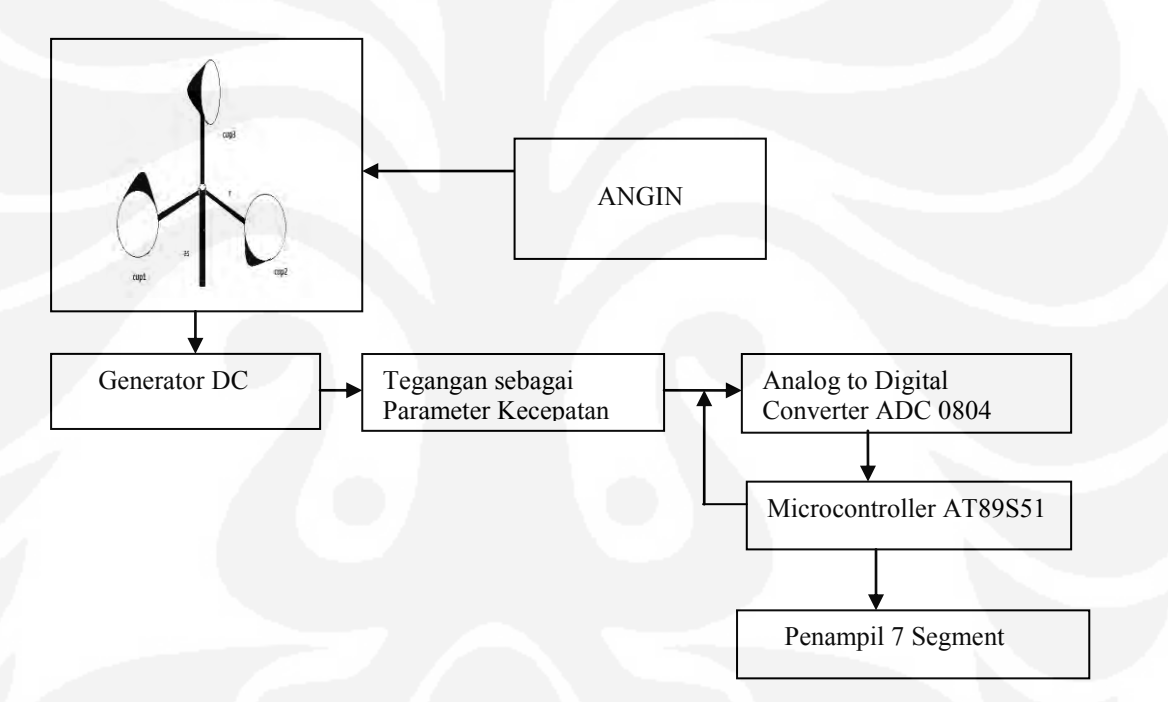

Gambar 1.1 Blok diagram alat pendeteksi kecepatan angin

# **BAB IV DATA DAN ANALISA**

Pada bab ini akan dibahas tentang pengujian dan analisa dari proses kerja alat sehingga dapat diketahui hasil dari alat yang didesain, setelah didapatkan hasil pada kondisi yang telah ditentukan kemudian dilakukan analisa.

# **BAB V KESIMPULAN**

Pada bab ini berisi tentang kesimpulan dari hasil pengujian

# **BAB II DASAR TEORI**

# **2.1 Mikrokontroller AT89S51**

AT89S51 merupakan mikrokontroler CMOS 8 bit dengan 4 Kbyte *insystem programable Flash memory.* AT89S51 berteknologi memori *nonvolatile*  kerapatan tinggi dari ATMEL, isi memori tersebut dapat diisi ulang ataupun dihapus berkali-kali dan kompatibel dengan mikrokontroler standar industri 80C51 baik pin IC maupun set instruksinya. Spesifikasi AT89S51 antara lain:

- 4 Kbyte *In-system Programable* (ISP) *flash* memori dengan kemampuan 1000 kali baca/tulis.
- Tegangan kerja 4 5.5 V
- Bekerja dengan rentang  $0 33$  Hz
- 128 x 8 bit RAM internal
- 32 jalur I/O yang dapat diprogram
- Dua buah 16 bit *Timer/counter*
- 6 sumber interupsi
- Saluran *Full-Duplex* serial UART
- *Watchdog timer*
- *Dual data pointer*
- Mode pemograman ISP yang fleksibel (byte dan page mode).

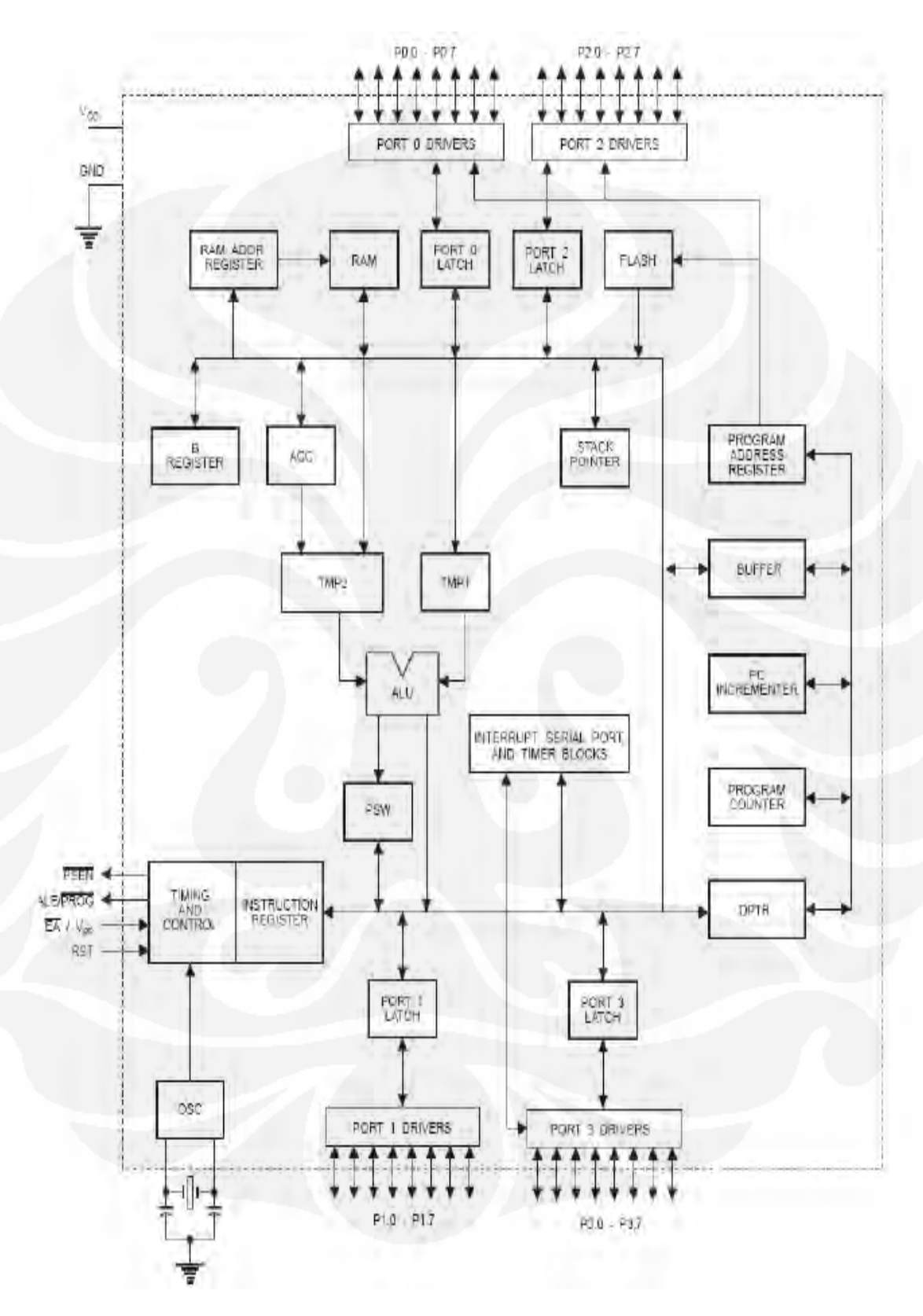

Adapun gambar blok diagaram AT89S51 adalah sebagai berikut:

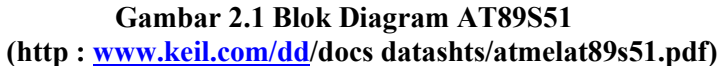

#### **2.2 Konfigurasi pin**

Pin adalah kaki fisik dari sebuah IC AT89S51. Masing-masing pin memiliki fungsi dan karakteristik tersendiri yang harus diperhatikan. AT89S51 memiliki beberapa pin, ada yang berfungsi sebagai jalur *input*/*output* (I/O), ada yang berfungsi sebagai jalur kontrol, dan ada juga yang berfungsi sebagai *addres bus* atau *data bus.* Konfigurasi pin AT89S51 dapat dilihat pada gambar 2.2 berikut :

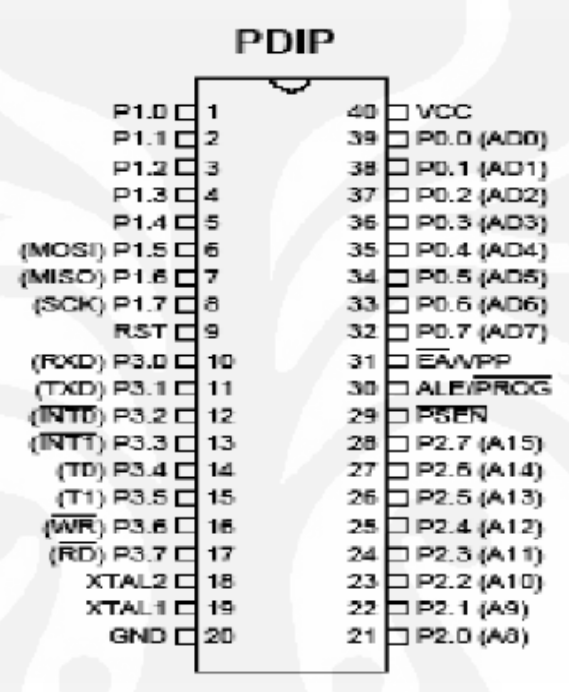

 **Gambar 2.2 konfigurasi pin AT89S51 (Nalwan, Paulus Andi. 2003)** 

Berikut ini adalah penjelasan dari pin-pin AT89S51:

a. Pin 1 sampai 8

Pin 1 sampai 8 merupakan port 1 yang menjadi saluran (bus) dua arah input atau output 8 bit. Dengan internal pull-up yang dapat digunakan untuk berbagai keperluan dan dapat mengendalikan empat input TTL. Port ini juga digunakan sebagai saluran alamat pada saat pemrograman dan verifikasi.

## b. Pin 9 (RST)

Merupakan masukan reset (aktif tinggi) untuk dua siklus mesin.

#### c. Pin 10 sampai 17

Pin ini merupakan port 3 yang merupakan saluran (bus) *input*/*output* 8 bit dua arah dengan *internal pull-up* yang memiliki fungsi alternatif. Fungsi alternatif ini disajikan dalam tabel 1. Ketika logika 1 diberikan ke port 3, maka *pull-up internal* akan menset port pada kondisi *high* dan port 3 dapat digunakan sebagai saluran input. Bila fungsi alternatif tidak dipakai, maka fungsi ini dapat digunakan sebagai port pararel 8 bit serbaguna. Selain itu, sebagian dari port 3 dapat berfungsi sebagai sinyal kontrol pada saat proses pemograman.

| Pin port | Alternatif     | keterangan                                 |
|----------|----------------|--------------------------------------------|
| P3.0     | <b>RXD</b>     | Untuk menerima data port serial            |
| P3.1     | <b>TXD</b>     | Untuk mengirim data port serial            |
| P3.2     | INTO'          | Interupsi eksternal 0                      |
| P3.3     | INTI'          | Interupsi eksternal 1                      |
| P3.4     | T <sub>0</sub> | Input pewaktu eksternal/pencacah 0         |
| P3.5     | T1             | Input pewaktu eksternal/pencacah 1         |
| P3.6     | WR'            | Jalur menulis memori data eksternal strobe |
| P3.7     | RD'            | Jalur membaca memori data eksternal strobe |
|          |                |                                            |

**Tabel 1. Fungsi Fungsi alternatif** 

# d. Pin 18 dan 19

Jalur ini merupakan masukan ke penguat osilator berpenguat tinggi. Mikrokontroler ini memiliki seluruh rangkaian osilator yang diperlukan pada *chip*, kecuali rangkaian kristal. Selain itu XTAL 1 juga dapat dipakai sebagai *input* untuk *inverting osilator amplifier* dan *input* ke rangkaian internal *clock* sedangkan XTAL 2 merupakan *output* dari *inverting oscilator amplifier.* 

e. Pin 20

Merupakan *ground* sumber tegangan yang diberi simbol GND.

f. Pin 21 sampai 28

Pin ini merupakan port 2 yang menjadi saluran (bus) input/output dua arah 8 bit dengan internal pull-up.

g. Pin 29

Merupakan sinyal pengontrol untuk mengakses program memori eksternal yang masuk ke dalam saluran (bus) selama proses pemberian atau pengambilan instruksi (fetching).

h. Pin 30

Merupakan penahan alamat memori eksternal (pada port 1) selama mengakses ke memori eksternal.

i. Pin 31

*External Access Enable* (EA) merupakan sinyal kontrol untuk pembacaan memori program. Apabila diset rendah (L), maka mikrokontroler akan melaksanakan seluruh instruksi dari memori program eksternal sedangkan apabila diset tinggi (H) maka mikrokontroler akan melaksanakan instruksi dari memori program internal.

j. Pin 32 sampai 39

Pin ini merupakan port 0. Port 0 merupakan salah satu port yang berfungsi sebagai *general purpose* I/O dengan lebar 8 bit. Port 0 terdiri dari P0.0-P0.7. Selain sebagai jalur I/O, Port 0 juga berfungsi sebagai *multiplexed addres/data bus.* 

k. Pin 40

Merupakan sumber tegangan positif yang diberi simbol VCC.

# **2.3 Struktur Memori**

Memori pada intinya berfungsi untuk "mengingat" atau menyimpan suatu informasi. AT89S51 mempunyai stuktur memori yang terdiri atas:

a. RAM Internal, memori sebesar 128 byte yang biasanya digunakan untuk menyimpan variabel atau data yang bersifat sementara. Memori ini dapat diakses menggunakan RAM address register.

b. Flash PEROM, memori yang digunakan untuk menyimpan instruksiintruksi MCS51.

c. 21 Special Function Register (Register Fungsi Khusus), merupakan memori yang berisi register-register yang mempunyai fungsi-fungsi khusus. Register Fungsi khusus ini terdiri dari:

# 1. Akumulator

Register ini terletak pada alamat E0H. Hampir semua operasi aritmatik dan operasi logika selalu menggunakan register ini. Untuk pengambilan dan pengiriman data ke memori eksternal juga diperlukan register ini.

### 2. Register B.

Mempunyai fungsi yang sama dengan akumulator.

# 3. Stack Pointer

Stack Pointer (SP) merupakan register 8 bit yang terletak di alamat 81H. Isi dari Stack Pointer ini merupakan alamat dan data yang disimpan di stack. Proses yang berhubungan dengan stack ini biasa dilakukan oleh instruksi-instruksi Push, Pop, Acall, dan Lcall.

# 4. Data Pointer

DPTR umumnya digunakan untuk mengakses alamat pada memori eksternal.

Contoh: Mov A,#01H.

# 5. Mov DPTR,#2000H

Movx @DPTR.A

Listing diatas berfungsi untuk menuliskan data 01H kedalam alamat 2000H. Pertama data 01H diisikan ke akumulator kemudian DPTR yang berfungsi untuk menuliskan alamat penyimpanan data diisi dengan

2000H. Terakhir, isi dari akumulator A disimpan ke lokasi memori yang ditunjukkan oleh DPTR.

6. Register Port

Merupakan register yang mewakili alamat port.

7. Register Timer

Merupakan register yang digunakan untuk mengatur operasi Timer.

8. Register Port Serial

Merupakan register yang digunakan dalam proses komunikasi serial.

9. Register Interupsi

Merupakan register yang digunakan untuk mengatur proses interupsi.

10. Power Control Register

Power Control Register (PCON) mengandung beberapa macam bit kontrol dengan konfigurasi seperti pada tabel 2 berikut:

# **TABEL 2. Alokasi BIT PCON**

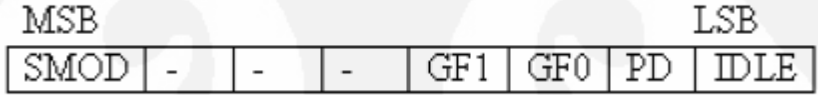

# **Keterangan:**

SMOD : Double Baud Rate

GF1&GF0 : General Purpose Flag

PD : Power Down

IDL : Idle Mode

# **2.4 Generator Listrik**

Generator listrik yang digunakan adalah Generator DC yang fungsinya seperti dinamo sepeda dapat mengubah energi mekanis menjadi energi listrik. Pada dinamo sepeda bila terjadi putaran pada rodanya maka lampu sepeda akan menyala bila semakin cepat berputar rodanya maka semakin teranglah lampu sepeda menyala, ini terjadi disebabkan karena adanya Induksi Listrik GGL pada dinamo sepeda tersebut. Adapun proses terjadinya Listrik GGL adalah sebagai berikut :

# **2.4.1 Gaya Gerak Listrik Industri Listrik GGL, Medan Magnet Menimbulkan Arus Listrik**

Menurut Michael Faraday (1791-1867), seorang ilmuwan berkebangsaan Inggris, membuat hipotesis (dugaan) bahwa medan magnet seharusnya dapat menimbulkan arus listrik. Untuk membuktikan kebenaran hipotesis Faraday. Berdasarkan percobaan, ditunjukkan bahwa gerakan magnet di dalam kumparan menyebabkan jarum galvanometer menyimpang. Jika kutub utara magnet digerakkan mendekati kumparan, jarum galvanometer menyimpang ke kanan. Jika magnet diam dalam kumparan, jarum galvanometer tidak menyimpang. Jika kutub utara magnet digerakkan menjauhi kumparan, jarum galvanometer menyimpang ke kiri. Penyimpangan jarum galvanometer tersebut menunjukkan bahwa pada kedua ujung kumparan terdapat arus listrik. Peristiwa timbulnya arus listrik seperti itulah yang disebut induksi elektromagnetik. Adapun beda potensial yang timbul pada ujung kumparan disebut gaya gerak listrik (GGL) induksi.

Terjadinya GGL induksi dapat dijelaskan seperti berikut. Jika kutub utara magnet didekatkan ke kumparan. Jumlah garis gaya yang masuk kumparan makin banyak. Perubahan jumlah garis gaya itulah yang menyebabkan terjadinya penyimpangan jarum galvanometer. Hal yang sama juga akan terjadi jika magnet digerakkan keluar dari kumparan. Akan tetapi, arah simpangan jarum galvanometer berlawanan dengan penyimpangan semula. Dengan demikian,dapat disimpulkan bahwa penyebab timbulnya GGL induksi adalah perubahan garis gaya magnet yang dilingkupi oleh kumparan.

Menurut Faraday, besar GGL induksi pada kedua ujung kumparan sebanding dengan laju perubahan fluks magnetik yang dilingkupi kumparan. Artinya, makin cepat terjadinya perubahan fluks magnetik, makin besar GGL induksi yang timbul. Adapun yang dimaksud fluks magnetik adalah banyaknya garis gaya magnet yang menembus suatu bidang.

# **2.4.2 Jenis Generator Listrik**

Generator (dinamo) merupakan alat yang prinsip kerjanya berdasarkan induksi elektromagnetik. Alat ini pertama kali ditemukan oleh Michael Faraday. Berkebalikan dengan motor listrik, generator adalah mesin yang mengubah energi kinetik menjadi energi listrik. Energi kinetik pada generator dapat juga diperoleh dari angin atau air terjun.

Berdasarkan arus yang dihasilkan generator dapat dibedakan menjadi dua macam, yaitu generator AC dan generator DC. Generator AC menghasilkan arus bolak-balik (AC) dan generator DC menghasilkan arus searah (DC). Baik arus bolak-balik maupun arus searah dapat digunakan untuk penerangan dan alat-alat pemanas.

## **2.4.3. Generator arus searah**

Bagian utama generator DC terdiri atas magnet permanen (tetap), kumparan (solenoida). cincin geser, dan sikat. Pada generator. perubahan garis gaya magnet diperoleh dengan cara memutar kumparan di dalam medan magnet permanen. Karena dihubungkan dengan cincin geser, perputaran kumparan menimbulkan GGL induksi DC. Oleh karena itu, arus induksi yang ditimbulkan berupa arus DC. Adanya arus DC ini ditunjukkan oleh menyalanya lampu pijar yang disusun seri dengan kedua sikat. Sebagaimana percobaan Faraday . Beberapa faktor GGL induksi yang ditimbulkan oleh generator DC dapat diperbesar dengan cara:

- memperbanyak lilitan kumparan,
- menggunakan magnet permanen yang lebih kuat.
- mempercepat perputaran kumparan, dan menyisipkan inti besi lunak ke dalam kumparan.

Contoh generator DC yang akan sering kita jumpai dalam kehidupan sehari-hari adalah dinamo sepeda. Bagian utama dinamo sepeda adalah sebuah magnet tetap dan kumparan yang disisipi besi lunak. Jika magnet tetap diputar, perputaran tersebut menimbulkan GGL induksi pada kumparan. Jika sebuah lampu pijar (lampu sepeda) dipasang pada kabel yang menghubungkan kedua ujung kumparan. lampu tersebut akan dilalui arus induksi DC. Akibatnya, lampu tersebut menyala. Nyala lampu akan makin terang jika perputaran magnet tetap makin cepat (laju sepeda makin kencang).

# **2.5 Dioda**

Dioda ialah jenis VACUUM tube yang memiliki dua buah elektroda. Dioda tabung pertama kali diciptakan oleh seorang ilmuwan dari Inggris yang bernama Sir J.A. Fleming (1849-1945) pada tahun 1904. Kata "dioda" adalah sebuah kata majemuk yang berarti "dua elektroda", dimana "di" berarti dua dan "oda" yang berarti elektroda. Jadi dioda adalah dua lapisan elektroda N (katoda) dan ;lapisan P (anoda), dimana N berarti negative dan P adalah positif. Adapun bentuk gambar strktur dan simbol diode adalah sebagai berikut:

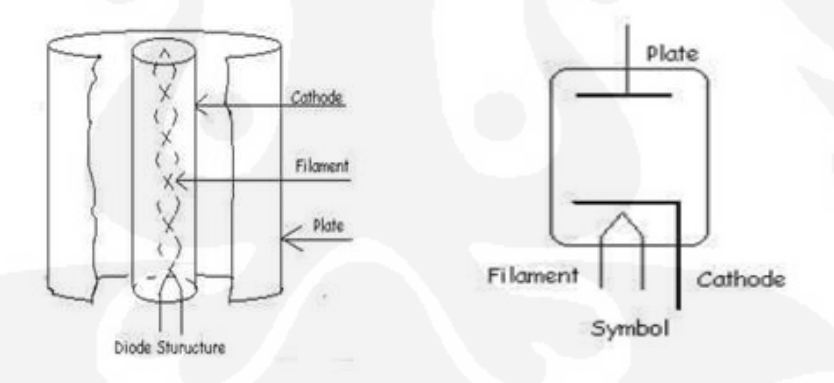

**Gambar 2.5 Struktur dan Skema Dioda** 

([http://ilmu-elektronika.co.cc/index.php/arus-bolak-balik-ac/rangkaian-penyearah](http://ilmu-elektronika.co.cc/index.php/arus-bolak-balik-ac/rangkaian-penyearah%20gelombang-rectifier-circuit.html)  [gelombang-rectifier-circuit.html.](http://ilmu-elektronika.co.cc/index.php/arus-bolak-balik-ac/rangkaian-penyearah%20gelombang-rectifier-circuit.html))

Struktur dan skema dari dioda dapat dilihat pada gambar di atas. Pada dioda, plate diletakkan dalam posisi mengelilingi katoda sedangkan heater disisipkan di dalam katoda. Elektron pada katoda yang dipanaskan oleh heater akan bergerak dari katoda menuju plate.

# **2.5.1 Cara Kerja Dioda**

Untuk dapat memahami bagaimana cara kerja dioda dapat meninjau tiga situasi sebagai berikut ini yaitu :

- Dioda diberi tegangan nol;
- Dioda diberi tegangan negative; dan
- Dioda diberi tegangan positive.

Adapun penjelasannya cara kerja dioda adalah sebagai berikut :

- Saat Dioda Diberi Tegangan Nol

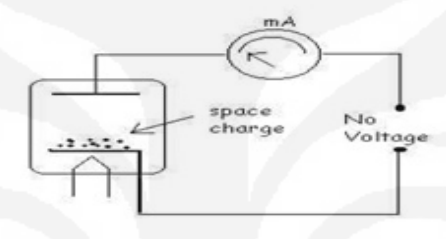

## **Gambar 2.6. Dioda Diberi Tegangan Nol**

[\(http://ilmu-elektronika.co.cc/index.php/arus-bolak-balik-ac/rangkaian-penyearah](http://ilmu-elektronika.co.cc/index.php/arus-bolak-balik-ac/rangkaian-penyearah%20gelombang-rectifier-circuit.html)  [gelombang-rectifier-circuit.html.](http://ilmu-elektronika.co.cc/index.php/arus-bolak-balik-ac/rangkaian-penyearah%20gelombang-rectifier-circuit.html))

Ketika dioda diberi tegangan nol maka tidak ada medan listrik yang menarik elektron dari katoda. Elektron yang mengalami pemanasan pada katoda hanya mampu melompat sampai pada posisi yang tidak begitu jauh dari katoda dan membentuk muatan ruang (Space Charge). Tidak mampunya elektron melompat menuju katoda disebabkan karena energi yang diberikan pada elektron melalui pemanasan oleh heater belum cukup untuk menggerakkan elektron menjangkau plate.

- Dioda Diberi Tegangan Negative:

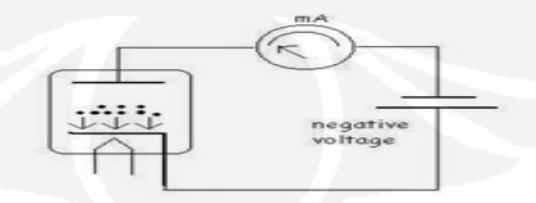

**Gambar 2.7 Dioda Diberi Tegangan Negative** 

**(**http://ilmu elektronika.co.cc/index.php/arus-bolak-balik-ac/rangkaian-penyearah gelombang-rectifier-circuit.html.)

Ketika dioda diberi tegangan negatif maka potensial negatif yang ada pada plate akan menolak elektron yang sudah membentuk muatan ruang sehingga elektron tersebut tidak akan dapat menjangkau plate sebaliknya akan terdorong kembali ke katoda, sehingga tidak akan ada arus yang mengalir. -Dioda Diberi Tegangan Positif:

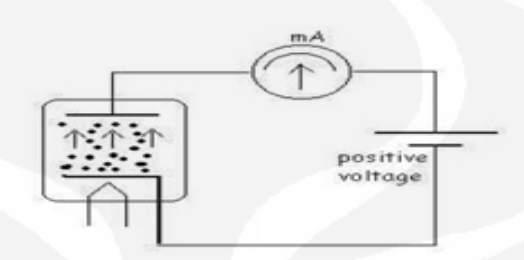

#### **Gambar 2.8 Dioda Diberi Tegangan Positive**

[\(http://ilmu-elektronika.co.cc/index.php/arus-bolak-balik-ac/rangkaian-penyearah](http://ilmu-elektronika.co.cc/index.php/arus-bolak-balik-ac/rangkaian-penyearah%20gelombang-rectifier-circuit.html)  [gelombang-rectifier-circuit.html.](http://ilmu-elektronika.co.cc/index.php/arus-bolak-balik-ac/rangkaian-penyearah%20gelombang-rectifier-circuit.html))

Ketika dioda diberi tegangan positif maka potensial positif yang ada pada plate akan menarik elektron yang baru saja terlepas dari katoda oleh karena emisi thermionic, pada situasi inilah arus listrik baru akan terjadi. Seberapa besar arus listrik yang akan mengalir tergantung daripada besarnya tegangan positif yang dikenakan pada plate. Semakin besar tegangan plate akan semakin besar pula arus listrik yang akan mengalir. Oleh karena sifat dioda yang seperti ini yaitu hanya dapat mengalirkan arus listrik pada situasi tegangan tertentu saja, maka dioda dapat digunakan sebagai penyearah arus listrik (*rectifier*). Pada kenyataannya memang dioda banyak digunakan sebagai penyearah tegangan AC menjadi tegangan DC.

### **2.5.2 Dioda sebagai penyearah**

Berdasarkan prinsip kerjanya dioda penyerah terdiri dari dua penyearah gelombang yakni

- Penyerah setengah gelombang (Half-Wave Rectifier);
- Penyearah gelombang penuh (Full-Wave Rectifier).

## **Penyearah setengah gelombang**

Rangkaian Penyearah Setengah Gelombang Rangkaian penyearah setengah gelombang merupakan rangkaian penyearah sederhana yang hanya dibangun menggunakan satu dioda saja, seperti diilustrasikan pada gambar berikut ini, dapat dilihat pada Gambar 2.9:

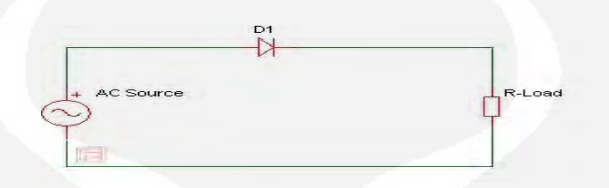

**Gambar 2.9 Rangkaian penyearah setengah gelombang** 

[\(http://ilmu-elektronika.co.cc/index.php/arus-bolak-balik-ac/rangkaian-penyearah](http://ilmu-elektronika.co.cc/index.php/arus-bolak-balik-ac/rangkaian-penyearah%20gelombang-rectifier-circuit.html)  [gelombang-rectifier-circuit.html.](http://ilmu-elektronika.co.cc/index.php/arus-bolak-balik-ac/rangkaian-penyearah%20gelombang-rectifier-circuit.html))

Prinsip kerja dari rangkaian penyearah setengah gelombang ini adalah pada saat setengah gelombang pertama (puncak) melewati dioda yang bernilai positif menyebabkan dioda dalam keadaan "forward bias' sehingga arus dari setengah gelombang pertama ini bisa melewati dioda.

Pada setengah gelombang kedua (lembah) yang bernilai negatif menyebabkan dioda dalam keadaan "reverse bias' sehingga arus dan setengah gelombang kedua yang bernilai negatif ini tidak bisa melewati dioda. Keadaan ini terus berlanjut dan berulang sehingga menghasilkan bentuk keluaran gelombang seperti diperlihatkan pada gambar berikut ini:

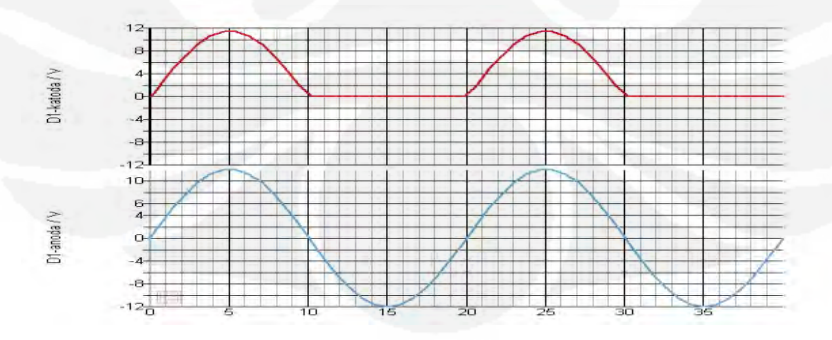

 **Gambar 2.10 Sinyal keluaran rangkaian penyearah setengah gelombang**  [\(http://ilmu-elektronika.co.cc/index.php/arus-bolak-balik-ac/rangkaian-penyearah](http://ilmu-elektronika.co.cc/index.php/arus-bolak-balik-ac/rangkaian-penyearah%20gelombang-rectifier-circuit.html)  [gelombang-rectifier-circuit.html.](http://ilmu-elektronika.co.cc/index.php/arus-bolak-balik-ac/rangkaian-penyearah%20gelombang-rectifier-circuit.html))

Dari gambar di atas, gambar kurva "D1-anoda" (biru) merupakan bentuk arus AC sebelum melewati dioda dan kurva "D1-katoda" (merah) merupakan bentuk arus AC yang telah dirubah menjadi arus searah ketika melewati sebuah dioda.

 Pada gambar tersebut terlihat bahwa ketika gelombang masukan bernilai positif, arus dapat melewati dioda tetapi ketika gelombang masukan bernilai negatif, arus tidak dapat melewati dioda. Karena hanya setengah gelombang saja yang bisa di searah-kan, itu sebabnya mengapa disebut sebagai Penyearah Setengah Gelombang.

## **Penyearah gelombang penuh**

Ada beberapa jenis rangkaian penyearah gelombang penuh dimana rangkaian penyearah ini dapat menyearahkan satu gelombang penuh (puncak dan lembah). Dua rangkaian penyearah gelombang penuh yang sering digunakan dalam dunia elektronika adalah penyearah gelombang penuh menggunakan rangkaian dioda jembatan dan yang kedua adalah penyearah gelombang penuh menggunakan **"***Center tap design***".**

Rangkaian dioda jembatan adalah rangkaian penyearah gelombang penuh yang paling populer dan paling banyak digunakan dalam rangkaian elektronika. Rangkaian dioda jembatan menggunakan empat dioda sebagai penyearah-nya seperti diperlihatkan pada gambar berikut.

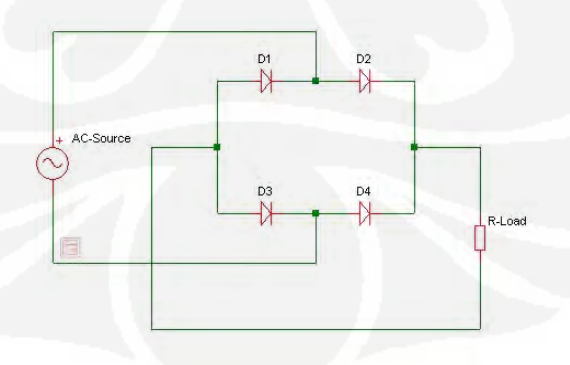

#### **Gambar 2.11 Rangkaian penyearah gelombang penuh**

[\(http://ilmu-elektronika.co.cc/index.php/arus-bolak-balik-ac/rangkaian-penyearah](http://ilmu-elektronika.co.cc/index.php/arus-bolak-balik-ac/rangkaian-penyearah%20gelombang-rectifier-circuit.html)  [gelombang-rectifier-circuit.html.](http://ilmu-elektronika.co.cc/index.php/arus-bolak-balik-ac/rangkaian-penyearah%20gelombang-rectifier-circuit.html))

Prinsip kerja dari rangkaian dioda jembatan ini adalah ketika arus setengah gelombang pertama terminal AC-Source bagian atas bernilai positif, sehingga arus akan mengalir ke beban (R-Load) akan melalui D2 (forward bias) dan dari R-Load akan dikembalikan ke AC-Source melalui D3.

Hal ini diperlihatkan pada ilustrasi gambar di bawah ini, dimana jalur arus yang disearahkan diberi warna merah:

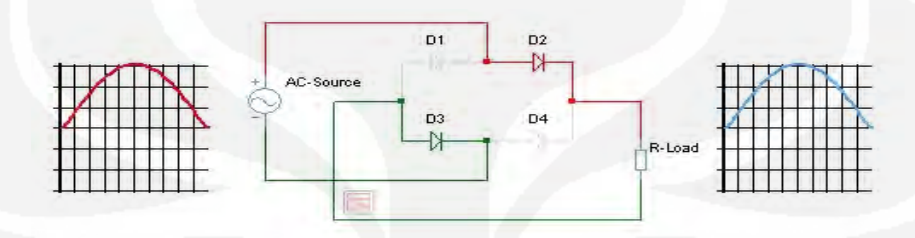

**Gambar 2.12 Sinyal keluaran rangkaian penyearah gelombang penuh (1).**

[\(http://ilmu-elektronika.co.cc/index.php/arus-bolak-balik-ac/rangkaian-penyearah](http://ilmu-elektronika.co.cc/index.php/arus-bolak-balik-ac/rangkaian-penyearah%20gelombang-rectifier-circuit.html)  [gelombang-rectifier-circuit.html.](http://ilmu-elektronika.co.cc/index.php/arus-bolak-balik-ac/rangkaian-penyearah%20gelombang-rectifier-circuit.html))

Sedangkan pada setengah gelombang kedua, terminal AC-Source bagian bawah yang kini bernilai positif sehingga arus yang mengalir ke beban (R-Load) akan melalui D4 (forward bias) dan dari R-Load akan dikembalikan ke AC-Source melalui D1. Hal ini diperlihatkan pada ilustrasi gambar di bawah ini, dimana jalur arus yang di searah-kan diberi warna merah.

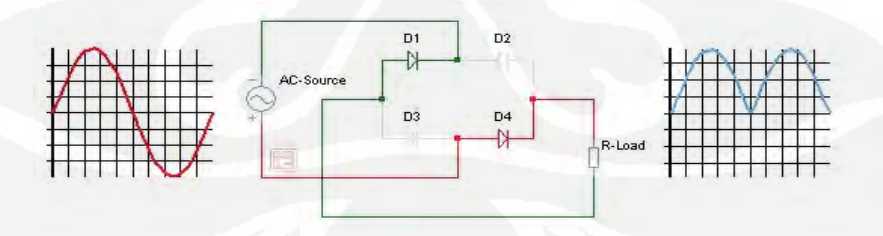

**Gambar 2.13 Sinyal keluaran rangkaian penyearah gelombang penuh (2)** [\(http://ilmu-elektronika.co.cc/index.php/arus-bolak-balik-ac/rangkaian-penyearah](http://ilmu-elektronika.co.cc/index.php/arus-bolak-balik-ac/rangkaian-penyearah%20gelombang-rectifier-circuit.html)  [gelombang-rectifier-circuit.html.](http://ilmu-elektronika.co.cc/index.php/arus-bolak-balik-ac/rangkaian-penyearah%20gelombang-rectifier-circuit.html))

Sehingga setengah gelombang pertama dan kedua dapat disearahkan dan inilah mengapa rangkaian dioda jembatan ini disebut sebagai rangkaian penyearah gelombang penuh.

#### **Memperhalus Keluaran Penyearah Gelombang Penuh**

Kurva keluaran arus dan tegangan dari penyearah gelombang penuh terlihat tidak linear dan ini mengakibatkan timbul-nya noise. Noise yang dihasilkan pada penyearah gelombang penuh ini masih tinggi dan tidak layak untuk digunakan sebagai catu daya perangkat elektronika yang membutuhkan noise rendah. Oleh sebab itu untuk memperhalus keluaran dari penyearah gelombang agar menghasilkan keluaran yang linear dan noise yang rendah maka keluaran harus disaring (*filtering*) menggunakan [kapasitor.](http://ilmu-elektronika.co.cc/index.php/komponen-elektronika/kapasitor.html)

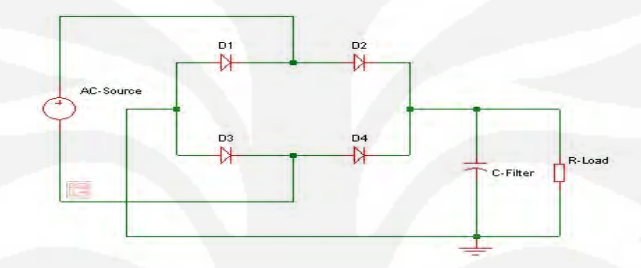

## **Gambar 2.14 Penambahan filter RC.**

[\(http://ilmu-elektronika.co.cc/index.php/arus-bolak-balik-ac/rangkaian-penyearah](http://ilmu-elektronika.co.cc/index.php/arus-bolak-balik-ac/rangkaian-penyearah%20gelombang-rectifier-circuit.html)  [gelombang-rectifier-circuit.html.](http://ilmu-elektronika.co.cc/index.php/arus-bolak-balik-ac/rangkaian-penyearah%20gelombang-rectifier-circuit.html))

 Kapasitor yang digunakan untuk memperhalus keluaran penyearah gelombang penuh adalah kapasitor dengan kapasitas yang besar (Electrolytic Capacitor / Elco), antara beberapa ratus mikro farad sampai dengan beberapa farad.

Berikut ini merupakan bentuk keluaran dari rangkaian penyearah gelombang penuh yang di plot berdasarkan nilai C-Filter yang digunakan:

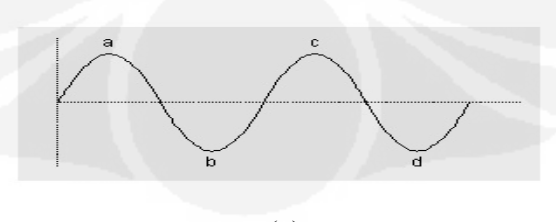

(a)

[\(http://ilmu-elektronika.co.cc/index.php/arus-bolak-balik-ac/rangkaian-penyearah](http://ilmu-elektronika.co.cc/index.php/arus-bolak-balik-ac/rangkaian-penyearah%20gelombang-rectifier-circuit.html)  [gelombang-rectifier-circuit.html.](http://ilmu-elektronika.co.cc/index.php/arus-bolak-balik-ac/rangkaian-penyearah%20gelombang-rectifier-circuit.html))

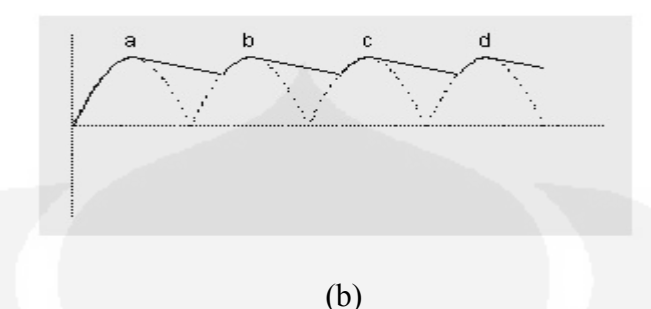

**Gambar 2.15 Bentuk sinyal input dan output penyearah berfilter (a),(b)** [\(http://ilmu-elektronika.co.cc/index.php/arus-bolak-balik-ac/rangkaian-penyearah](http://ilmu-elektronika.co.cc/index.php/arus-bolak-balik-ac/rangkaian-penyearah%20gelombang-rectifier-circuit.html)  [gelombang-rectifier-circuit.html.](http://ilmu-elektronika.co.cc/index.php/arus-bolak-balik-ac/rangkaian-penyearah%20gelombang-rectifier-circuit.html))

Tegangan keluaran dari penyearah ini memiliki tegangan riak yang lebih kecil jika dibandingkan dengan rangkaian sebelumnya. Karena ketika tegangan turun, maka muatan listrik yang tersimpan dalam kapasitor akan dilepaskan sehingga bentuk tegangannya turun lebih landai. Kemiringan penurunan ini tergantung pada besarnya  $R_L$  dan kapasitas Kapasitor. Semakin besar dua komponen ini maka tegangan akan semakin rata.

# **2.6 Analog To Digital Converter (ADC) 0804**

Perancangan ADC yang digunakan adalah ADC 0804. Gambar 2.20 menunjukkan susunan kaki ADC tersebut. Beberapa karakteristik ADC 0804 adalah sebagai berikut:

- 1. Memiliki 2 masukan analog : Vin (+) dan Vin (-) sehingga memperbolehkan masukan selisih (diferensial). Dengan kata lain, tegangan masukan analog yang sebenarnya adalah selisih dari masukan kedua pin [ analog Vin = Vin(+) – Vin (-)]. Jika hanya satu masukan maka Vin(-) dihubungkan ke ground. Pada operasi normal, ADC menggunakan Vcc = +5V sebagai tegangan referensi, dan masukan analog memiliki jangkauan dari 0 sampai 5 V pada skala penuh;
- 2. Mengubah tegangan analog menjadi keluaran digital 8 bit. Sehingga resolusinya adalah  $5V/255 = 19.6$  mV;
- 3. Memiliki pembangkit detak (*clock*) internal yang menghasilkan frekuensi f=1/(1,1RC), dengan R dan C adalah komponen eksternal;
- 4. Memiliki koneksi ground yang berbeda antara tegangan digital dan analog. Kaki 8 adalah ground analog. Pin 10 adalah ground digital.

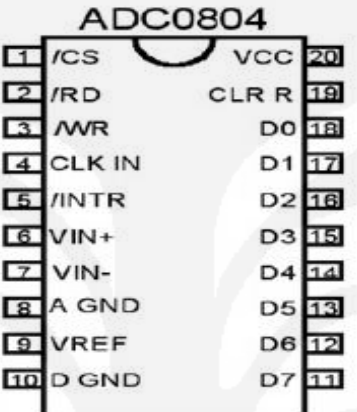

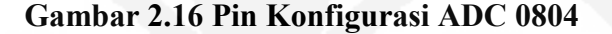

**(http://duniaelektronika.blogspot.com/2006/09/pengubah-analog-ke-digitaladc-0804.html)** 

 ADC 0804 merupakan ADC yang paling familier, yang paling sering digunakan untuk keperluan pembuatan alat-alat ukur digital, dengan karakteristik dasar, lebar data = 8 bit, waktu konversi = 100 uS. WR : (input) pin ini digunakan untuk memulai konversi tegangan analog menjadi data digital, bila WR mendapat logika '0' maka konverter akan mengalami reset; dan ketika WR kembali pada keadaan tinggi maka konversi segera dimulai. Bila CS atau RD diberi logika '1' maka output D0 s/d D7 akan berada dalam keadaan high impedanzi, sebaliknya bila CS dan RD diberi logika '0' maka output digital akan keluar pada D0 s/d D7. INT: ( output ) pin ini digunakan sebagai indikator apabila ADC talah selesai menkonversikan tegangan analog menjadi digital, INT akam mengeluarkan logika '1' pada saat memulai konversi dan akan berada pada logika '0' bila konversi telah selesai.

Frekuensi clock konverter harus terletak dalam daerah frekuensi 100 s/d 800 kHz. CLK IN dapat diturunkan dari sumber clock eksternal. Clock

internal dapat dibangkitkan dengan memeberikan komponen R dan C pada CLK IN dan CLK R. Vin: pin ini sebagai inputan tegangan analog yang akan dikonversikan menjadi data digital.

## **2.7 Display Seven Segment**

Seven segment merupakan display visual yang umum digunakan dalam dunia digital. Seven segment sering dijumpai pada jam digital, penujuk antrian, diplay angka digital dan termometer digital. Penggunaan secara umum adalah untuk menampilkan informasi secara visual mengenai data-data yang sedang diolah oleh suatu rangkaian digital. Seven segment tidak lain adalah sebuah penampil berisi desimal yang berisi delapan buah LED yang tersusun membentuk angka delapan. Setiap LED yang menyusunnya diberikan lebel dari "a' sampai 'h' dengan salah satu terminal LED dihubungkan menjadi satu sebagai kaki common. Gambar 2.21 (a) memperlihatkan tampilan 7-segment; yang terdiri dari tujuh LED segi empat (A sampai G). Setiap Light Emitting Diode (LED) disebut segment karena ia membentuk bagian dari karakter yang sedang di tampilkan. Gambar 2.21 (b) adalah diagram skematik dari tampilan 7-segment ; tahanan seri eksternal telah digunakan untuk membatasi arus yang masuk.

Dengan menghubungkan satu atau lebih tahanan dengan bumi, dapat di bentuk semua bilangan dari 0 sampai dengan 9. Misalnya, dengan menghubungkan A, B dan C ke ground, maka di peroleh angka 7. Dengan menghubungkan A, B, C, D dan G ke ground maka diperoleh angka 3.

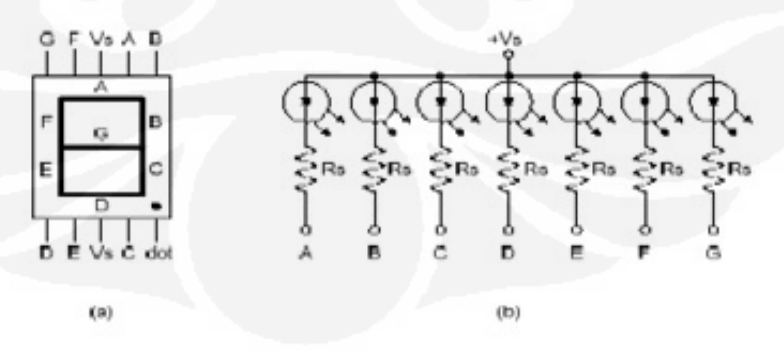

 **Gambar 2.17 (a) Tampilan Seven Segmen (b) Diagram Schematik Seven Segmen (Nalwan, Paulus Andi. 2003)**

Seven segment dapat menampilkan angka-angka desimal dan beberapa karakter tertentu melalui kombinasi aktif atau tidaknya LED penyusunan dalam seven segment. Untuk memudahkan penggunaan seven segment, umumnya digunakan sebuah decoder atau seven segment driver yang akan mengatur aktif tidaknya led-led dalam seven segment sesuai dengan nilai biner yang diberikan. Common anoda merupakan pin yang terhubung dengan semua kaki anoda LED dalam seven segment.

Common anoda diberi tegangan Vcc dan seven segment dengan common anoda akan aktif pada saat diberi logika rendah (0) atau sering disebut aktif low. Kaki katoda dengan label a sampai h sebagai pin aktifasi yang menetukan nyala LED. Sedangkan common katoda merupakan pin yang terhubung dengan semua kaki katoda LED dalam seven segment. Common katoda akan digroundkan sehingga seven segment dengan common katoda akan aktif apabila diberi logika tinggi (1) atau disebut aktif high. Kaki anoda dengan label a sampai h sebgai pin aktifasi yang menentukan nyala LED. Seven segment display memiliki dua type yaitu common anoda dan common katoda.Di bawah ini ditunjukkan skematik internal segment display common anoda dan common katoda.

# **BAB III PERANCANGAN SISTEM**

#### **3.1 Deskripsi Sistem**

Perancangan alat disesuaikan dengan kebutuhan dari suatu alat pendeteksi kecepatan angin. Untuk proses pembuatan alat dimulai dari pembuatan alat mekaniknya terlebih dahulu yaitu membuat alat seperti kicir angin yang disebut *wind speed meter* dapat dilihat seperti gambar berikut ini :

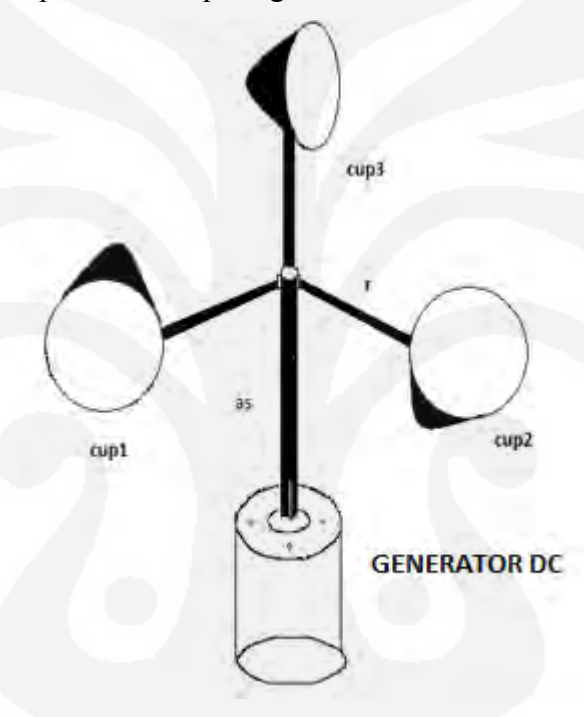

**Gambar 3.1** *Wind Speed Meter*

Dari gambar diatas dapat dilihat suatu alat pengukur kecepatan angin telah terhubung dengan sebuah generator, yang bilamana ada angin datang akan memutar generator dibawahnya sehingga dapat menghasilkan arus listrik dan juga dapat dihitung kecepatan putaran angin dari alat tersebut. Adapun bahan-bahan yang dibutuhkan dalam pembuatannya adalah sebagai berikut:

- 1. Tiga buah cup berbentuk kerucut yang terbuat dari bahan ringan seperti plastik, alumunium maupun bahan lainnya
- 2. Sebuah as atau tingkat penghubung yang diatasnya terdapat 3 pengapit untuk meletakkan 3 cup kerucut (seperti gambar diatas).
- 3. Sebuah generator dc yang prinsip kerjanya seperti motor dinamo sepeda yang dimana bila diputar akan menghasilkan keluaran tegangan atau arus
- **3.2 Mendeteksi kecepatan angin dan keluaran tegangan yang dihasilkan.**

Untuk mengetahui cara mendeteksi kecepatan angin dapat diketahui melalui diagram kotak sebagai berikut :

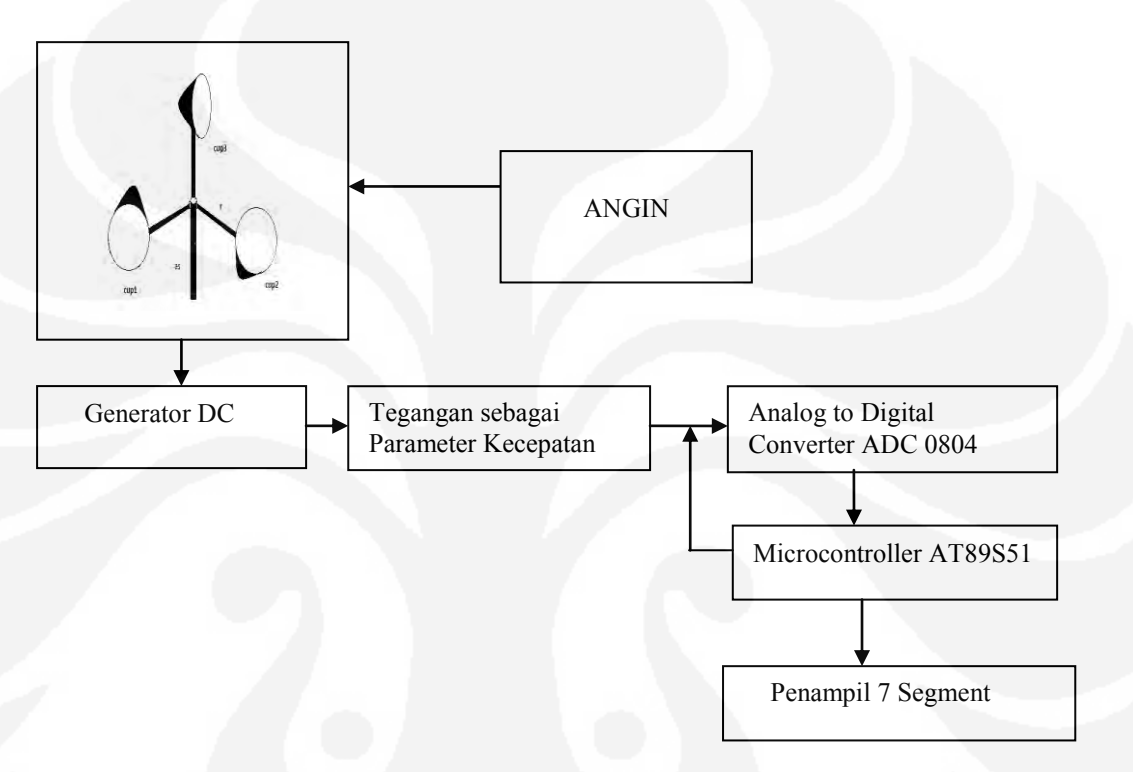

# **Gambar 3.2 Blok Diagram Kotak Sistem Pendeteksi Kecepatan Angin**

Pada gambar 3.2 Diagram Blok Kotak Sistem Pendeteksi Kecepatan Angin, yang terdiri atas :

1. Baling baling pengukur

Merupakan bentuk sederhana alat pengukur kecepatan angin dimana terdiri dari 3 piringan (cup) yang terbuat dari bahan yang ringan , terbuat dari biji plastik yang telah dipanaskan dalam suhu 300- 400 yang telah diproses melalui proses pelelehan dalam bentuk cetakan dan menghasilkan bahan plastik berbentuk cup yang ringan tapi kuat.

#### 2. Generator DC

Penghasil tegangan yang digunakan adalah generator yang memiliki cara kerja mengubah energi mekanik menjadi energi listrik dimana terdapat seperti bentuk dinamo yang dipasangkan dalam sepeda yang bisa menghasilkan listrik dari roda yang berputar.

#### 3. Tegangan sebagai Parameter Kecepatan

Yang dimaksud adalah generator akan menghasil keluaran berupa tegangan, maka setiap baling-baling berputar maka akan menghasilkan loncatan-loncatan listrik didalam generator listrik,sehingga seberapa banyak baling-baling berputar maka tegangan akan terus didapat dan langsung di rubah ke dalam parameter kecepatan.

### 4. Analog to Digital Converter ( ADC )

ADC yang digunakan adalah IC ADC 0804 yang berfungsi sebagai pengubah data analog dari sensor suhu menjadi data digital sebagai masukan bagi mikrokontroler AT89C51 yang kemudian akan ditampilkan dipenampil *seven segment*.

### 5. Mikrokontroler

Mikrokontroler AT89S51 digunakan sebagai pengontrol kerja dan pengolah data yang akan ditampilkan oleh *seven segment.*  Mikrokontroler juga berfungsi sebagai media antara ADC dengan alat pendeteksi kecepatan angin / baling-baling pada alat sehingga dapat mengatur dan mencacah (hitung) besar keluaran yang diinginkan

#### 6. Seven segment

Seven segmen berfungsi sebagai penampil data kecepatan dan tegangan keluaran yang dihasilkan.

#### **3.3 Realisasi alat untuk tiap blok rangkaian**

Dari gambar blok diagram (gambar 3.2) diatas dapat dijelaskan bahwa sumber supply (masukan) dari alat yang diteliti adalah angin. Ketika angin berhembus maka hembusan angin akan menyentuh tiga piringan (cup) dan akan mendorong piringan tersebut . Akibat dari hembusan angin perputaran akan memutar as yang telah terhubung ke generator dc, sehingga rotor berputar dan akan menghasilkan tegangan berupa tegangan DC, hal ini disebabkan oleh gerakan gaya gerak listrik dari akibat proses pergerakan medan elektromagnetik dari kumparan didalam generator .

Kemudian untuk mendeteksi kecepatan angin adalah berdasarkan sinyal tegangan yang dihasilkan generator berupa sinyal analog tegangan yang akan diterima oleh ADC (analog to digital converter).

Setiap generator berputar akan menghasilkan tegangan, sehingga setiap generator berputar satu kali maka akan menghasilkan satu gaya momentum pada kumparan generator. Besar gaya putar tersebut akan menghasilkan suatu sinyal output tegangan.

Bila generator terus berputar maka tegangan yang dihasilkan semakin besar dan juga akan didapat jumlah putaran per menit melalui perhitungan menggunakan rpm meter, dan dari nilai RPM tersebut dirumuskan untuk mendapatkan besar kecepatan dalam satuan centimeter per menit.

Selanjutnya hasil output tegangan yang didapat berupa sinyal analog diubah ke signal digital supaya bisa dibaca oleh mikrokontroler. Setelah data dapat dibaca oleh mikrokontroler kemudian di proses dalam perhitungan sehingga didapat hasil kecepatan.

Hasil kecepatan dan besar tegangan akan ditampilkan ke display seven segment dimana hasil akhir dari alat ini adalah membandingkan besaran tegangan dan kecepatan.

### **3.4 Untai Elektronik Rangkaian**

Untuk gambar rangkaian untai elektronik keseluruhan dari rancang bangun pendeteksi kecepatan angin yang akan dibuat adalah rangkaian besar yang terhubung ke mikrokontroler dapat dilihat seperti gambar berikut ini.

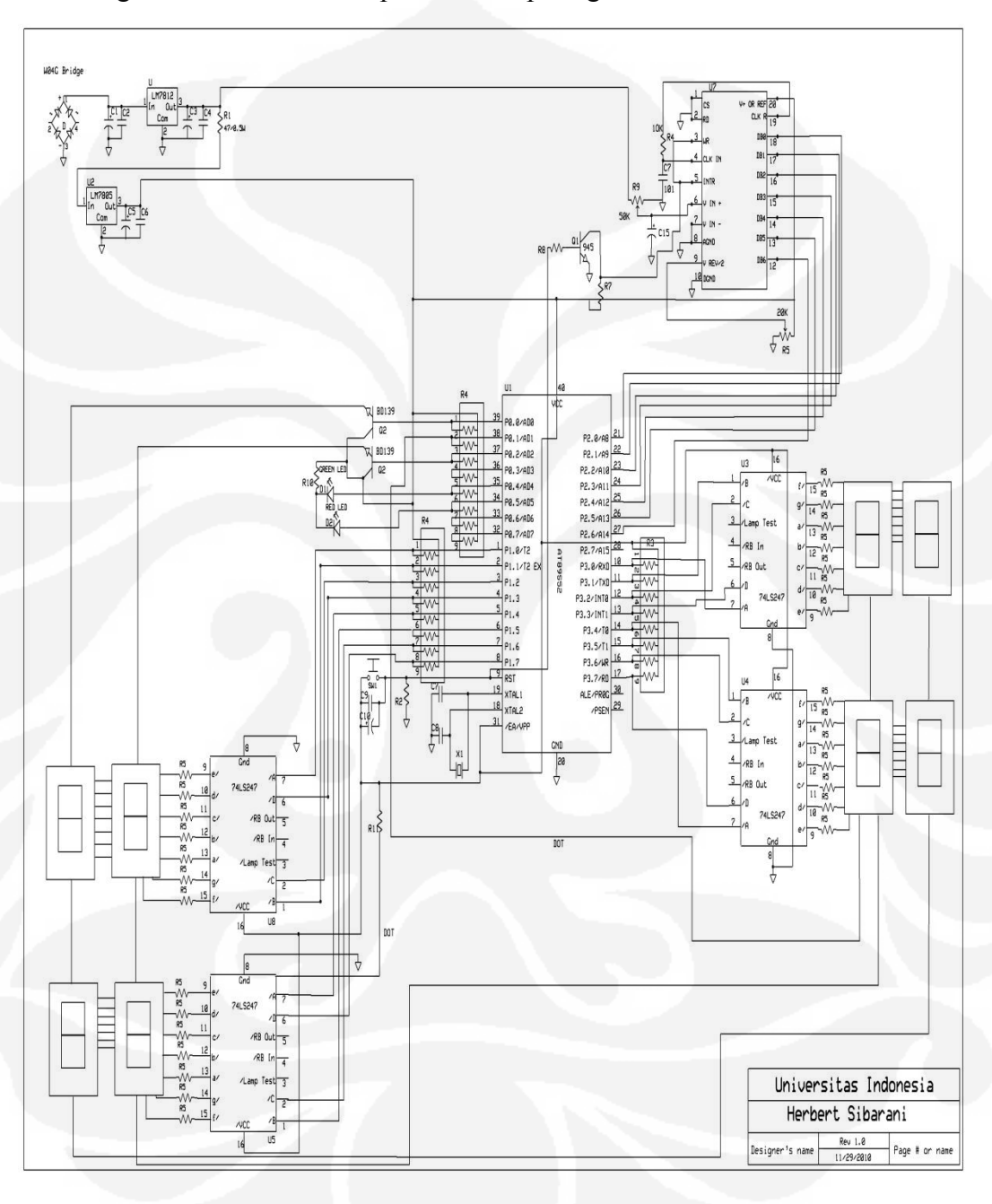

### **Gambar 3.3 Untai rangkaian secara keseluruhan**

Adapun keterangan masing-masing untai alat pendeteksi kecepatan angin pada gambar Mikrokontroler tertampil diatas adalah sebagai berikut:

#### **A. Catu Daya**

Semua sistem yang dibangun menggunakan mikrokontroler membutuhkan catu daya. Dalam penelitian ini, dibutuhkan catu daya sebesar +5V, gambar berikut menunjukkan skema catu daya yang akan digunakan.

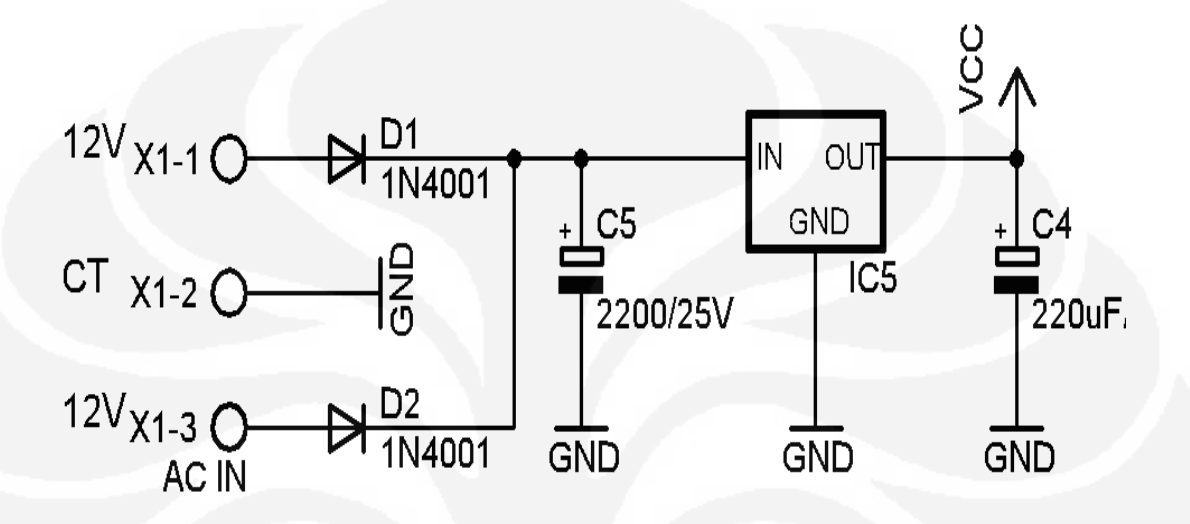

#### **Gambar 3.4 Rangkaian catu daya**

Pada Gambar di atas menampilkan rangkaian catu daya. AC input adalah keluaran dari lilitan sekunder trafo. Tegangan yang digunakan adalah 12V, CT 12V. Dengan pemasangan 2 buah dioda 1N4001 akan menghasilkan penyearah gelombang penuh.

Pemasangan kapasitor 2200uF/25V bertujuan untuk meratakan arus dan menghilangkan *riple* atau riac. IC 5 adalah regulator 7805 akan menghasilkan tegangan *output* 5V atau V<sub>CC</sub>. Pemberian kapasitor 220uF/16V bertujuan agar tidak terjadi penurunan tegangan ketika catu daya diberi beban.

### **B. Mikrokontroler**

Untuk rangkaian pengendali digunakan Mikrokontroler keluaran ATMEL dengan seri AT 89S51. Pada Gambar berikut disajikan rangkaian sistem minimum mikrokontroler AT89S51, atau dengan kata lain rangkaian yang harus ada untuk menjalankan suatu mikrokontroler.

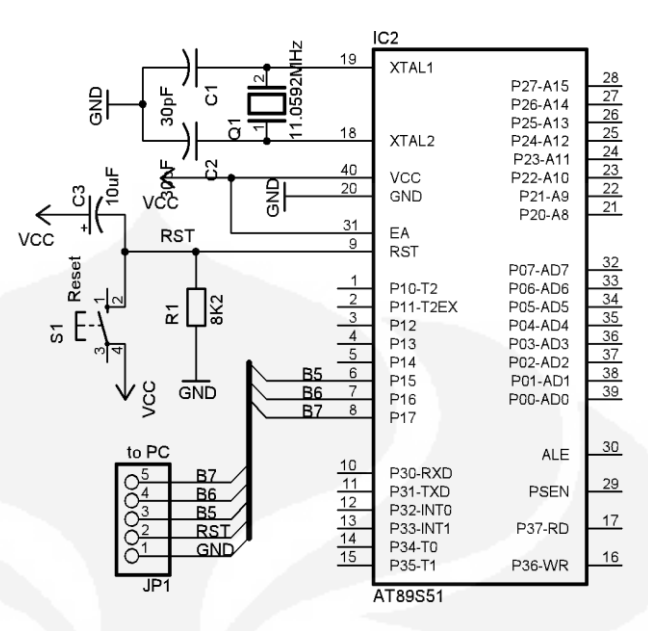

**Gambar 3.5 Sistem mikrokontroler AT89S51 (Nalwan, Paulus Andi. 2003)** 

Pada gambar di atas menunjukkan rangkaian minimal yang diperlukan agar mikrokontroler mampu bekerja. Sistem tersebut terdiri dari x-tal Q1 senilai 11,0593MHz, 2 buah kapasitor senilai 30pF. Komponen ini berfungsi sebagai osilator atau pembangkit detak untuk mikrokontroler. Nilai x-tal 11,0592MHz diatur dengan pertimbangan *baud rate* yang akan digunakan pada komunikasi serial. Jika menggunakan nilai ini maka tidak akan terjadai gangguan pada saat komunikasi serial. Jika menggunakan x-tal dengan nilai lain, maka perhitungan nilai *baud rate* tidak akan sesuai sehingga akan terjadi gangguan/*error.*

 Sistem *reset* menggunakan kapasitor bernilai 10uF/16V dan sebuah resistor senilai 8K2. Dengan pemasangan kapasitor dan resitor ini maka pada saat catu daya dinyalakan maka mikrokontroler akan *reset* secara otomatis, kemudian bekerja secara normal. Hal ini dikarenakan adanya proses pengisian dan pengosongan pada komponen kapasitor. Pada kaki-kaki P 1.5, P 1.6 dan P 1.7 serta RST (*Reset*) dihubungkan ke PC (Perangkat Komputer) untuk jalur pemrograman secara langsung. Atau biasa disebut ISP (*In Sistem Programming*).

 Jalur komunikasi serial antara mikrokontroler adalah P 3.0 dan P 3.1. Port 2 merupakan yang berasal dari keluaran ADC. Port 1 dan Port 2 mikrokontroler jalur data yang digunakan untuk *interface* s*even segmen* dimana *seven segment pada* P1 untuk penampil kecepatan (v/ cm/s) dan P2 adalah digunakan untuk penampil tegangan keluaran V(volt) yang merupakan hasil yang diinginkan dari percobaan.

#### **C. Analog To Digital Converter (ADC0804)**

 ADC ini merupakan komponen utama dalam rangakian pengubah tegangan ke bentuk tegangan digital. ADC mempunyai 8 bit masukan analog dan keluaran 8 bit digital. Komponen ini merupakan CMOS yang mengubah tegangan analag menjadi kode digital 8 bit dengan menggunakan metode aproksimasi berurutan. Adapun bentuk rangkaian ADC seperti gambar (3.7) berikut:

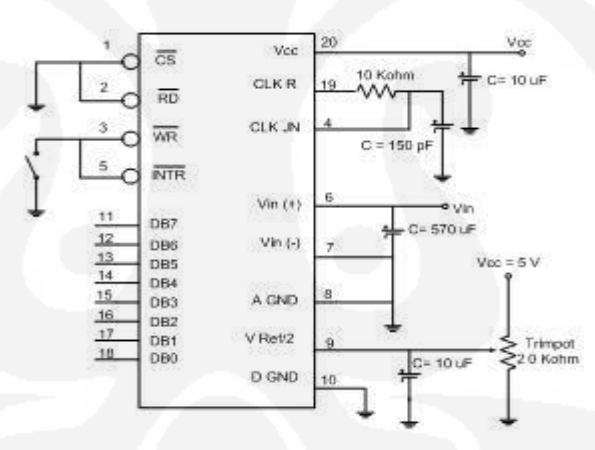

#### **Gambar 3.7 Rangkaian ADC0804 (http://duniaelektronika.blogspot.com/2006/09/pengubah-analog-kedigital-adc-0804.html)**

Pada perancangan alat ADC0804 dioperasikan pada mode operasi kontinyu (proses membaca terus menerus), maka penyemat CS dan RD ditanahkan, sedangkan penyemat WR dan INTR tidak dihubungkan kemanapun. Prinsip kerja operasi kontinyu ini yaitu ADC akan memulai konversi ketika INTR kembali tidak aktif (logika "1"). Setelah proses konversi selesai, INTR akan aktif (logika "0"). Untuk memulai konversi pertama kali WR harus ditanahkan terlebih dahulu, hal ini digunakan

untuk mereset SAR. Namun pada konversi berikutnya untuk mereset SAR dapat menggunakan sinyal INTR saat aktif (logika "0") dan mulai konversi saat tidak aktif (logika  $,1$ ').

Ketika selesai konversi data hasil konversi akan dikeluarkan secara langsung dari buffer untuk dibaca karena RD ditanahkan. Saat sinyal INTR aktif, sinyal ini digunakan untuk me-reset SAR. Saat INTR kembali tidak aktif (logika "1") proses konversi dimulai kembali.

#### **D. Seven Segment**

Jenis *seven segment* yang digunakan pada perancangan sistem kendali lampu lalu lintas ini adalah *seven segment* common anoda. *Seven segment* digunakan sebagai penampil angka pengitung mundur waktu penyalaan lampu. Untuk masing-masing arah lampu digunakan dua digit *seven segment.* Sehingga ada delapan *seven segment* untuk seluruh sistem.

Pada perancangan *seven segment* common anoda ini, menggunakan sistem *scanning*, yaitu penyalaan secara bergantian sehingga mendapatkan efek visual kedelapan buah *seven segment* yang menyala bersamaan.

Pada sistem *scanning* jalur data digunakan secara bersamaan atau paralel. Untuk jalur kendali *on-off* nya digunakan *driver* seperti pada gambar di bawah ini. *Driver* dipasang pada sisi common anodanya. Gambar berikut adalah konfigurasi *seven segment* untuk 2 digit.

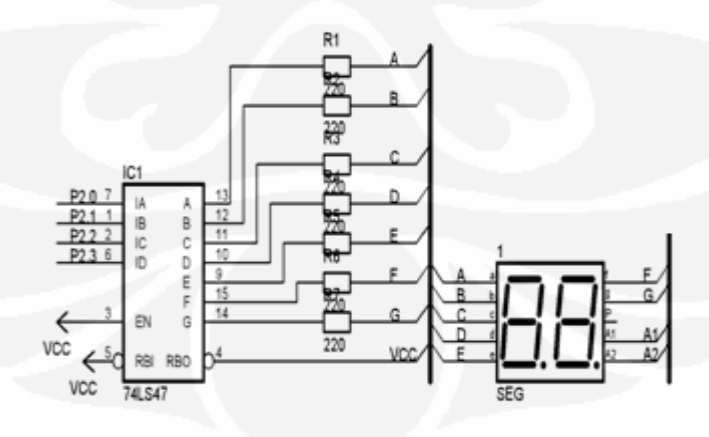

**Gambar 3.8 Rangkaian** *seven segment* **(Nalwan, Paulus Andi. 2003)**

#### **3.5 Pembahasan Perangkat Lunak**

Untuk mendukung kerja alat selain perangkat keras juga dimuat program untuk mengendalikannya. Alat ini terdapat beberapa program yang akan dimasukan pada mikrokontroler antara lain program inisialisasi tegangan dan kecepatan putaran generator DC, terima data berupa sinyal analog, program pembaca ADC, program mikrokontroler, program ubah bilangan biner ke bilangan desimal, program tampilan seven segment. Adapun *flowchart* perangkat lunak adalah sebagai berikut:

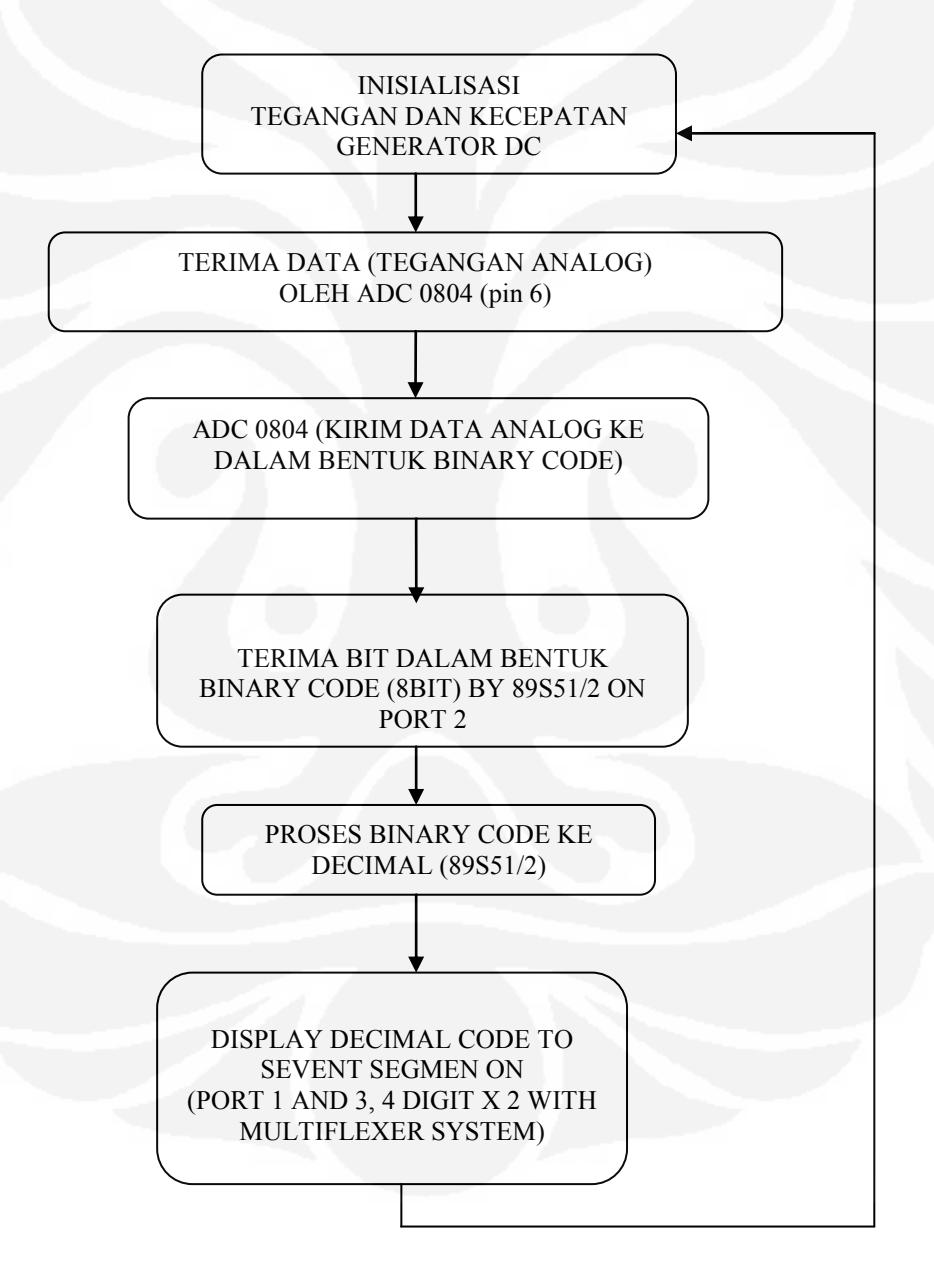

**Gambar 3.9 Flow chart perangkat lunak** 

Adapun penjelasan dari flow chart diatas adalah sebagai berikut :

- 1. Inisialisasi tegangan dan kecepatan Inisialisasi Tegangan dan Kecepatan yang didapat mengirim data kemudian diinisiliasakian dalam betuk analog data kemudian dikirim ke Analog Digital *Converter* (ADC 0804).
- 2. Terima data analog

Data yang diterima oleh ADC adalah sinyal analog berupa besaran tegangan dan banyaknya putaran.

- 3. Data tersebut analog tadi akan diubah dalam bentuk digital berupa bentuk binary code 8 bit.
- 4. Sinyal digital yang berbentuk *binary code* tersebut akan dikirim ke mikrokontroler karena mikro hanya dapat menerima yang berbentuk sinyal digital sehingga data yang diterima dapat diproses di mikrokontroler.
- 5. Data dalam bentuk digital bilangan *binary* diubah ke bentuk bilangan decimal supaya dapat dihitung dengan mudah hasil perhitungannya, perubahan data ini akan melewati IC 74LS147 dimana fungsinya adalah sebagai BCD Converter atau mengubah bilangan bit ke bentuk bilangan desimal.
- 6. Data dalam bentuk bilangan desimal tersebut akan ditampilkan ke seven segment dimana dalam mikrokontroler melalui port 1 dan port 3 dimana terdapat 4 digit segment tampilan seven segment besaran kecepatan dan 4 digit buat tampilan sevent segment besaran tegangan.

# **Cara kerja keseluruhan**

Sensor kecepatan akan merekam data yang akan dimasukan ke mikrokontroler, secara bersamaan tegangan yang dihasilkan dari generator didapat dari keluaran yang dihasilkan dari generator listrik. Keluaran sensor kecepatan

dan tegangannya akan dirangkaikan pada masukan ADC, dalam ADC ini data dari sensor yang berupa data tegangan analog akan di ubah menjadi data bentuk digital. Data tersebut yang masuk ke mikrokontroler baik tegangan maupun kecepatan akan diolah oleh mikrokontroler dalam bentuk sinyal digital dan kemudian ditampilkan ke penampil *seven segment*.

Apabila generator terus berputar maka secara bersamaan besar tegangan dan kecepatan yang tertampil pada seven segment bertambah, sebaliknya akan berkurang apabila kecepatan generator berkurang sehingga kecepatan akan turun secara berangsur-angsur sesuai dengan data yang diterima oleh ADC. Oleh sebab itu dalam proses perhitungannnya tergantung dari cepat atau lambatnya angin yang berhembus pada saat tertentu oleh *wind speed* saat itu, sehingga untuk mendapati data yang akurat terhadap suatu waktu tertentu tergantung dari keadaan lingkungan saat itu juga.

# **BAB IV DATA DAN ANALISA**

Dalam bab ini akan dibahas mengenai hasil dari pengujian pendeteksi kecepatan angin dan analisa dari data yang didapatkan. Setelah alat pendeteksi kecepatan angin berbasis mikrokontroller AT89C51 dibuat, maka dilakukan pengujian terhadap alat tersebut. Pengujian yang dilakukan meliputi pengujian tegangan dan pengujian kecepatan angin

### **4.1 Pengujian tegangan**

Dalam percobaan ini pengujian tegangan adalah dengan menghitung tegangan yang keluar dari generator DC, perhitungan diambil dengan menggunakan teknik nilai average (nilai rata-rata tegangan), pengujian dilakukan menggunakan voltmeter. Hasil dari nilai tegangan tersebut akan menjadi acuan dalam merencakan perhitungan kecepatan putaran generator. Adapun hasil tegangan average yang di dapat adalah seperti pada tabel 3. pengamatan.

### **4.2 Pengujian kecepatan angin**

 Pengujian kecepatan angin dilakukan setelah mendapat hasil dari pengujian tegangan, hal ini terjadi karena untuk menghitung kecepatan dapat dibandingkan dari seberapa sering generator menghasilkan arus listrik. Pengujian berguna sebagai acuan rumusan kecepatan. Pengujian dapat dilakukan secara manual, yaitu menggunakan spedoometer atau sensor kecepatan berupa fotodioda, dimana dalam alat yang sebenarnya pengujian foto dioda ataupun speedometer ini tidak dipakai, karena pengujian ini hanya sebatas untuk mendapakan rumusan data yang akan dimasukkan ke dalam program perangkat lunak. Adapun hasil perhitungan kecepatan angin dapat dilhat seperti pada tabel 3., pada tabel pengamatan. Setelah dua teknik pengujian diatas dapat dibandingkan hasil dari tegangan, besar putaran per menit (RPM) dan kecepatan jarak dalam centimeter per menit .

#### **4.3 Pengujian Perangkat Lunak**

 Pengujian perangkat lunak dilakukan dengan merancang program untuk ditampilkan ke display seven segmen. Dimana data akan tertampil dalam dua tampilan yakni berupa besaran tegangan dan kecepatan.

 Setelah pengujian tegangan dan rpm dilakukan maka data disimpan ke dalam mikrokontroler oleh ADC sehingga didapat data berupa pencacahan sinyal analog. Kemudian tegangan yang dihasilkan akan dibaca dalam bentuk bilangan biner dan melakukan panggilan instruksi menuju bilangan binary nya untuk proses perhitungan.

 Proses perhitungan adalah dengan cara perumusan mencari kecepatan menggunakan rpm dan disandikan ke dalam bentuk binary, sehingga bilamana tegangan yang terbaca pada mikrokontroler merupakan bilangan biner 0000 0011 maka data yang akan tertampil akan menunjukkan besaran tegangan 0,031volt dan kecepatan 2944 cm/menit, begitu juga bila mikrokontoroler membaca data binary dan 0000 1001 maka data yang tertampil ke penampil seven segmen adalah tegangan 0,132 volt dan menunjuk kecepatan sebesar 5159,02 cm/menit. Sehingga parameter untuk menghitung kecepatan angin adalah keluaran tegangan yang dihasilkan oleh generator , semakin cepat generator berputar maka semakin tinggi tegangan yang dihasilkan sehingga semakin besar pula pulsa tegangan dalam bentuk bilangan binary yang terbaca oleh mikrokontroler oleh sebab itu semakin tinggi kecepatan yang dihasilkan .

Adapun contoh pemrogramannya adalah sebagai berikut:

 $c2$ 

cjne a,#00000011b,c3

mov r7,#20

clr p0.5

setb p0.6

setb p0.3

- Instruksi ini adalah untuk proses pemanggilan instruksi dalam bilangan binary 0000 0011 maka instruksi akan mengacu ke instruksi c2 dan bila "ya' akan dilanjutkan ke instruksi selanjutnya pada program dan bila "tidak' akan membaca instruksi lainnya.

 $h2$ :

setb p0.0 ( untuk menampilkan titik ke display seven segment)

- clr p0.2
- mov p1,#31h

mov p3,#00h

- Instruksi ini adalah buat menampilkan nilai tegangan sebesar 0031 yang dikirim pada port 1 dan port 3,hasil didapat dari bilangan binary 0000 0011

 call delay setb p0.2 clr p0.0 clr p0.5 mov p1,#44h mov p3,#29h

- Instruksi instruksi ini adalah buat menampilkan nilai kecepatan yang dihasilkan sebesar 2944 dalam satuan cm/menit, hasil didapat dari bilangan binary 0000 0011

call delay

djnz r7,h2

limp check

- Instruksi ini akan melakukan tunda waktu dan juga melakukan kembali ke menu check,untuk menjalankan instruksi selanjutnya

Dari contoh penjelasan diatas maka hasil dari kecepatan diambil dari besarnya tegangan yang dihasilkan dari generator , dan karena angin yang berhembus berubah-ubah maka instruksi pemanggilan tergantung dari data tegangan yang dihasilkan dan dibaca oleh mikrokontroler.Perubahan data dilakukan secara berlanjut (mode kontinyu), dan bilamana baling-baling melambat maka tegangan berkurang dan mikrokontroler akan membaca instruksi sebelumnya, dan akan berhenti mencacah bila tegangan yang

dihasilkan sudah habis. Adapun hasil dari tabel pengamatan 3 pengujian diatas adalah seperti pada tabel berikut:

| Dec            | Binary   | Avg<br>Voltage | <b>RPM</b> | win Speed<br>cm/menit | Dec | <b>Binary</b> | Voltage | <b>RPM</b> | Win<br>speed<br>cm/menit |
|----------------|----------|----------------|------------|-----------------------|-----|---------------|---------|------------|--------------------------|
| $\mathbf{1}$   | 00000001 |                |            |                       | 29  | 01000100      | 0,745   | 419        | 40.785,46                |
| $\overline{2}$ | 00000010 |                |            |                       | 30  | 01000101      | 0,745   | 419        | 40.785,46                |
| 3              | 00000011 | 0,031          | 30         | 2.944,54              | 31  | 01000110      | 0,745   | 419        | 40.785,46                |
| 4              | 00000100 | 0,069          | 32         | 3.114,88              | 32  | 01000111      | 0,745   | 419        | 40.785,46                |
| 6              | 00000101 | 0,085          | 38         | 3.723,26              | 33  | 01000111      | 1,111   | 431        | 41.953,54                |
| $\overline{7}$ | 00000110 | 0,095          | 41         | 4.015,28              | 34  | 01001000      | 1,111   | 431        | 41.953,54                |
| 8              | 00000111 | 0,116          | 45         | 4.453,31              | 35  | 01001010      | 1,165   | 455        | 44.289,70                |
| 9              | 00001000 | 0,127          | 50         | 4.940,01              | 36  | 01001011      | 1,165   | 455        | 44.289,70                |
| 10             | 00001001 | 0,132          | 53         | 5.159,02              | 39  | 01001000      | 1,165   | 455        | 44.289,70                |
| 11             | 00001010 | 0,139          | 65         | 6.375,77              | 37  | 01001101      | 1,220   | 470        | 45.749,80                |
| 12             | 00001100 | 0,173          | 76         | 7.397,84              | 38  | 01001110      | 1,220   | 470        | 45.749,80                |
| 13             | 00001110 | 0,223          | 88         | 8.565,92              | 39  | 01001111      | 1,220   | 470        | 45.749,80                |
| 14             | 00010010 | 0,275          | 103        | 10.001,69             | 40  | 01010000      | 1,220   | 470        | 45.749,80                |
| 15             | 00010011 | 0,311          | 107        | 10.439,72             | 41  | 01010001      | 1,265   | 491        | 47.793,94                |
| 16             | 00010100 | 0,354          | 140        | 13.627,60             | 42  | 01010010      | 1,265   | 491        | 47.793,94                |
| 17             | 00011101 | 0,427          | 183        | 17.813,22             | 43  | 01010100      | 1,317   | 525        | 51.103,50                |
| 18             | 00011110 | 0,481          | 198        | 19.273,32             | 44  | 01010101      | 1,317   | 525        | 51.103,50                |
| 19             | 00100011 | 0,536          | 216        | 21.025,44             | 45  | 01010110      | 1,317   | 525        | 51.103,50                |
| 20             | 00100111 | 0,570          | 242        | 23.556,28             | 46  | 01010111      | 1,398   | 750        | 73.005,00                |

**Tabel 3. Tabel pengamatan pengujian kecepatan angin** 

| 21 | 00101100 | 0,587 | 265 | 25.795,10 | 47 | 01011000 | 1,398 | 750 | 73.005,00                |
|----|----------|-------|-----|-----------|----|----------|-------|-----|--------------------------|
| 22 | 00101111 | 0,600 | 280 | 27.255,20 | 48 | 01011001 | 1,398 | 750 | 73.005,00                |
| 23 | 00110010 | 0,621 | 308 | 29.980,72 | 49 | 01011010 |       |     |                          |
| 24 | 00110110 | 0,644 | 325 | 31.635,50 | 50 | 01011011 |       |     | $\overline{\phantom{a}}$ |
| 25 | 00111010 | 0,663 | 349 | 33.971,66 | 51 | 01011100 |       |     | -                        |
| 26 | 00111101 | 0,695 | 373 | 36.307,82 | 52 | 01011101 |       |     |                          |
| 27 | 01000001 | 0,716 | 384 | 37.378,56 | 53 | 01011110 |       |     | $\overline{\phantom{a}}$ |
| 28 | 01000010 | 0,716 | 384 | 37.378,56 | 54 | 01011111 |       |     |                          |

**Tabel 3. Tabel pengamatan pengujian kecepatan angin**

Dari data diatas dapat dibuat grafik masing – masing hubungan antara lain :

- Hubungan antara RPM Meter dengan kecepatan motor
- Hubungan antara RPM dengan tegangan, dan
- Hubungan antara kecepatan dengan tegangan

Adapun penjelasannya adalah sebagai berikut:

# - **Hubungan antara RPM Meter dengan kecepatan jarak generator:**

Untuk mendapatkan kecepatan jarak generator terlebih dahulu adalah mengetahui berapa putaran generator beputar dalam 1 menit. Hal ini perlu dilakukan untuk melakukan perumusan dalam mencari jarak kecepatan seperti mengitung speedometer pada kendaraaan. Adapun perumusan kecepatan adalah sebagai berikut :

$$
v = 2 * phi * RPM * R
$$

Dimana,

 $v = kecepatan dalam satuan cm/menit$ 

phi =3.14

RPM = Banyak putaran dalam satu menit

 $R = 15.5$  cm (jari-jari piringan / cup dari ujung lingkaran sampai pangkal baling- baling).

Adapun hasil perhitungan dari pengamatan adalah sebagai berikut:

- - **Saat RPM = 32 putaran per menit** 
	- $R = 15.5$  cm (jari-jari piringan / cup dari ujung lingkaran sampai pangkal baling-baling).
	- $v = 2*3,14*32*15.5 = 3114.88$  cm /menit
		- $= 3114.88 * 60/100 = 1868.92$  m/detik
	- - **Saat RPM = 53 putaran per menit** 
		- $R = 15.5$  cm (jari-jari piringan / cup dari ujung lingkaran sampai pangkal baling-baling).

 $v = 2*3,14*53*15.5 = 5159.02$  cm /menit

 $=5159.02*60/100 = 3095.41$  m/detik

#### - **Saat RPM = 88 putaran per menit**

- $R = 15.5$  cm (jari-jari piringan / cup dari ujung lingkaran sampai pangkal baling-baling).
- $v = 2*3,14*88*15.5 = 8565.92$  cm /menit
	- $= 8565.92* 60/100 = 5139.55$  m/detik

#### **- Saat RPM = 183 putaran per menit**

- $R = 15.5$  cm (jari-jari piringan / cup dari ujung lingkaran sampai pangkal baling-baling).
- $v = 2*3,14*183*15.5= 17861.89$  cm/menit
	- $= 17861.89*60/100 = 10717.13$  m/detik

#### - **Saat RPM = 750 putaran per menit**

 $R = 15.5$  cm (jari-jari piringan/cup dari ujung lingkaran sampai pangkal baling-baling).

- $v = 2*3,14*750*15.5= 73005$  cm/menit.
	- $= 73005*60/100 = 43803$  m/detik

Dari nilai kecepatan putaran generator yang didapat dari hasil pengamatan adalah diantara range : 32-750 RPM, dimana bila data dibawah angka 32 ttidak terdeteksi besaran tegangannya oleh ADC dan nilai 750 adalah nilai yang tercepat diperoleh, adapun nilai ini dapat lebih cepat sampai hasil maksimal dengan mempercepat angin yang berhembus ke piringan (cup) pendeteksi kecepatan, juga dapat dilakukan memperbesar diameter pendeteksi kecepatan seperti memperbesar cup atau memperpanjang tangkai cup .

 Sedangkan untuk kecepatan generator dari gambar adalah diantara range : 3114 – 73005 cm per menit, dimana sama seperti RPM nilai terendah yang terdeteksi begitu motor mulai berputar adalah sebesar 3114 cm per menit atau sama dengan 1868.92 meter/detik, dan nilai tertinggi dari hasil pengujian adalah 73005 cm per menit atau sama dengan 43803 meter/detik, hasil ini juga dapat ditingkatkan lagi dengan cara menambah kekuatan angin yang akan dihembus ke piringan cup alat pendeteksi kecepatan angin juga dapat dengan menambah diameter piringan cup pada alat yang dibuat.

Sehingga kesimpulan hubungan putaran RPM dengan kecepatan adalah berbanding lurus dimana semakin cepat putaran generator maka semakin cepat kecepatan generator dalam cm per menit-nya. Hubungan ini juga menunjukkan grafik yang tidak linier dimana grafiknya menunjukkan garis miring yang berubah-ubah dari titik terendah hingga titik tertinggi masing masing dari data pengukuran, ini disebabkan karena kurang stabilnya alat karena kurang center dalam perancangan atau karena saat putaran baling-baling ke generator terjadi perputaran yang berubah-ubah sehingga mempengaruhi momentum gaya gerak yang terjadi dari setiap perputaran yang disebabkan oleh angin yang berhembus.

#### **Hubungan antara Tegangan dengan RPM**

Hubungan tegangan juga berbanding lurus dengan RPM yang di hasilkan, semakin besar tegangan maka semakin cepat generator berputar dalam per menit. Berikut hubungan grafik antara RPM dengan kecepatan dapat dilihat seperti gambar berikut:

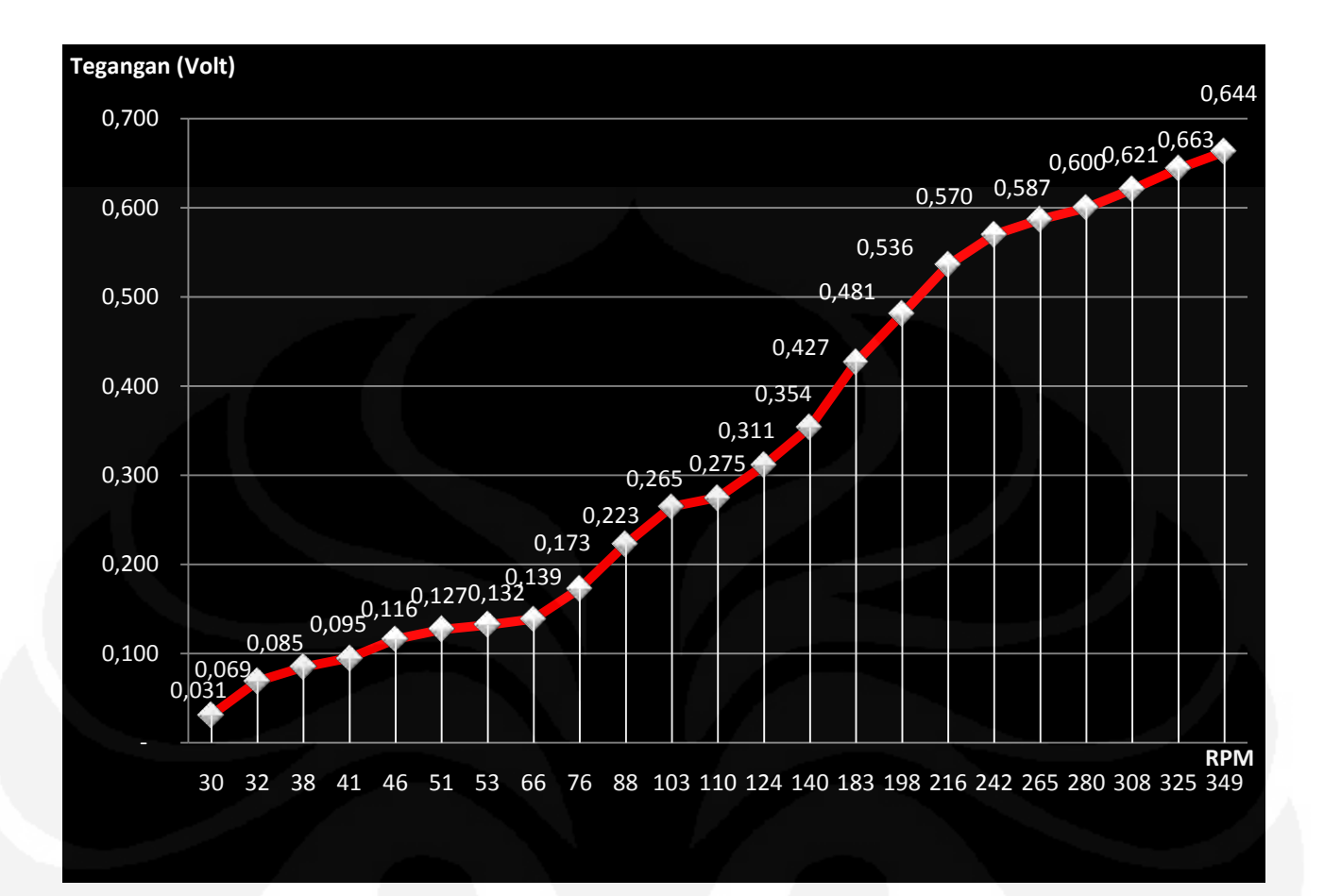

**Gambar 4.1 Hubungan antara tegangan dengan RPM**

Dari gambar dapat dilihat data tegangan baru terdeteksi ketika putaran RPM berputar pada range 32 RPM dimana nilai tegangan yang terbaca untuk tegangan adalah 0.031 v, nilai yang lebih kecil dari nilai tegangan ini tidak terdeteksi sehingga keluaran tegangan baru bisa dibaca oleh ADC ketika generator mulai bergerak dengan kecepatan minimum 32 RPM bila kecepatan dibawah angka 32 RPM nilai tegangannya tidak terdeteksi karena tegangan terlalu kecil. Kemudian setelah generator berputar semakin kencang maka tegangan maksimal yang dibaca adalah sebesar 0.695 volt, nilai tegangan ini dapat diperbesar juga dengan mempercepat hembusan angin sehingga putaran RPM bertambah, cara lain juga adalah dengan menambah diameter cup atau memperpanjang tangkai alat pendeteksi kecepatan anginnya. Dengan demikian untuk memperbesar tegangan juga bisa dilakukan dengan memperbaiki generator DC-nya yakni dengan menambah kumparan juga memperbesar medan magnet pada generator.

#### **Hubungan antara Tegangan dengan kecepatan**

Hubungan tegangan sangat mempengaruhi kecepatan, disebabkan karena kecepatan di dapat dari hasil tegangan. Setiap generator menghasilkan tegangan hal ini menunjukan generator telah berputar satu putaran, dan dalam satu putaran generator menghasilkan suatu nilai kecepatan . Semakin cepat generator berputar maka semakin besar tegangan yang dihasilkan.

Untuk melakukan analisa perhitungan hubungan tegangan dengan kecepatan, maka dapat dilakukan dengan mengambil beberapa contoh dengan menghubungkan hasil tegangan dari grafik (yang terdapat pada gambar 4.2), sehingga perlu melakukan permisalan untuk besar tegangan dan kecepatan. Adapun hasil perhitungan yang dihasilkan adalah sebagai berikut :

Misal :  $X = \text{nilai tegangan}$ 

 $Y = \text{nilai kecepatan}$ 

Adapun nilai tegangan yang dihasilkan adalah:

X = 0,031 ; 0,069; 0,085; 0,095; 0,116; 0127,0,132................,0,663volt

Y = 2944,54; 3114,88; 3723,26; 401528; 4453,32......33971,66 cm/menit

Dari hasil data diatas diambil maka dapat dilakukan perhitungan sebagai berikut ;

> Saat kondisi  $X1 = 0.069v$  $X2 = 0.085v$  $Y1 = 3114,88$  cm/menit Y2 = 3723,26 cm/menit

( X1 dan Y1,X2 dan Y2 adalah hasil tegangan dan kecepatan)

```
Maka \Delta X1 = X2 - X1= 0.069 - 0.085= 0.016\Delta Y1 = Y2 - Y1= 3723.26 - 3114.88
```
 $= 608,38$  cm/menit

Dari perhitungan maka saat tegangan mengalami kenaikan tegangan sebesar 0,016v maka perubahan kecepatan yang dihasilkan adalah sebesar 608,38 cm /menit.

Saat kondisi  $X1 = 0,116v$ 

 $X2 = 0,127v$  $Y1 = 4453,31$  cm/menit Y2 = 4940,01 cm/menit

Maka  $\Delta X2 = X2 - X1$  $= 0,127 - 0,116$  $= 0.011$  $\Delta Y2 = Y2 - Y1$  $= 4940.01 - 4453.31$  $= 486,7$  cm/menit

Dari perhitungan maka saat tegangan mengalami kenaikan tegangan sebesar 0,011v maka perubahan kecepatan yang dihasilkan adalah sebesar 486,7 cm /menit.

> Saat kondisi  $X1 = 0,127v$  $X2 = 0,132v$  Y1= 4940,01 cm/menit Y2= 5159,02 cm/menit

Maka:  $\Delta X3 = X2 - X1$  $= 0.132 - 0.127$  $= 0.005v$  $\Delta Y3 = Y2 - Y1$  $= 5159,02 - 4940.01$  $= 219.01$  cm/menit

Dari perhitungan maka saat tegangan mengalami kenaikan tegangan sebesar 0,005v maka perubahan kecepatan yang dihasilkan adalah sebesar 219,01 cm /menit.

Dari contoh perhitungan diatas maka dapat dilihat hubungan antara kenaikan masing- masing tegangan dan kecepatan yakni sebagai berikut:

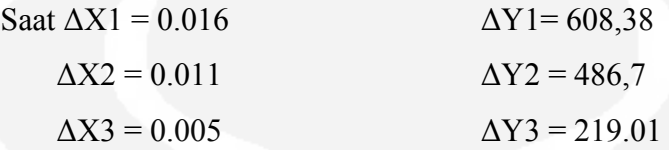

Bila kenaikan tegangan dalam ΔX3 adalah 0.005 menghasilkan perubahan kecepatan ΔY3 adalah 219.01

Maka bila kenaikan ΔX3 dikalikan dua kali lipatnya maka :

 $2 * \Delta X3 = 2 * 0.05 = 0.010$ 

Begitu juga bila kenaikan ΔY3 dikalikan dua kali lipatnya :

 $2 * \Delta Y3 = 2 * 219.01 = 438.02$ 

Bila dibandingkan dengan nilai ΔY2 sebesar 486,7 yang menghasilkan tegangan sebesar 0.011 maka dapat dilihat % error yang terjadi adalah :

% error kecepatan adalah =  $*100\% = 9.9\%$ 486 7.  $\frac{486.7 - 438.2}{100\%} * 100\% =$ 

( karena tegangan  $\Delta X2 = 0.011$  maka hasilnya bisa lebih kecil lagi karena tegangan yang dibandingkan adalah sebesar 0.010)

Hal ini disebabkan perubahan momentum putaran dari generator yang selalu beubah-ubah.

Begitu juga bila kenaikan ΔX3 dikalikan tiga kali lipatnya maka :

 $2 * \Delta X3 = 2 * 0.05 = 0.015$ 

Dan saat kenaikan ΔY3 dikalikan tiga kali lipatnya :

 $2 * \Delta Y3 = 2 * 219.01 = 657.03$ 

Bila dibandingkan dengan nilai ΔY1 sebesar 608,38 yang menghasilkan tegangan sebesar 0.016 maka dapat dilihat % error yang terjadi adalah :

% error kecepatan adalah 
$$
\frac{608.38 - 657.03}{608.38} * 100\% = 7.99\%
$$

( karena tegangan  $\Delta X1 = 0.016$  maka hasilnya bisa lebih kecil lagi karena tegangan yang dibandingkan adalah sebesar 0.015).

Dari hasil perhitungan maka setiap nilai tegangan sebesar 0.005v menghasilkan kecepatan sebesar 219 cm/menit dengan demikian menghasilkan putaran sebesar  $\pm 2$  rpm. Maka setiap generator berputar sebesar 2 putaran maka menghasilkan tegangangan sebesar 0.005volt

Sehingga untuk mencari besaran kecepatan dapat dicari dengan besaran tegangan yang dihasilkan, sehingga dapat dicari dengan menggunakan rumus:

$$
v = \frac{V}{0.005v} * 219cm / \text{menit}
$$

Dimana :  $v = kecepatan$ 

 $V =$  Nilai tegangan yang didapat dari generator

Contoh 1: Saat tegangan 0.570 v

$$
v = \frac{0.570}{0.005} * 219 = 24966
$$
 cm/menit

Hasil yang diperoleh dari data pengamatan (gambar 4.1) sebesar 23556cm/menit

Dengan demikian besar error kecepatan adalah:

% error kecepatan =  $\frac{24966 - 23556}{24066} * 100\%$  = \*100% 24966  $\frac{24966 - 23556}{24066} * 100\% = 5.6\%$ 

Contoh 2: Saat tegangan 0.644 v

$$
v = \frac{0.644}{0.005} * 219 = 28207
$$
 cm/menit

Hasil yang diperoleh dari data pengamatan (gambar 4.1) sebesar 31635cm/menit

Dengan demikian besar error kecepatan adalah:

% error kecepatan = 
$$
\frac{28207 - 31635}{28207} * 100\% = 12.15\%
$$

Dari hasil contoh perhitungan diatas maka dapat dilihat hubungan kenaikan tegangan dan kecepatan dari beberapa contoh dari hasil pengamatan.

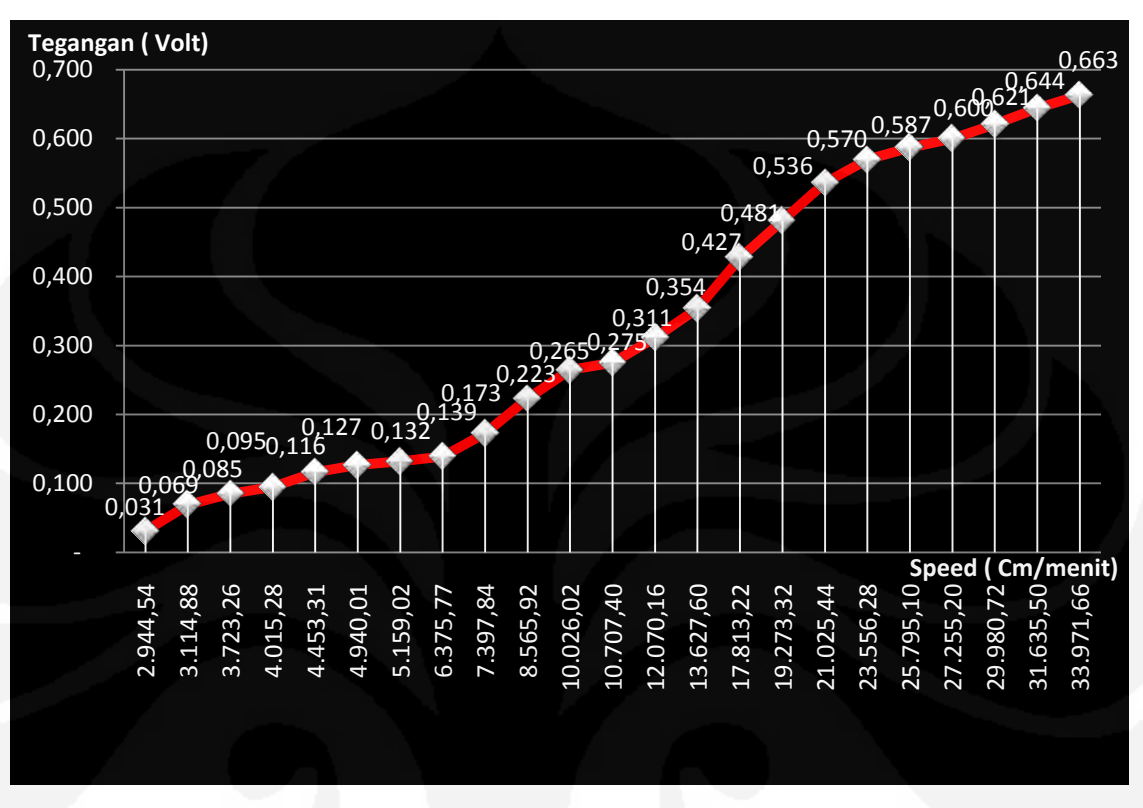

Adapun hasil pengamatan tegangan dengan kecepatan dapat dilihat seperti gambar berikut:

**Gambar 4.2 Hubungan antara tegangan dengan kecepatan**

Dengan demikian dari gambar diatas maka hubungan antara tegangan dan kecepatan adalah berbanding lurus yakni semakin besar tegangan yang dihasilkan maka semakin besar nilai kecepatan yang dihasilkan. Dan bila besar tegangan semakin kecil maka kecepatan berkurang.

Hubungan antara tegangan dan kecepatan dari hasil perhitungan juga dapat dilihat bahwa besar tegangan yang dihasilkan terkadang tidak presisi dengan kecepatan putaran ini disebabkan karena putaran generator yang kurang stabil terkadang cepat maupun lambat sehingga terkadang tegangan yang dihasilkan semakin cepat bertambah juga sebaliknya. sehingga bila dilihat dari gambar maka besar kecepatan dan tegangan yang dihasilkan tidak bisa menunjukkan hubungan yang linier ( tidak beraturan).

Dari semua hasil percobaan diatas hasilnya adalah berbanding lurus sesuai dari besar tegangan yang dihasilkan. Akan tetapi karena kurang stabilnya alat

pengukur yang dirancang maka untuk mendapatkan hasil putaran maksimal dari putaran generator belum bisa didapat. Hal ini disebabkan karena keterbatasan angin yang digunakan, yang disebabkan oleh alatnya. Adapun daya tahan maksimum generator yang digunakan adalah bila mencapai suhu ±125 dengan derajat celsius bila mencapai suhu tersebut maka generator akan rusak atau tidak dapat berfungsi .

Alat pendeteksi ini juga masih dapat berputar dengan kecepatan lebih tinggi dengan menambah diameter, memperbesar kekuatan angin, menambah jumlah cup ,menggunakan bahan yang lebih ringan . Sehingga semakin ringan dan semakin cepat generator bisa berputar maka memperbesar gaya dorong ke generator juga bila semakin ringan maka semakin sensitiv alat tersebut untuk mendeteksi kecepatan angin yang dilaluinya.

# **BAB V KESIMPULAN**

## **5.1 Kesimpulan**

Berdasarkan hasil pengujian dan analisa dari penelitian ini dapat disimpulkan bahwa:

- 1. Output tegangan yang dihasilkan dari generator adalah parameter mencari kecepatan angin
- 2. Nilai tegangan yang dihasilkan generator mulai menghasilkan tegangan sebesar 0.031 v dengan banyaknya putaran sebesar 30 putaran per menit (rpm)
- 3. Setiap nilai tegangan sebesar 0.005v menghasilkan kecepatan sebesar 219 cm/menit dengan demikian menghasilkan putaran sebesar  $\pm 2$  rpm. Maka setiap generator berputar sebesar 2 putaran/menit maka menghasilkan tegangan sebesar 0.005volt.
- 4. Besar kecepatan dapat dicari dengan rumus:

$$
v = \frac{V}{0.05v} * 219cm / menit ;
$$

Dimana :  $v = kecepatan$ 

 $V =$ Nilai tegangan yang didapat dari generator

- 5. Hubungan antara besaran tegangan dengan kecepatan menghasilkan hubungan berbanding lurus, dimana apabila tegangan meningkat maka kecepatan meningkat. Sebaliknya apabila tegangan menurun maka kecepatan yang ada pun ikut menurun;
- 6. Generator mempunyai daya tahan ±125 derajat celcius bila mencapai suhu tersebut maka generator akan rusak.
- 7. Hasil akhir dari skripsi ini adalah membandingkan tegangan (volt) dengan besar kecepatan jarak dalam centimeter per menit (cm/menit).

# **DAFTAR ACUAN**

- 1. Ogata, Katsuhiko. 1993. Teknik Kontrol Automatik. Jakarta: Penerbit Erlangga.
- 2. Malvino, Albert Paul. 1996. Prinsip-prinsip Elektronika. Jilid 1 dan 2. Jakarta: Penerbit Erlangga.
- 3. Nalwan, Paulus Andi. 2003. Teknik Antarmuka dan pemrograman Mikrokontroler AT89C51. Jakarta : PT Elex Media komputindo.
- 4. Sutanto. 1997. Rangkaian Elektronika Analog dan Terpadu. Jakarta: Penerbit Universitas Indonesis. UI-Press.
- 5. Situs web [http://ilmu-elektronika.co.cc/index.php/arus-bolak-balik](http://ilmu-elektronika.co.cc/index.php/arus-bolak-balik-ac/rangkaian-penyearah-gelombang-rectifier-circuit.html)[ac/rangkaian-penyearah-gelombang-rectifier-circuit.html.](http://ilmu-elektronika.co.cc/index.php/arus-bolak-balik-ac/rangkaian-penyearah-gelombang-rectifier-circuit.html)
- 6. Situs web [http://www.insructables.com/id/Easter-Egg-Anemometer-Wind-](http://www.insructables.com/id/Easter-Egg-Anemometer-Wind-Speed-Meter)[Speed-Meter.](http://www.insructables.com/id/Easter-Egg-Anemometer-Wind-Speed-Meter)

# **DAFTAR PUSTAKA**

Ogata, Katsuhiko. 1993 Teknik Kontrol Automatik.Jakarta : Penerbit Erlangga.

Malvino, Albert Paul. 1996. Prinsip-prinsip Elektronika. Jilid 1 dan 2. Jakarta: Penerbit Erlangga.

Nalwan, Paulus Andi. 2003. Teknik Antarmuka dan pemrograman Mikrokontroler AT89C51. Jakarta : PT Elex Media komputindo.

Sutanto. 1997. Rangkaian Elektronika Analog dan Terpadu. Jakarta: Penerbit Universitas Indonesis. UI-Press.

Situs web [http://ilmu-elektronika.co.cc/index.php/arus-bolak-balik-ac/rangkaian](http://ilmu-elektronika.co.cc/index.php/arus-bolak-balik-ac/rangkaian-penyearah-gelombang-rectifier-circuit.html)[penyearah-gelombang-rectifier-circuit.html.](http://ilmu-elektronika.co.cc/index.php/arus-bolak-balik-ac/rangkaian-penyearah-gelombang-rectifier-circuit.html)

Situs web [http://www.insructables.com/id/Easter-Egg-Anemometer-Wind-Speed-](http://www.insructables.com/id/Easter-Egg-Anemometer-Wind-Speed-Meter)[Meter.](http://www.insructables.com/id/Easter-Egg-Anemometer-Wind-Speed-Meter)

# **LAMPIRAN SKEMATIK, LISTING PROGRAM DAN GAMBAR RANGKAIAN ALAT PENDETEKSI KECEPATAN ANGIN**

UNIVERSITAS INDONESIA

Rancang bangun..., Herbert Sibarani, FT UI, 2010

# **PROGRAM SISTEMATIKA**

# **Rumusan Pengujian RPM**

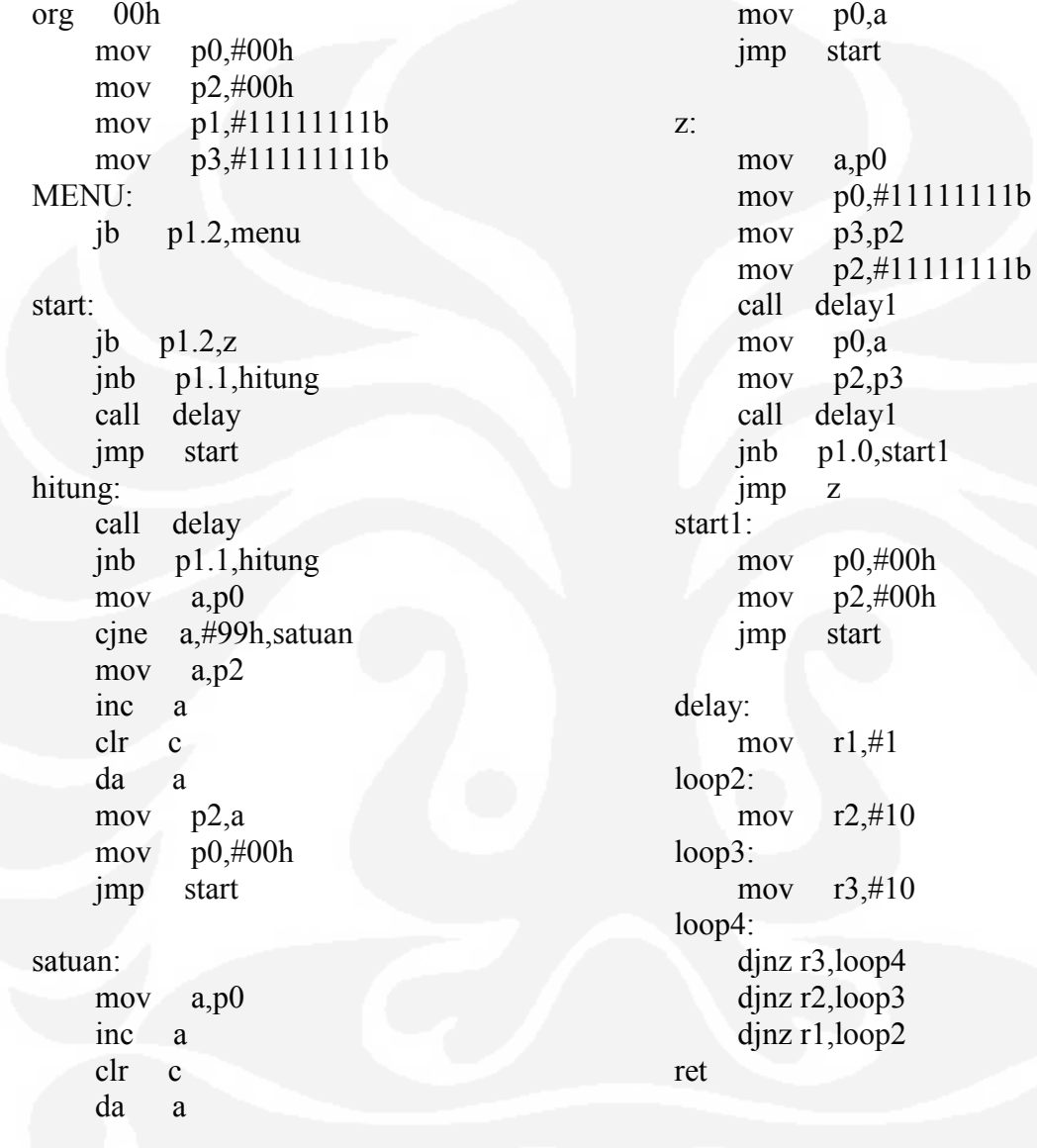

```
org 00h 
      mov p0,#00h 
      mov p2,#11111111b 
      mov p3,#00h 
     mov p1,#00h 
;-------------------------------- 
check: 
      mov a,p2 
      cjne a,#00000000b,c0 
      mov p0,#00h 
     mov p3, \#00h setb p0.6 
     setb p0.0
      setb p0.2 
      call delay 
     jmp check 
c0: 
      cjne a,#00000001b,c1 
      setb p0.3 
      mov r7,#20 
h0: 
      setb p0.0 
      clr p0.5 
      mov p1,#00h 
     mov p3,#00h 
      call delay 
      setb p0.2 
      clr p0.5 
      mov p1,#00h 
      mov p3,#00h 
      call delay 
                                                        djnz r7,h0 
                                                        ljmp check 
                                                  ;---------------------------------
                                                  c1: 
                                                        setb p0.3 
                                                        setb p0.5 
                                                        cjne a,#00000010b,c2 
                                                        mov r7,#20 
                                                 h1: 
                                                        setb p0.0 
                                                        clr p0.2 
                                                        mov p1,#00h 
                                                       mov p3, \text{\#00h} call delay 
                                                       setb p0.2
                                                        clr p0.0 
                                                        mov p1,#00h 
                                                        mov p3,#00h 
                                                        clr p0.5 
                                                        call delay 
                                                        djnz r7,h1 
                                                        ljmp check 
                                                                          --avg 0.031range 2.944 
                                                  c2: 
                                                        cjne a,#00000011b,c3 
                                                        mov r7,#20 
                                                        clr p0.5 
                                                        setb p0.6 
                                                        setb p0.3 
                                                 h2 setb p0.0
```
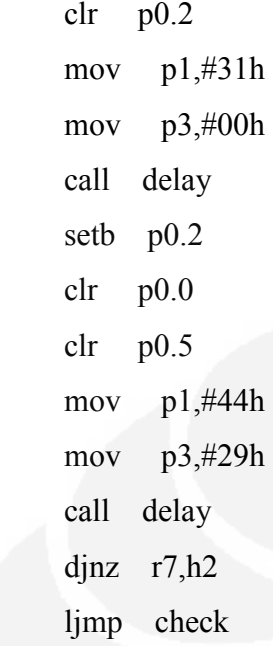

;----------------------------------

# $c3$ :

h3:

 $; --$ c4:

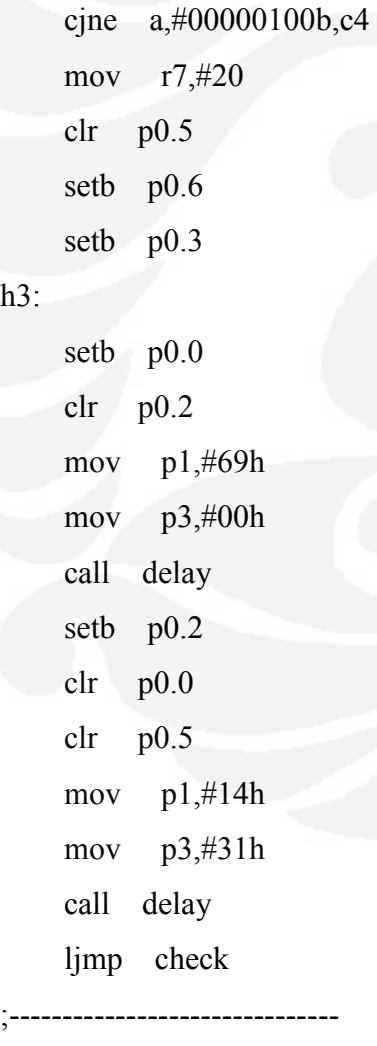

 cjne a,#00000101b,c5 mov r7,#20 clr p0.5 setb p0.6 setb p0.3 h4: setb p0.0 clr p0.2 mov p1,#85h mov p3,#00h call delay setb p0.2 clr p0.0 clr p0.5 mov p1,#23h mov p3,#37h call delay djnz r7,h4 ljmp check

# $c5$ :

 cjne a,#00000110b,c6 mov r7,#20 clr p0.5 setb p0.6 setb p0.3

;--------------------------------

# h5:

 setb p0.0 clr p0.2 mov  $p1,#95h$  mov p3,#00h call delay setb p0.2 clr p0.0

 clr p0.5 mov p1,#15h mov p3,#40h call delay djnz r7,h5 ljmp check

;---------------------------------

#### c6:

h6:

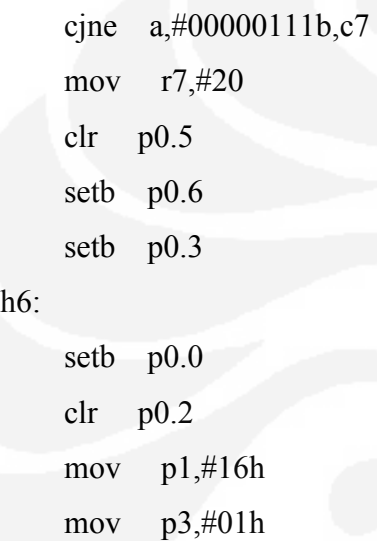

call delay

setb p0.2

 clr p0.0 clr p0.5

mov p1,#53h

mov p3,#44h

call delay

djnz r7,h6

ljmp check

mov r7,#20

clr p0.5

setb p0.6

setb p0.3

c7:

;-----------------------------------

cjne a,#00001000b,c8

h7:

 setb p0.0 clr p0.2 mov p1,#27h mov p3,#01h call delay setb p0.2 clr p0.0 clr p0.5 mov p1,#40h mov p3,#49h call delay djnz r7,h7 ljmp check ;-----------------------------------

#### c8:

 cjne a,#00001001b,c9 mov r7,#20 clr p0.5 setb p0.6 setb p0.3

#### h8:

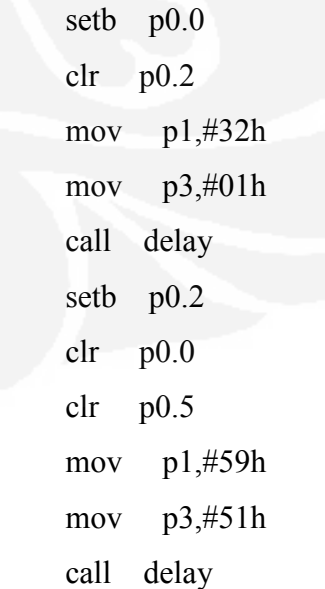

```
 djnz r7,h8 
      ljmp check 
;------------------------------------
c9:
      cjne a,#00001010b,c10 
      mov r7,#20 
      clr p0.5 
      setb p0.6 
     setb p0.3 
h9: 
      setb p0.0 
      clr p0.2 
      mov p1,#39h 
      mov p3,#01h 
      call delay 
      setb p0.2 
      clr p0.0 
      clr p0.5 
      mov p1,#75h 
      mov p3,#63h 
      call delay 
      djnz r7,h9 
      ljmp check 
;-------------------------------
c10: 
     cjne a,#00001011b,c11 
     mov r7,#20 
     clr p0.5 
      setb p0.6 
     setb p0.3 
h10: 
      setb p0.0 
      clr p0.2 
     mov p1,#39h 
                                                        mov p3,#01h 
                                                        call delay 
                                                        setb p0.2 
                                                        clr p0.0 
                                                        clr p0.5 
                                                        mov p1,#75h 
                                                       mov p3,#63h call delay 
                                                        djnz r7,h10 
                                                        ljmp check 
                                                  ;-------------------------------- 
                                                  c11: 
                                                        cjne a,#00001100b,c12 
                                                        mov r7,#20 
                                                        clr p0.5 
                                                        setb p0.6 
                                                        setb p0.3 
                                                  h11: 
                                                        setb p0.0 
                                                        clr p0.2 
                                                        mov p1,#73h 
                                                        mov p3,#01h 
                                                       call delay
                                                        setb p0.2 
                                                        clr p0.0 
                                                       clr p0.5 mov p1,#97h 
                                                        mov p3,#73h 
                                                        call delay 
                                                       djnz r7, h11 ljmp check 
                                                  ;--------------------------------
                                                  c12:
                                                        cjne a,#00001101b,c13
```
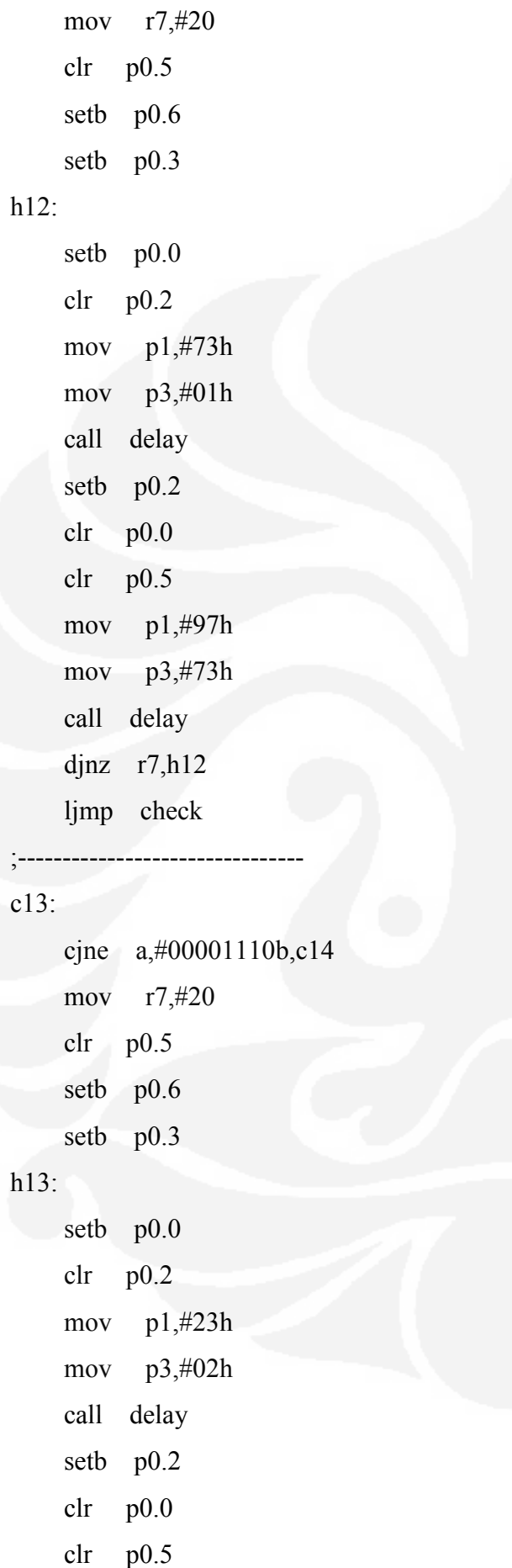

```
 mov p1,#65h 
 mov p3,#85h 
 call delay 
 djnz r7,h13 
 ljmp check
```
# ;----------------------------------c14:

 cjne a,#00001111b,c15 mov r7,#20 clr p0.5 setb p0.6 setb p0.3

# h14:

 setb p0.0 clr p0.2 mov p1,#73h mov p3,#01h call delay setb p0.2 clr p0.0 clr p0.5 mov p1,#65h mov p3,#85h call delay djnz r7,h14 ljmp check

# c15:

 cjne a,#00010000b,c16 mov  $r7,#20$  clr p0.6 setb p0.5 setb p0.3

;-----------------------------------

h15:

UNIVERSITAS INDONESIA

59

 setb p0.0 clr p0.2 mov p1,#65h mov p3,#02h call delay setb p0.2 clr p0.0 clr p0.7 mov p1,#00h mov  $p3, \#10h$  call delay  $d$ jnz  $r7, h15$  ljmp check  $----$  avg  $0.265$ range 10,001.69 c16: cjne a,#00010001b,c17 mov r7,#20 clr p0.6 setb p0.5 clr p0.3 h16: setb p0.0 clr p0.2 mov  $p1,#65h$ mov  $p3,#02h$  call delay setb p0.2 clr p0.0 clr p0.7 mov p1,#00h mov  $p3, #10h$  call delay djnz r7,h16

 ljmp check ;--------------------------------c17: cjne a,#00010010b,c18 mov r7,#20 clr p0.6 setb p0.5 clr p0.3 h17: setb p0.0 clr p0.2 mov p1,#75h mov  $p3, \#02h$  call delay setb p0.2 clr p0.0 clr p0.7 mov p1,#44h mov  $p3, #10h$  call delay djnz r7,h17 ljmp check ;------------------------------- c18: cjne a,#00010011b,c19 mov r7,#20 clr p0.6 setb p0.5 clr p0.3  $h18$  call delay setb p0.0 clr p0.2

mov p1,#75h
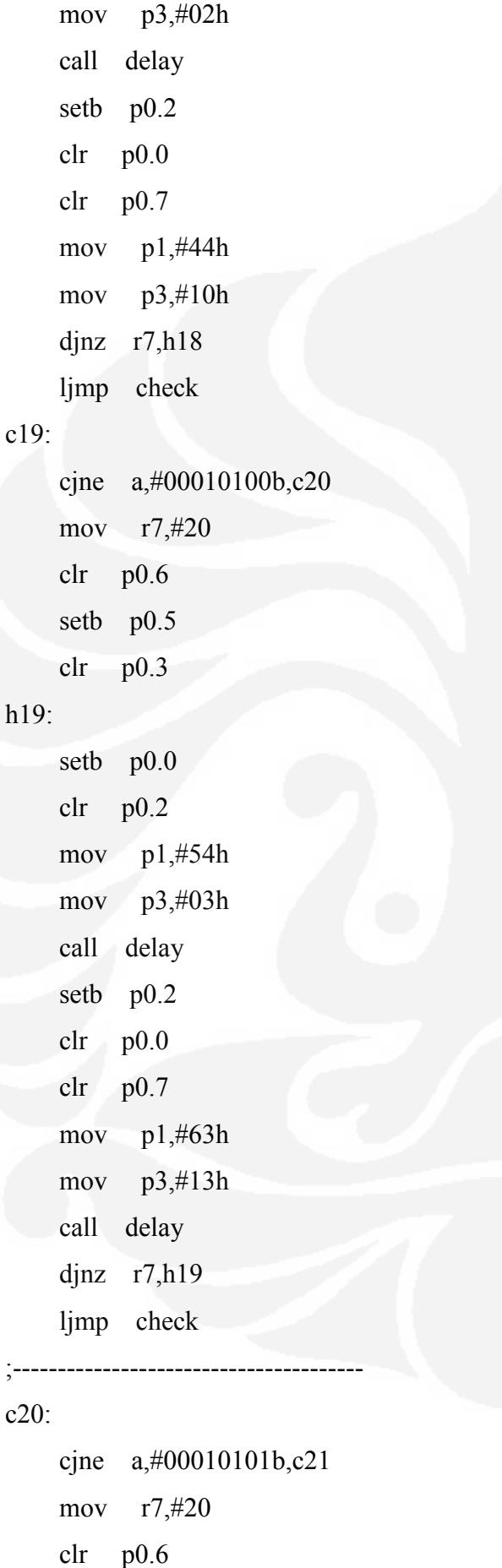

```
 setb p0.5 
     clr p0.3 
h20: 
     call delay 
     setb p0.0 
     clr p0.2 
     mov p1,#54h 
    mov p3, \#03h call delay 
     setb p0.2 
     clr p0.0 
     clr p0.7 
     mov p1,#63h 
     mov p3,#13h 
     djnz r7,h20 
     ljmp check
```

```
c21:
```
 cjne a,#00010110b,c22 mov r7,#20 clr p0.6 setb p0.5

;---------------------------------

### h21:

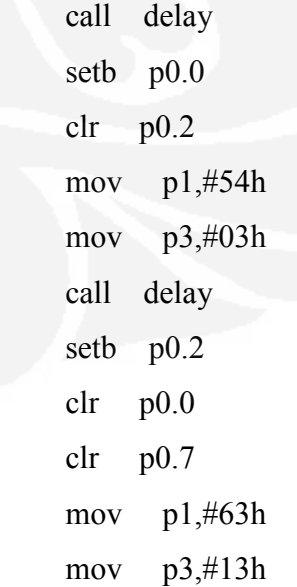

 djnz r7,h21 ljmp check ;------------------------------- $c22$ : cjne a,#00010111b,c23 mov r7,#20 clr p0.6 setb p0.5 h22: setb p0.0 clr p0.2 mov p1,#54h mov p3,#03h call delay setb p0.2 clr p0.0 clr p0.7 mov p1,#63h mov p3,#13h call delay djnz r7,h22 ljmp check ;--------------------------------c23: cjne a,#00011000b,c24 mov r7,#20 clr p0.6 setb p0.5 clr p0.3 h23: call delay setb p0.0 clr p0.2 mov p1,#54h mov p3,#03h call delay setb p0.2 clr p0.0 clr p0.7 mov p1,#63h mov  $p3, #13h$  djnz r7,h23 ljmp check ;------------------------------ c24: cjne a,#00011001b,c25 mov r7,#20 clr p0.6 setb p0.5 clr p0.3  $h24$  setb p0.0 clr p0.2 mov p1,#54h mov p3,#03h call delay setb p0.2 clr p0.0 clr p0.7 mov p1,#63h mov p3,#13h call delay djnz r7,h24 ljmp check ;--------------------------------c25: cjne a,#00011010b,c26 mov r7,#10

 clr p0.6 setb p0.5 clr p0.3 h25: setb p0.0 clr p0.2 mov p1,#54h mov p3,#03h call delay setb p0.2 clr p0.0 clr p0.7 mov p1,#63h mov p3,#13h call delay djnz r7,h25 ljmp check c26: cjne a,#00011011b,c27 mov r7,#20 clr p0.6 setb p0.5 clr p0.3 h26: call delay setb p0.0 clr p0.2 mov p1,#54h mov p3,#03h call delay setb p0.2 clr p0.0 clr p0.7 mov p1,#63h mov  $p3, \#13h$  djnz r7,h26 ljmp check  $c27$ : cjne a,#00011100b,c28 mov r7,#20 clr p0.6 setb p0.5 clr p0.3 h27: mov r1,#4 setb p0.0 clr p0.2 mov p1,#54h mov p3,#03h call delay setb p0.2 clr p0.0 clr p0.7 mov p1,#63h mov p3,#13h call delay djnz r7,h27 ljmp check  $-$  avg 0.427 v range 17861.89 cm/ minutes c28: cjne a,#00011101b,c29 clr p0.6 setb p0.5 clr p0.3 d29\_34: mov r7,#20 h29:

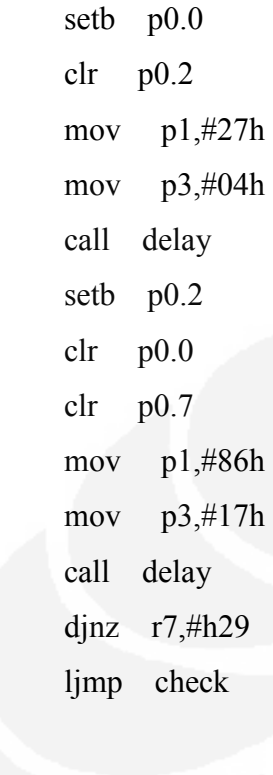

### c29:

 cjne a,#00011110b,c30 jmp d29\_34 c30: cjne a,#00011111b,c31 jmp d29\_34 c31:

 cjne a,#00100000b,c32 jmp d29\_34

#### c32:

 cjne a,#00100001b,c33 jmp d29\_34 c33: cjne a,#00100010b,c34 jmp d29\_34 ------------- avg 0.536 range 21,049.78 cm/minutes c34: cjne a,#00100011b,c35

clr p0.6

```
 setb p0.5 
      clr p0.3 
d35_38: 
      mov r7,#20 
h34: 
      setb p0.0 
      clr p0.2 
      mov p1,#36h 
     mov p3, \#05h call delay 
      setb p0.2 
      clr p0.0 
      clr p0.7 
      mov p1,#21h 
     mov p3,#05h 
      call delay 
      djnz r7,h34 
      ljmp check 
c35:
```
 cjne a,#00100100b,c36 jmp d35\_38

### c36:

 cjne a,#00100101b,c37 jmp d35\_38

## c37:

 cjne a,#00100110b,c38 jmp d35\_38 ;----------------------------------avg 0.570 rang 23,580.62 c38: cjne a,#00100111b,c39 clr p0.6 setb p0.5

```
 clr p0.3 
d39_42: 
      mov r7,#20 
h39: 
      setb p0.0 
      clr p0.2 
      mov p1,#70h 
      mov p3,#05h 
      call delay 
      setb p0.2 
      clr p0.0 
      clr p0.7 
      mov p1,#58h 
      mov p3,#23h 
      call delay 
      djnz r7,h39 
      ljmp check 
c39: 
      cjne a,#00101000b,c40 
     jmp d39_42 
c40: 
     cjne a,#00101001b,c41 
     jmp d39_42 
c41: 
      cjne a,#00101010b,c42 
     jmp d39_42 
c42: 
     cjne a,#00101011b,c43 
     jmp d39_42 
                    .............avg 0.587
range 25,843.77 
c43: 
      cjne a,#00101100b,c44 
     clr p0.6 
                                                       setb p0.5 
                                                       clr p0.3 
                                                 d43_45: 
                                                       mov r7,#20 
                                                 h43: 
                                                       setb p0.0 
                                                       clr p0.2 
                                                       mov p1,#87h 
                                                      mov p3, \#05h call delay 
                                                       setb p0.2 
                                                       clr p0.0 
                                                       clr p0.7 
                                                       mov p1,#84h 
                                                       mov p3,#25h
                                                       call delay 
                                                       djnz r7,h43 
                                                       ljmp check 
                                                 c44: 
                                                       cjne a,#00101101b,c45 
                                                       jmp d43_45 
                                                 c45 cjne a,#00101110b,c46 
                                                       jmp d43_45
                                                 ;-----------------------------------avg 0.600 
                                                 range 27.230,87 
                                                 c46: 
                                                       cjne a,#00101111b,c47 
                                                       clr p0.6 
                                                       setb p0.5 
                                                       clr p0.3 
                                                 d46_48: 
                                                       mov r7,#20 
                                                 h46:
```
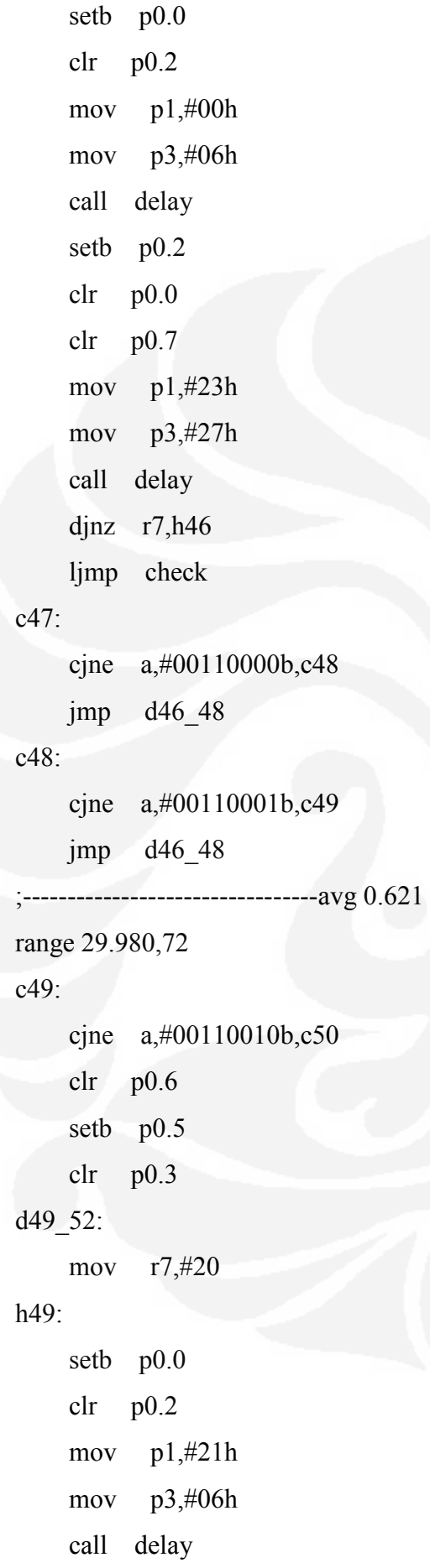

```
 setb p0.2 
     clr p0.0 
     clr p0.7 
     mov p1,#98h 
     mov p3,#29h 
     call delay
     djnz r7,h49 
     ljmp check 
c50: 
     cjne a,#00110011b,c51 
     jmp d49_52 
c51: 
     cjne a,#00110100b,c52 
     jmp d49_52 
c52: 
     cjne a,#00110101b,c53 
     jmp d49_52 
                                 iavg
0.644 range 31,611.17 
c53: 
     cjne a,#00110110b,c54 
     clr p0.6 
     setb p0.5 
     clr p0.3 
d53_56: 
     mov r7,#20h 
h53: 
     setb p0.0 
     clr p0.2 
    mov p1,#44h mov p3,#06h 
     call delay 
     setb p0.2 
     clr p0.0
```
 clr p0.7 mov p1,#62h mov p3,#31h call delay djnz r7,h53 ljmp check c54: cjne a,#00110111b,c55 jmp d53\_56 c55: cjne a,#00111000b,c56 jmp d53\_56 c56: cjne a,#00111001b,c57 jmp d53\_56 ;----------------------------------avg 0.663 range 33.971,66 c57: cjne a,#00111010b,c58 clr p0.6 setb p0.5 clr p0.3 d57\_59: mov r7,#20  $h57$  setb p0.0 clr p0.2 mov p1,#63h mov p3,#06h call delay setb p0.2 clr p0.0 clr p0.7 mov p1,#97h

 mov p3,#33h call delay djnz r7,h57 ljmp check c58: cjne a,#00111011b,c59 jmp d57\_59 c59: cjne a,#00111100b,c60 jmp d57\_59 ;-----------------------------------------avg 0.695 range 36.332,16 c60: cjne a,#00111101b,c61 clr p0.6 setb p0.5 clr p0.3 d60\_63: mov r7,#20 h60: setb p0.0 clr p0.2 mov p1,#95h mov p3,#06h call delay setb p0.2 clr p0.0 clr p0.7 mov p1,#33h mov  $p3,#36h$  call delay djnz r7,h60 ljmp check

c61:

 cjne a,#00111110b,c62 jmp d60\_63 c62: cjne a,#00111111b,c63 jmp d60\_63 c63: cjne a,#01000000b,c64 jmp d60\_63 ;-------------------------------- avg 0.716 rang 37.378,56 c64: cjne a,#01000001b,c65 clr p0.6 setb p0.5 clr p0.3 d64\_65: mov r7,#20 h64: setb p0.0 clr p0.2 mov p1,#95h mov p3,#06h call delay setb p0.2 clr p0.0 clr p0.7 mov p1,#33h mov p3,#36h call delay djnz r7,#h64 ljmp check c65: cjne a,#01000010b,c66 jmp d64\_65 c66: h66: c67: c68: c69:

;---------------------------------avg 0.745 range 40.785,47 cjne a,#01000011b,c67 clr p0.6 setb p0.5 clr p0.3 d66\_69: mov r7,#20 setb p0.0 clr p0.2 mov p1,#45h mov p3,#07h call delay setb p0.2 clr p0.0 clr p0.7 mov p1,#78h mov p3,#40h call delay djnz r7,h66 ljmp check cjne a,#01000100b,c68 jmp d66\_69 cjne a,#01000101b,c69 jmp d66 69 cjne a,#01000110b,c70 jmp d66\_69 ;---------------------------------avg 1.111 range 41.953,54

c70: cjne a,#01000111b,c71 clr p0.6 setb p0.5 clr p0.3 d70\_72: mov r7,#20 h70: setb p0.0 clr p0.2 mov p1,#45h mov p3,#07h call delay setb p0.2 clr p0.0 clr p0.7 mov p1,#78h mov  $p3,#40h$  call delay djnz r7,h70 ljmp check c71: cjne a,#01001000b,c72 jmp d70\_72  $c72$  cjne a,#01001001b,c73 jmp d70\_72 ;---------------------------------avg 1.165 range 44.269,70 c73: cjne a,#01001010b,c74 clr p0.6 setb p0.5 clr p0.3

```
d73_75: 
     mov r7,#20 
h73: 
     setb p0.0 
     clr p0.2 
     mov p1,#65h 
    mov p3, #11h call delay 
     setb p0.2 
     clr p0.0 
     clr p0.7 
     mov p1,#27h 
     mov p3,#44h 
     call delay 
     djnz r7,h73 
     ljmp check 
c74: 
     cjne a,#01001011b,c75 
     ljmp d73_75 
c75: 
     cjne a,#01001100b,c76 
    ljmp d73_75
;--------------------------------avg 1.220 
range 45,798.47 
c76 cjne a,#01001101b,c77 
     clr p0.6 
     setb p0.5 
     clr p0.3 
d76_81: 
     mov r7,#20 
h76: 
    mov r1,#4 setb p0.0
```
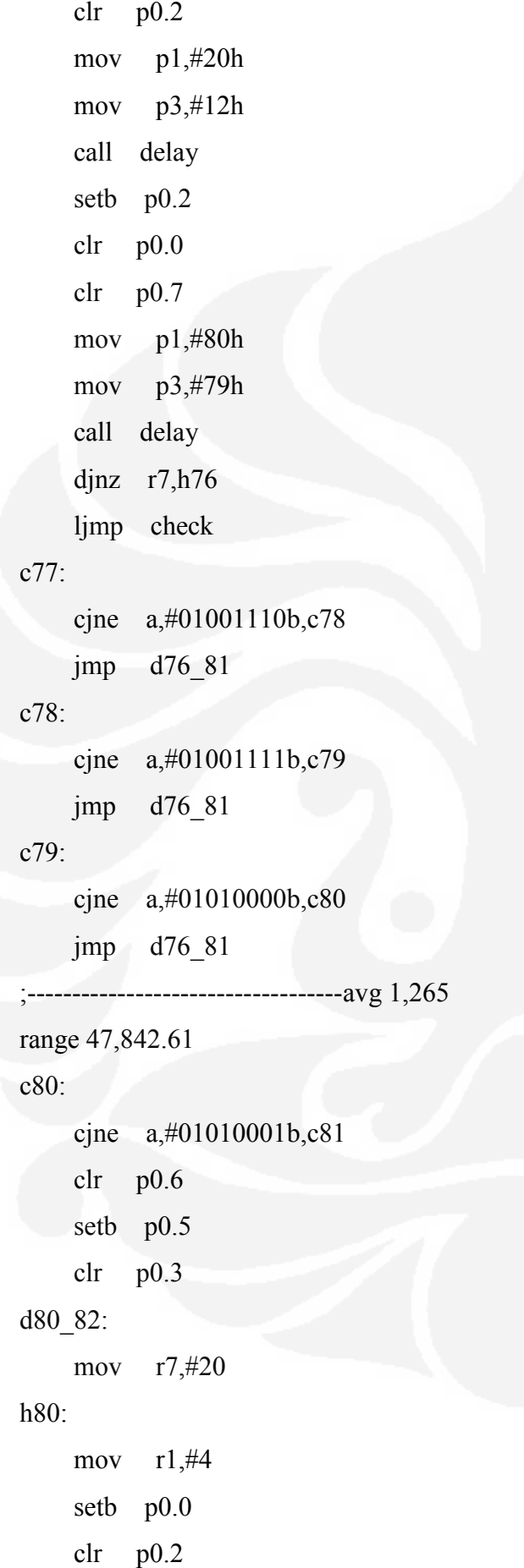

```
 mov p1,#65h 
     mov p3,#12h 
     call delay 
     setb p0.2 
     clr p0.0 
     clr p0.7 
     mov p1,#84h 
    mov p3,#47h call delay 
     djnz r7,h80 
     ljmp check 
c81: 
     cjne a,#01010010b,c82 
     jmp d80_82 
c82: 
     cjne a,#01010011b,c83 
     jmp d80_82 
                     -------avg 1.317
range 73,053.67 
c83: 
     cjne a,#01010100b,c84 
     clr p0.6 
     setb p0.5 
     clr p0.3 
d83_85:
     mov r7,#20 
h83: 
     setb p0.0 
     clr p0.2 
    mov p1, #17h mov p3,#13h 
     call delay 
     setb p0.2
```
70

UNIVERSITAS INDONESIA

clr p0.0

 clr p0.7 mov p1,#05h mov p3,#73h call delay djnz r7,h83 ljmp check c84: cjne a,#01010101b,c85 ljmp d83\_85 clr p0.6 setb p0.5 c85: cjne a,#01010110b,c86 ljmp d83 85 ;-------------------------------------------avg 1.398 range 51.152,17 c86: cjne a,#01010111b,c87 clr p0.6 setb p0.5 clr p0.3 d86\_89: mov r7,#20 h86: setb p0.0 clr p0.2 mov p1,#98h mov p3,#13h call delay setb p0.2 clr p0.0 clr p0.7 mov p1,#15h mov p3,#51h

 call delay djnz r7,h86 ljmp check c87: cjne a,#01011000b,c88 ljmp d86 89 c88: cjne a,#01011001b,c89 ljmp d86\_89 c89: ljmp d86\_89 c00: setb p0.3 setb p0.6 setb p0.0 setb p0.2 mov p1,#00h mov p3,#00h call delay ljmp check ;--------------------------- delay: mov  $r1,#2$ loop5: mov r2,#50 loop6: mov r3,#50 loop7: djnz r3,loop7 djnz r2,loop6 djnz r1,loop5 ret end

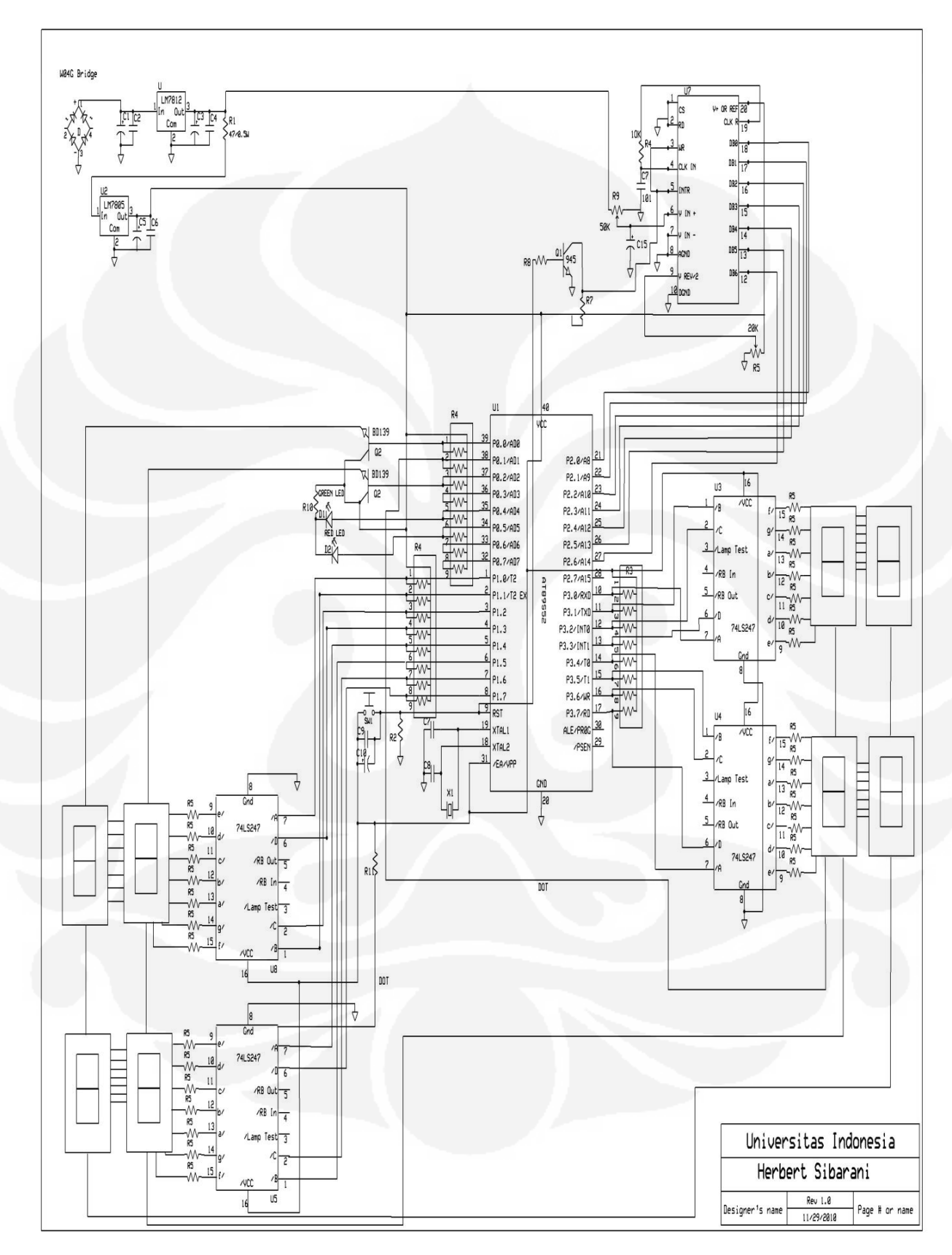

## **Gambar Rangkaian Keseluruhan**

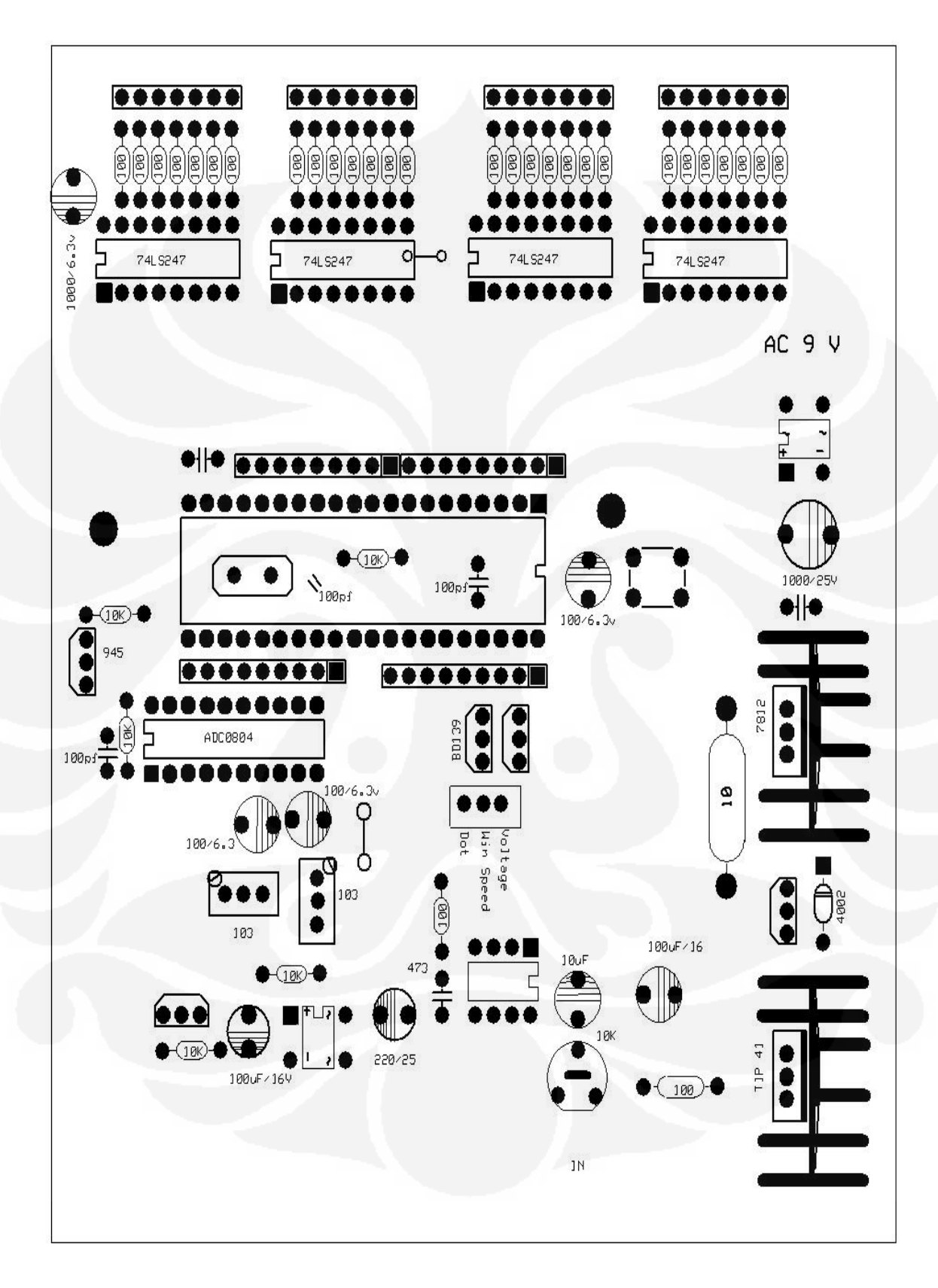

# **Gambar Rangkaian Keseluruhan**

# **TABEL PENGUJIAN LENGKAP**

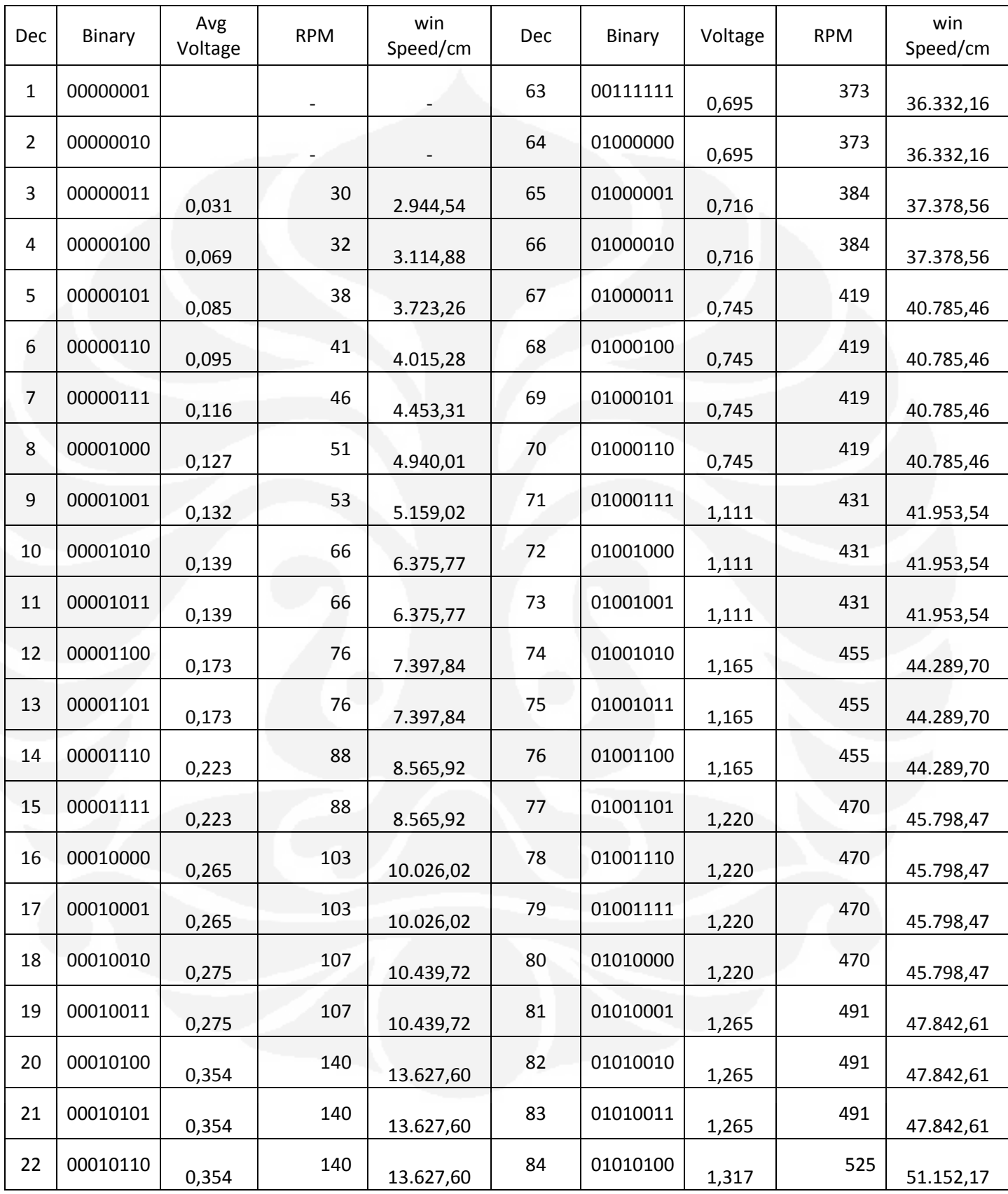

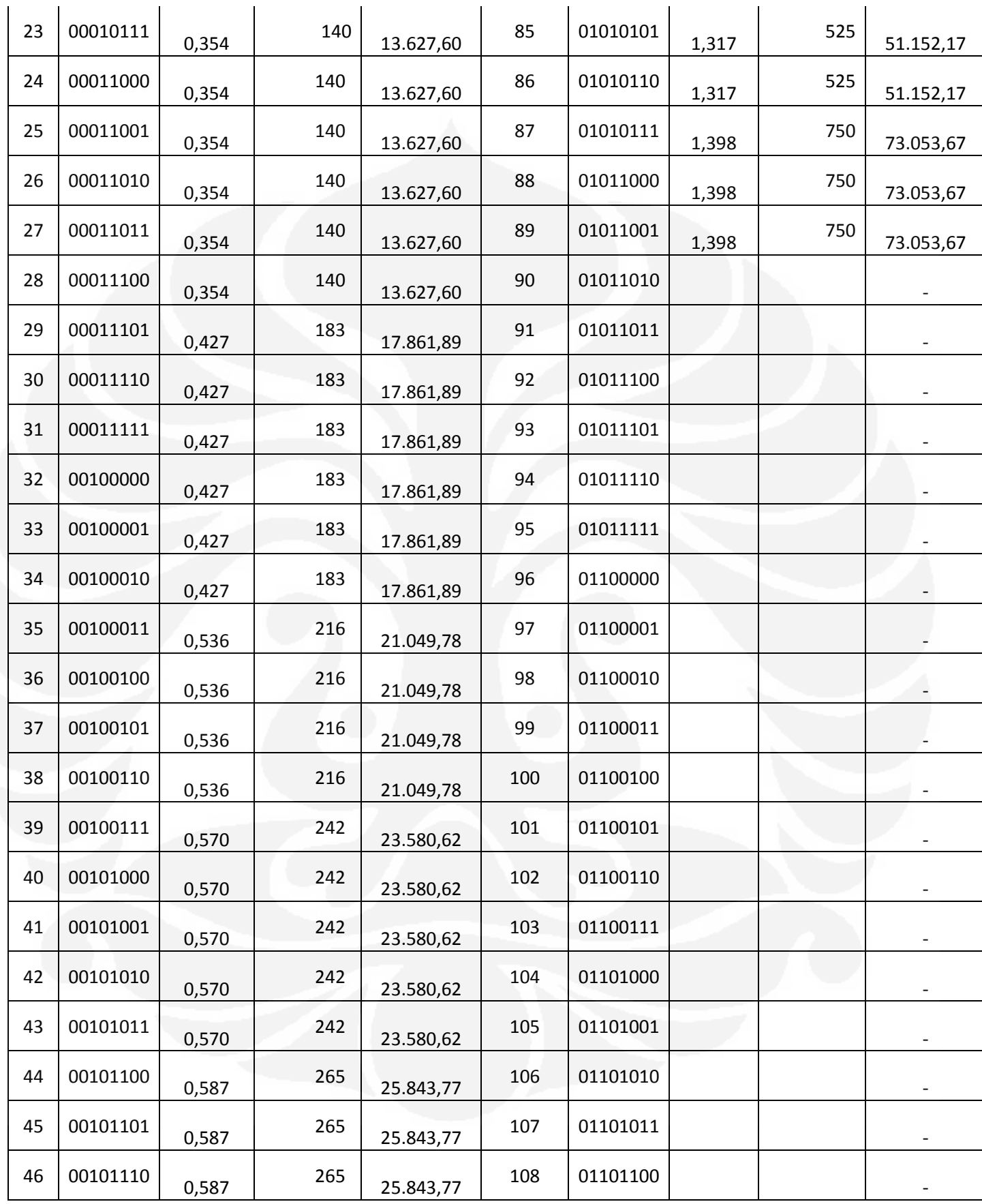

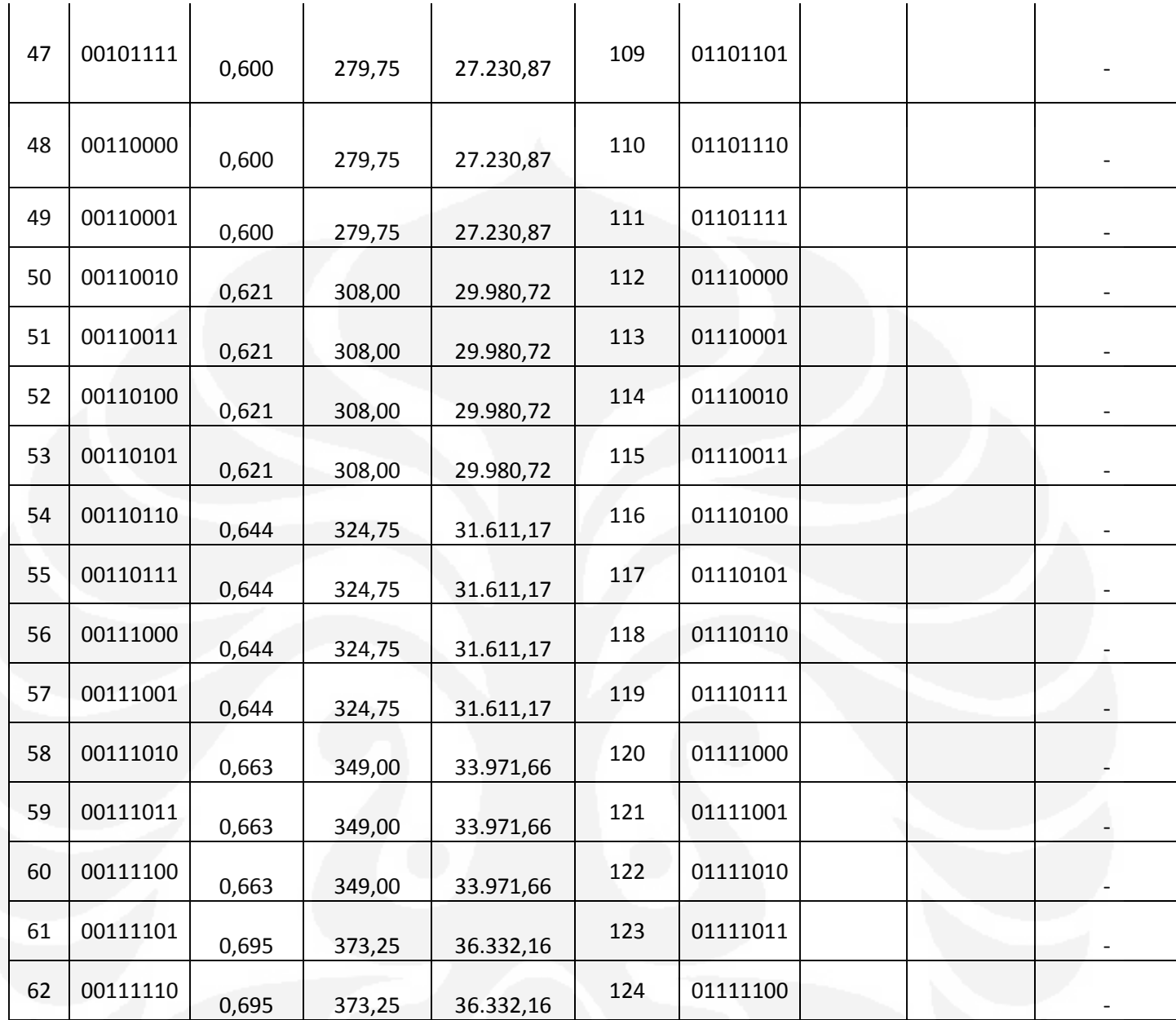

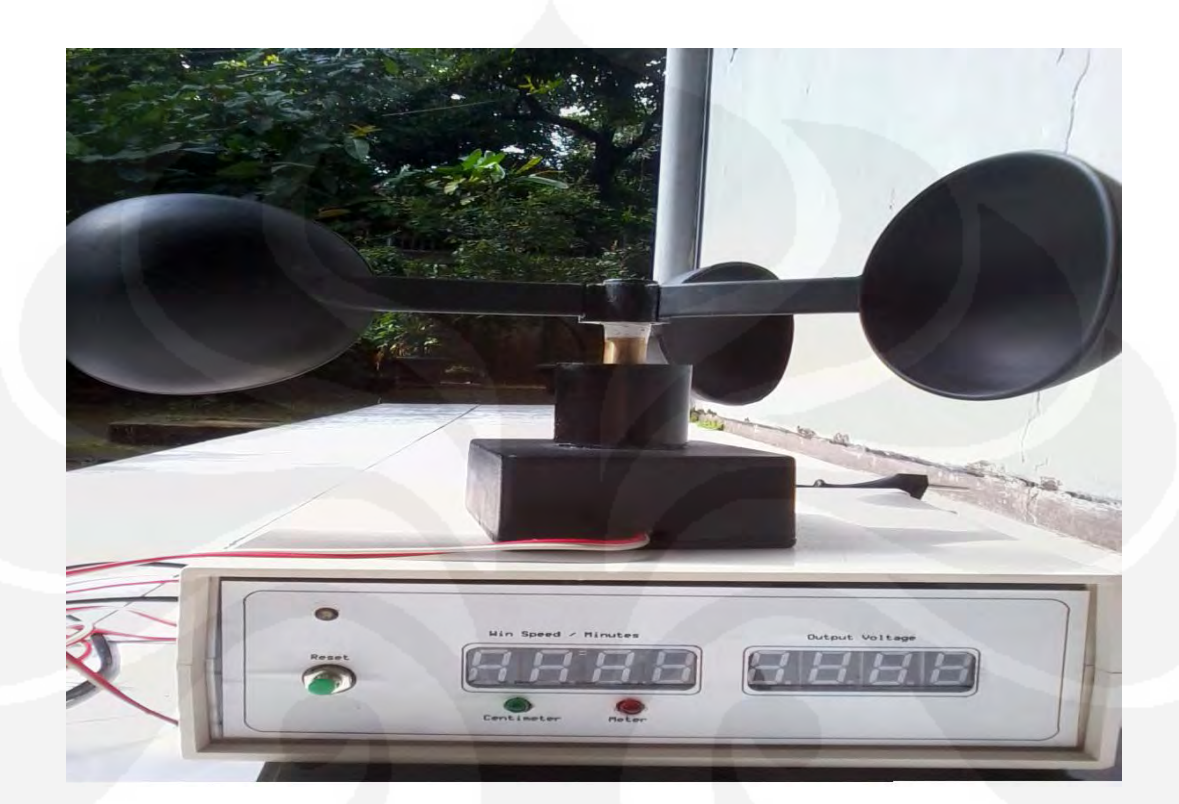

**Gambar Alat Pendeteksi Kecepatan Angin ( Tampak Samping )** 

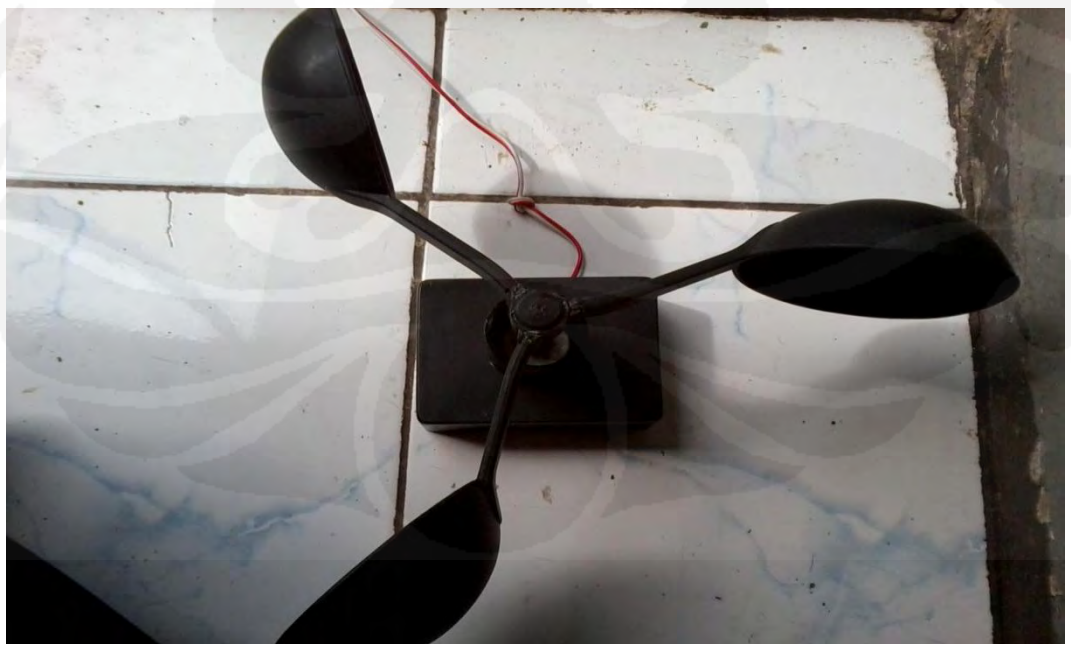

**Gambar Alat Pendeteksi Kecepatan Angin ( Tampak Atas )** 

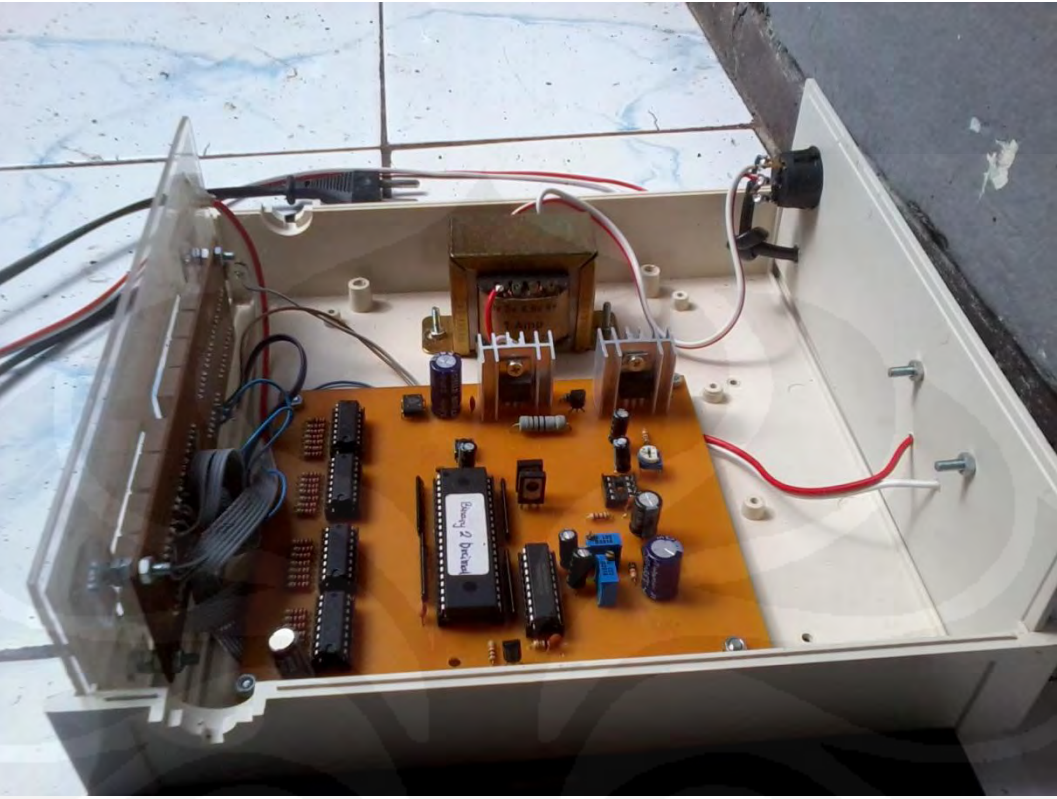

**Gambar Rangkaian Alat Pendeteksi Kecepatan Angin ( Tampak Samping)** 

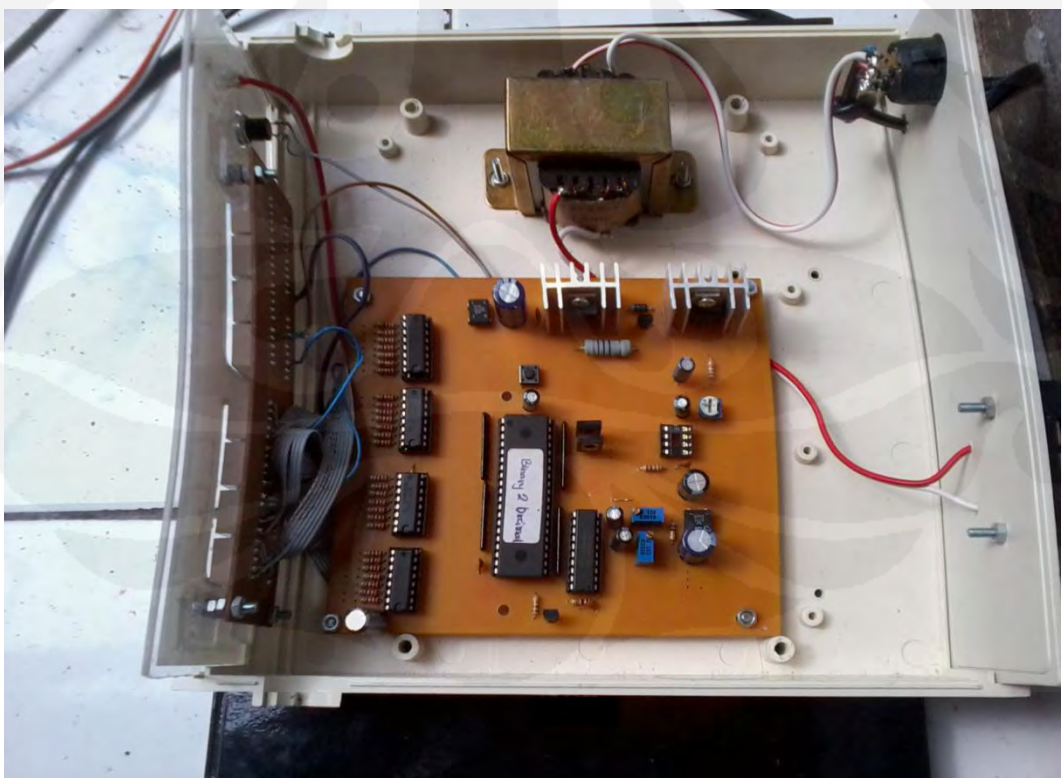

**Gambar Rangkaian Alat Pendeteksi Kecepatan Angin ( Tampak Atas )** 

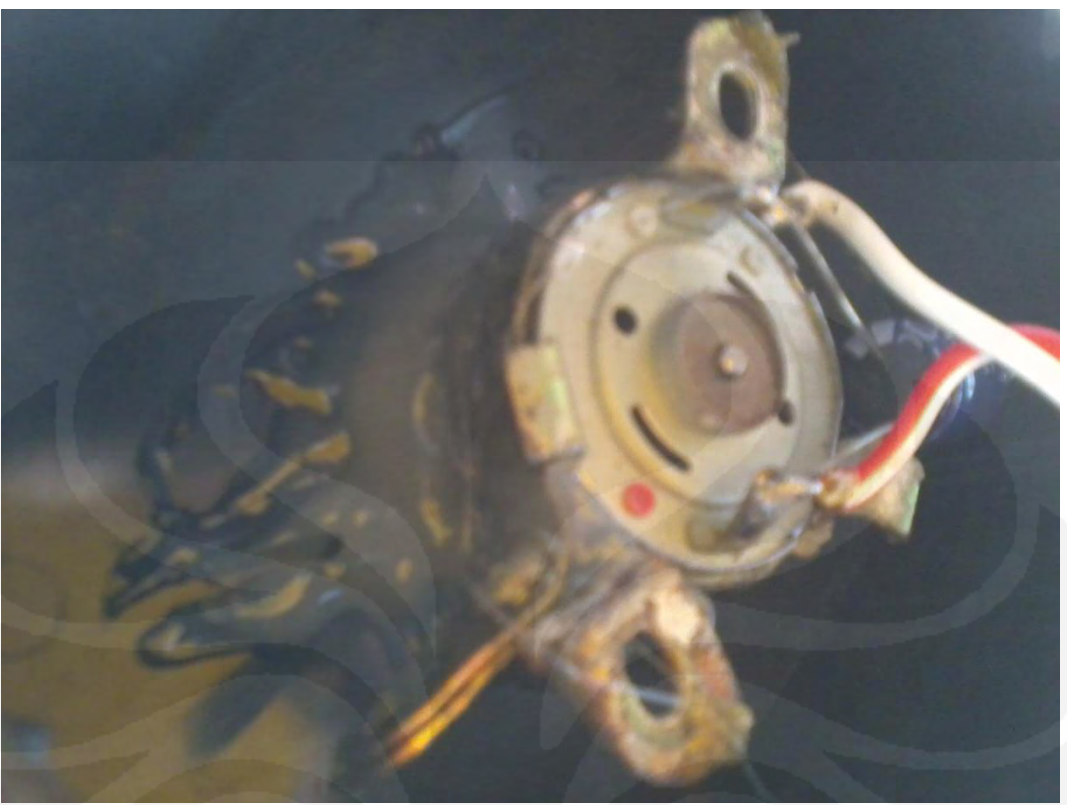

**Gambar Generator Alat Pendeteksi Kecepatan Angin ( Tampak Bawah)**